# **Louisiana Tech University [Louisiana Tech Digital Commons](https://digitalcommons.latech.edu?utm_source=digitalcommons.latech.edu%2Fdissertations%2F306&utm_medium=PDF&utm_campaign=PDFCoverPages)**

[Doctoral Dissertations](https://digitalcommons.latech.edu/dissertations?utm_source=digitalcommons.latech.edu%2Fdissertations%2F306&utm_medium=PDF&utm_campaign=PDFCoverPages) [Graduate School](https://digitalcommons.latech.edu/graduate-school?utm_source=digitalcommons.latech.edu%2Fdissertations%2F306&utm_medium=PDF&utm_campaign=PDFCoverPages)

Winter 2013

# New microarray image segmentation using Segmentation Based Contours method

Yuan Cheng

Follow this and additional works at: [https://digitalcommons.latech.edu/dissertations](https://digitalcommons.latech.edu/dissertations?utm_source=digitalcommons.latech.edu%2Fdissertations%2F306&utm_medium=PDF&utm_campaign=PDFCoverPages) Part of the [Applied Mathematics Commons](http://network.bepress.com/hgg/discipline/115?utm_source=digitalcommons.latech.edu%2Fdissertations%2F306&utm_medium=PDF&utm_campaign=PDFCoverPages), [Applied Statistics Commons](http://network.bepress.com/hgg/discipline/209?utm_source=digitalcommons.latech.edu%2Fdissertations%2F306&utm_medium=PDF&utm_campaign=PDFCoverPages), [Biomedical](http://network.bepress.com/hgg/discipline/229?utm_source=digitalcommons.latech.edu%2Fdissertations%2F306&utm_medium=PDF&utm_campaign=PDFCoverPages) [Engineering and Bioengineering Commons,](http://network.bepress.com/hgg/discipline/229?utm_source=digitalcommons.latech.edu%2Fdissertations%2F306&utm_medium=PDF&utm_campaign=PDFCoverPages) and the [Mathematics Commons](http://network.bepress.com/hgg/discipline/174?utm_source=digitalcommons.latech.edu%2Fdissertations%2F306&utm_medium=PDF&utm_campaign=PDFCoverPages)

# **NEW MICROARRAY IMAGE SEGMENTATION USING SEGMENTATION BASED CONTOURS METHOD**

by

Yuan Cheng, B.S., M.S.

A Dissertation Presented in Partial Fulfillment of the Requirements for the Degree Doctor of Philosophy

# COLLEGE OF ENGINEERING AND SCIENCE LOUISIANA TECH UNIVERSITY

February 2013

UMI Number: 3570075

All rights reserved

#### INFORMATION TO ALL USERS

The quality of this reproduction is dependent upon the quality of the copy submitted.

In the unlikely event that the author did not send a complete manuscript and there are missing pages, these will be noted. Also, if material had to be removed, a note will indicate the deletion.

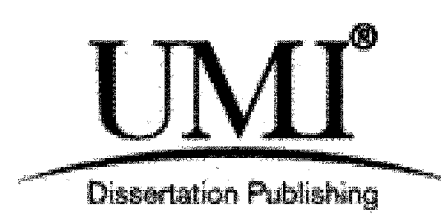

UMI 3570075 Published by ProQuest LLC 2013. Copyright in the Dissertation held by the Author. Microform Edition © ProQuest LLC. All rights reserved. This work is protected against unauthorized copying under Title 17, United States Code.

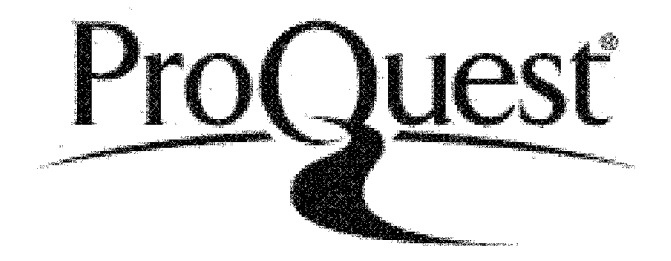

ProQuest LLC 789 East Eisenhower Parkway P.O. Box 1346 Ann Arbor, Ml 48106-1346

## LO UISIANA TECH UNIVERSITY

### **THE GRADUATE SCHOOL**

## **OCTOBER 31, 2012**

**Date**

We hereby recommend that the Dissertation prepared under our supervision by

Yuan Cheng, B.S., M.S.

entitled New Microarray Image Segmentation Using Segmentation Based

**Contours Method**

be accepted in partial fulfillment of the requirements for the Degree of

Ph.D. in Computational Analysis and Modeling

*y* **Supervis^Kof** Dissertation **Research**

**Head of Department Computational Analysis and Modeling** 

**Department**

**Recommendation concurred in:**

O

Approved: <u>N A</u>W

**Director of Graduate Studies** 

**Dean of the College**

Advisory Committee

**Approved: Dean of the Grade** 

**GS Form 13 (** 8**/** 10**)**

# <span id="page-4-0"></span>**ABSTRACT**

The goal of the research developed in this dissertation is to develop a more accurate segmentation method for Affymetrix microarray images. The Affymetrix microarray biotechnologies have become increasingly important in the biomedical research field. Affymetrix microarray images are widely used in disease diagnostics and disease control. They are capable of monitoring the expression levels of thousands of genes simultaneously. Hence, scientists can get a deep understanding on genomic regulation, interaction and expression by using such tools.

We also introduce a novel Affymetrix microarray image simulation model and how the Affymetrix microarray image is simulated by using this model. This simulation model embraces all realistic biological characteristics and experimental preparation characteristics, which could have different impacts on the quality of microarray image during the real microarray experiment. The most important aspect is that this model could provide the "ground true information," which allows us to have a deep understanding on different segmentation algorithms performance.

After the simulation, the new proposed segmentation algorithm Segmentation Based Contours (SBC) method is presented as well as the modifications of the Active Contours Without the Edges (ACWE) method. By modifying the ACWE method with higher order finite difference scheme and fast scheme, we establish the new segmentation algorithm Segmentation Based Contours method. In the end, we compare the gene signal values obtained from the new proposed algorithm Segmentation Based Contours method and the best currently known method. This gene expression signal comparison is more meaningful in gene expression analysis, since it represents the whole gene expression level rather than the small transcripts hybridization abundance level. Different types of experimental comparison results will be presented to show that the new proposed Segmentation Based Contours method is more efficient and accurate.

#### **APPROVAL FOR SCHOLARLY DISSEMINATION**

The author grants to the Prescott Memorial Library of Louisiana Tech University the right to reproduce, by appropriate methods, upon request, any or all portions of this Dissertation. It is understood that "proper request" consists of the agreement, on the part of the requesting party, that said reproduction is for his personal use and that subsequent reproduction will not occur without written approval of the author of this Dissertation. Further, any portions of the Dissertation used in books, papers, and other works must be appropriately referenced to this Dissertation.

Finally, the author of this Dissertation reserves the right to publish freely, in the literature, at any time, any or all portions of this Dissertation.

Author

Date

# **TABLE OF CONTENTS**

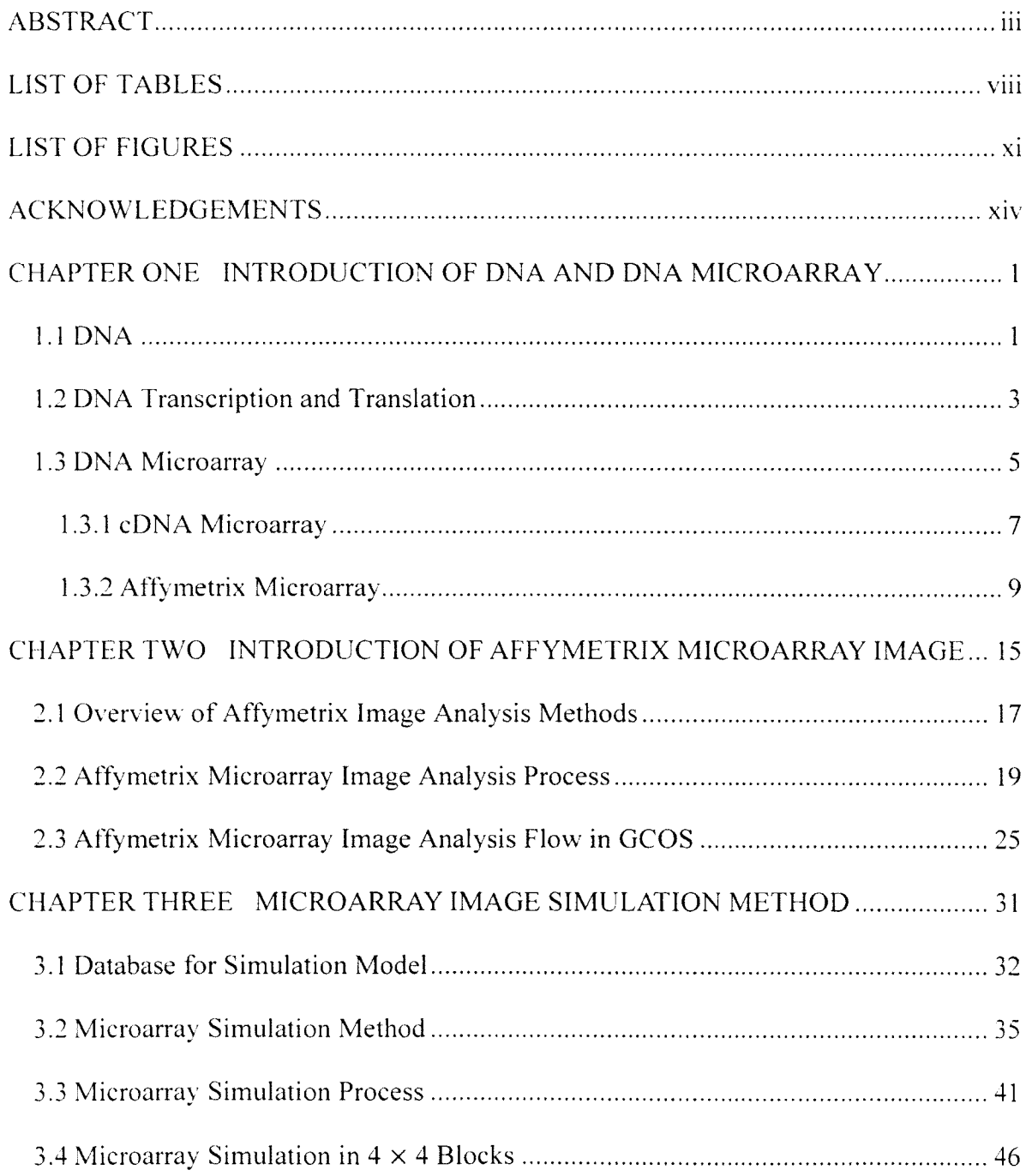

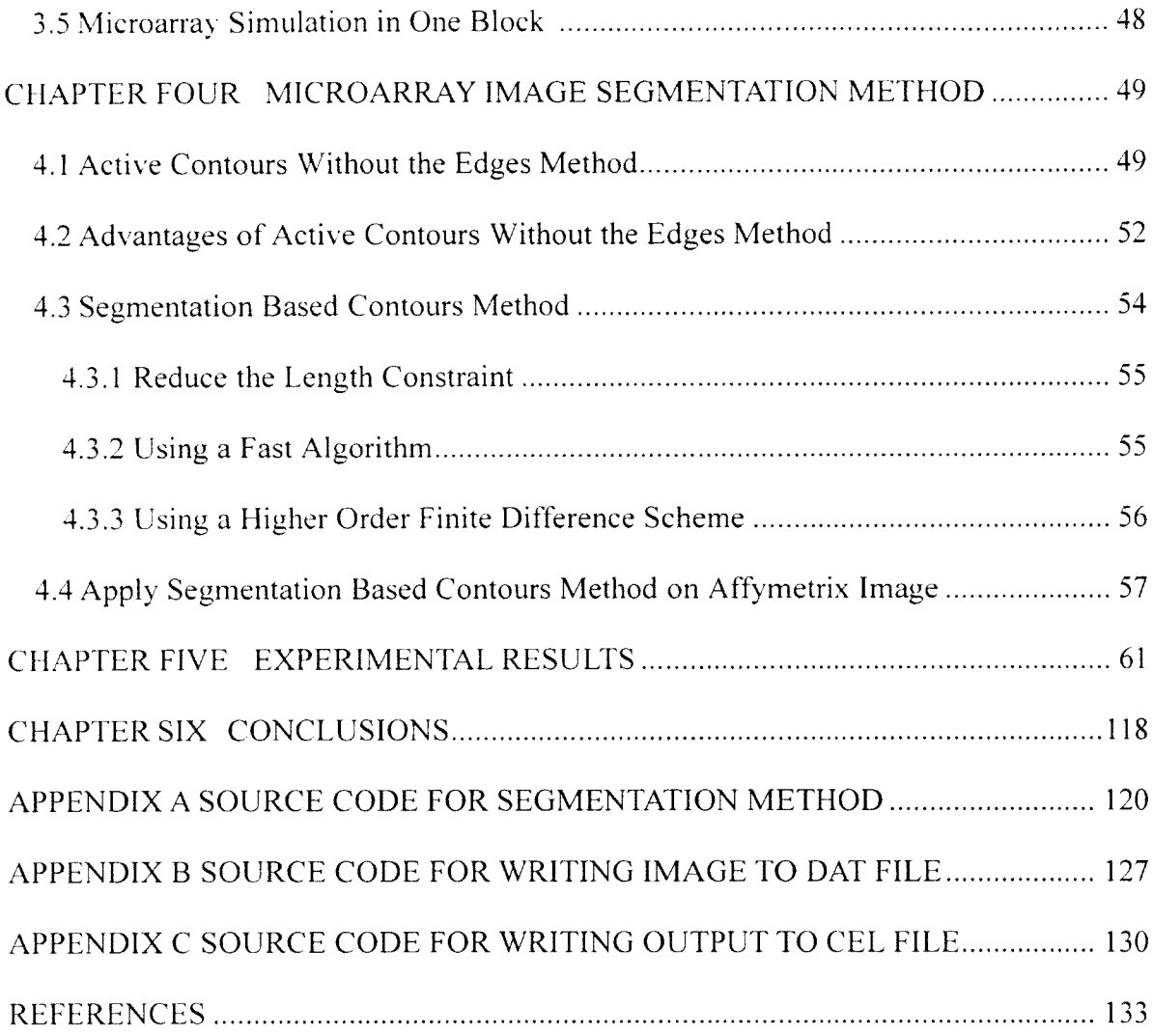

vii

# **LIST OF TABLES**

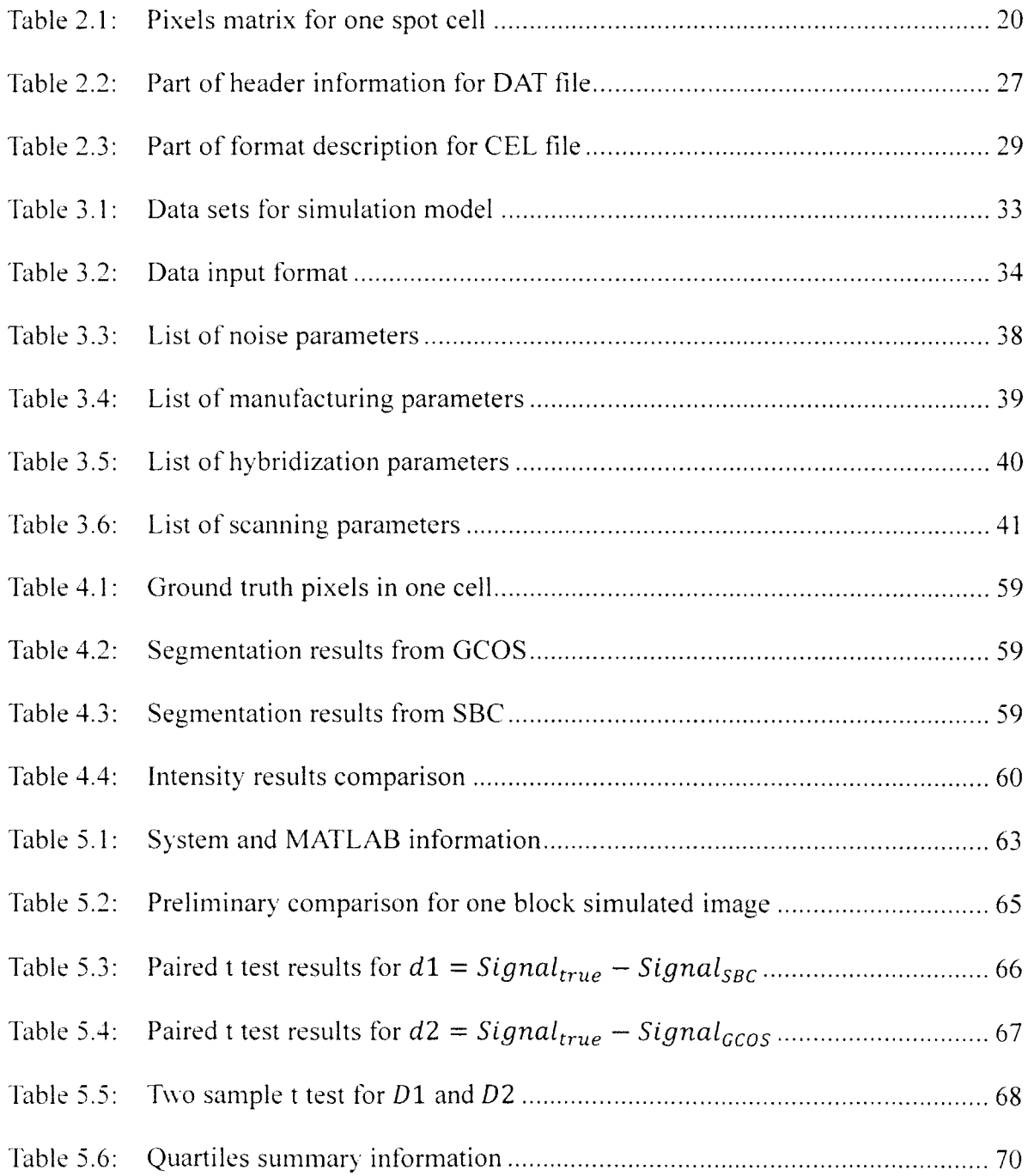

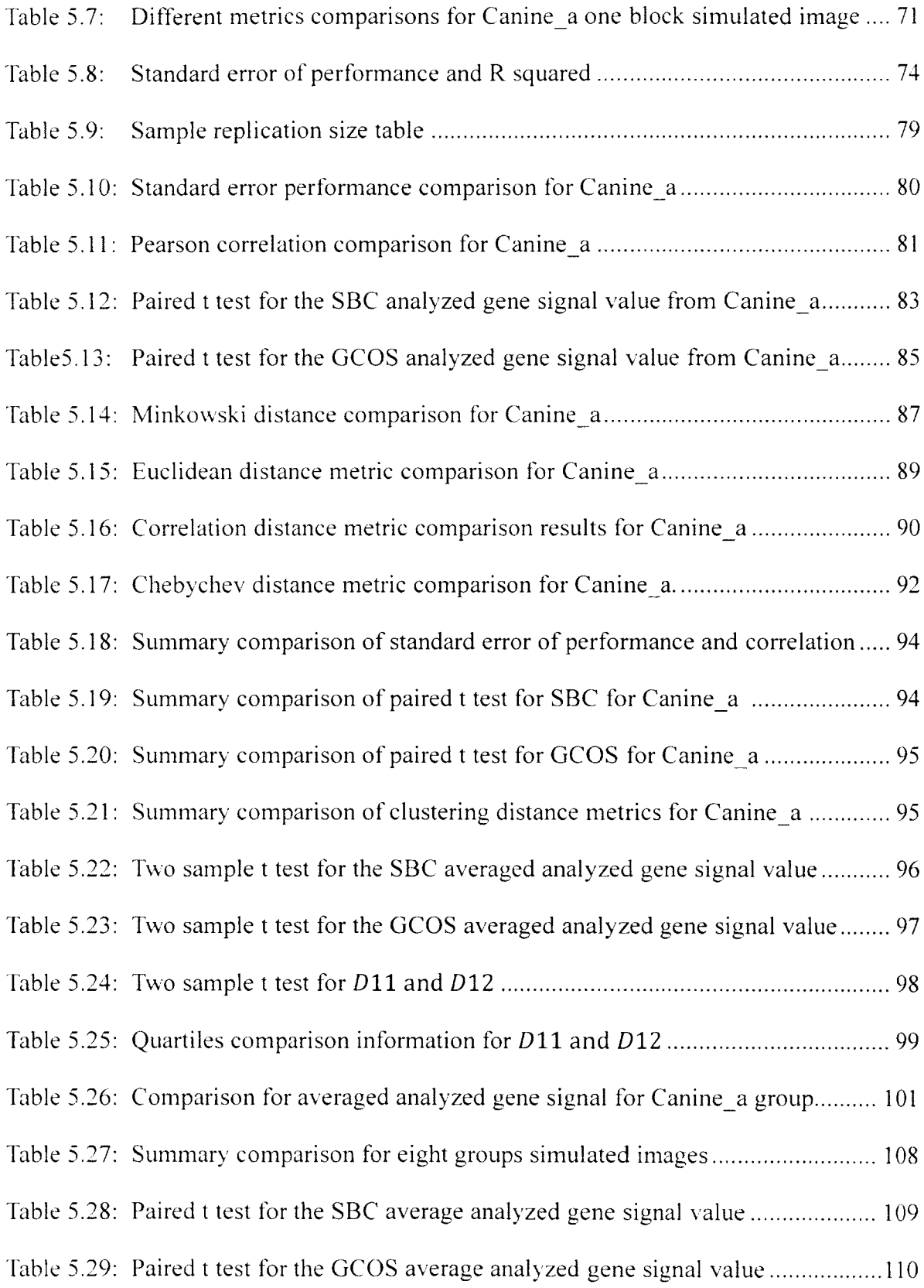

Table 5.30: Two sample t test for the SBC average analyzed gene signal value ............111

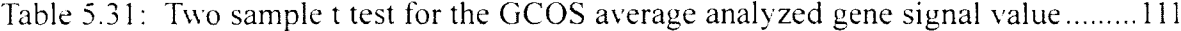

# **LIST OF FIGURES**

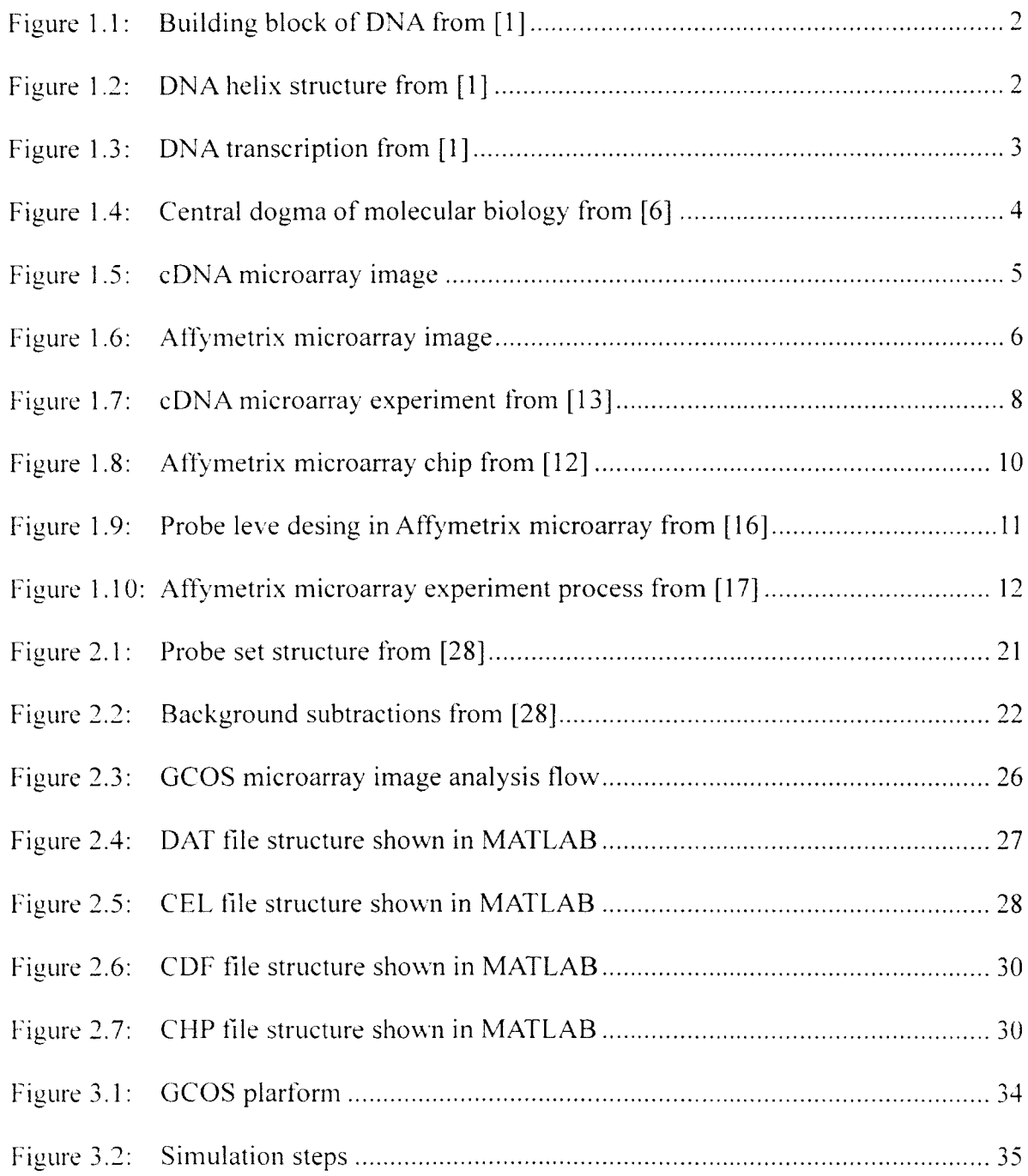

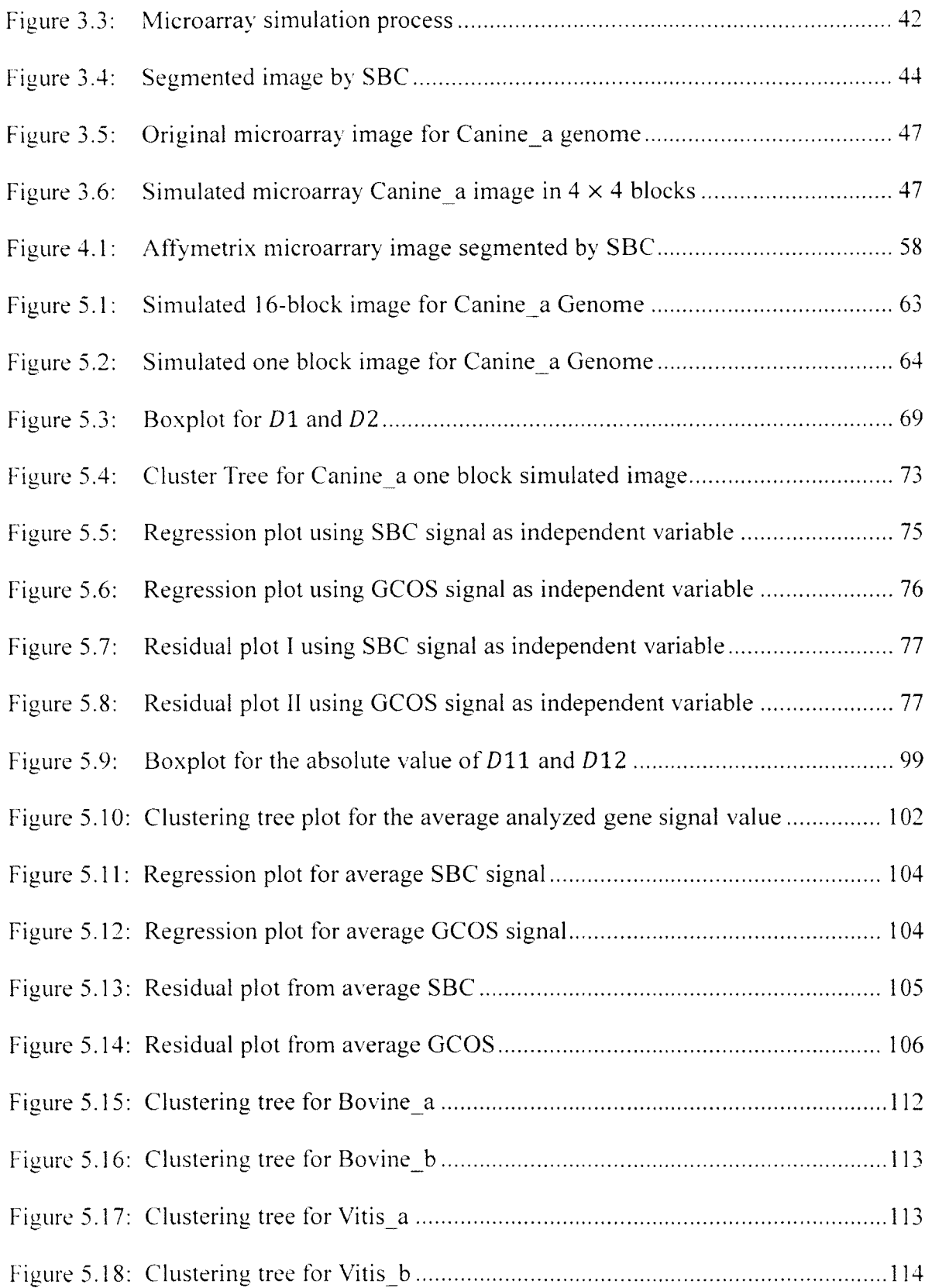

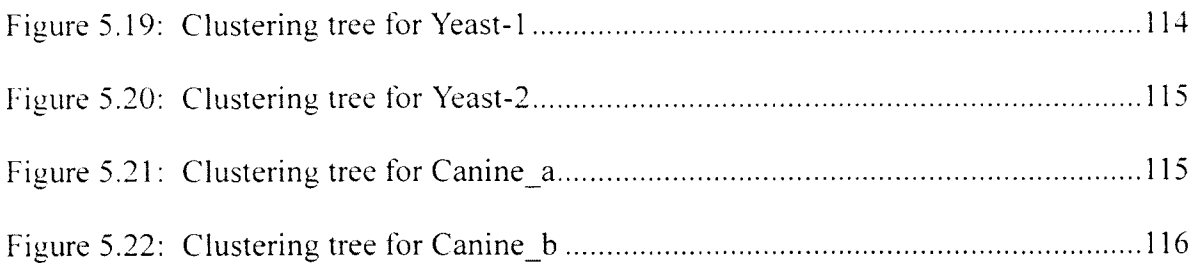

## <span id="page-15-0"></span>**ACKNOWLEDGEMENTS**

The writer of this dissertation, Yuan Cheng, owes great appreciation to many people at Louisiana Tech University. My greatest gratitude goes to my academic advisor. Dr. Mihaela Paun. for her precious guidance, generous encouragement and support to finish my research work. It is my great honor to be her doctoral student. This dissertation could not have been completed without her help and suggestions. 1 would also like to thank Dr. Weizhong Dai, Dr. Raja Nassar and Dr. Andrei Paun for their warmhearted help. From their courses, I gained a deep understanding of Mathematics, Statistics and Computer Science, which have been applied to my research work. Sincere acknowledgement is further extended to Dr. Bogdan Strimbu for his kind suggestions and guidance as a member of my advisory committee.

To my friends and family, thanks for your company and for your great support of my living and learning in the United States. I would like to thank my father, Wenzhang Cheng, my mother, Jie Ji and my husband, Xiang Li, for their love, understanding and endless encouragement. Finally. I would like to express my appreciation to all my friends.

## **CHAPTER 1**

# <span id="page-16-0"></span>**INTRODUCTION OF DNA AND DNA MICROARRAY**

In this chapter, an overview of the DNA microarray on the molecular biology level, aiming at providing the appropriate background for understanding the microarray segmentation problem will be presented.

#### **1.1 DNA**

<span id="page-16-1"></span>All living cells on earth store their hereditary information in double-stranded molecules of DNA from Molecular Biology of the Cell [1]. These double-stranded molecules of DNA contain four types of monomers, which form the long paired chains based on the complementary rule. A (adenine),  $T$  (thymine),  $C$  (cytosine),  $G$  (guanine) are strung together, encoding the hereditary information. By interpreting this sequence information from a DNA strand, scientists are capable of deciphering the hereditary information contained in cells.

In 1869. Friedrich Miescher first discovered the nucleic acid from his experiment. In 1952. Alfred Hershey and Martha Chase first established that DNA was the molecules carrying the hereditary information for all living cells [2], In 1953, James D. Watson and Francis Crick first elaborated and presented the DNA double-stranded molecular model [3]. This double helix model brought a significant impact on understanding the DNA transcription and translation process. In  $[1]$ , the nucleotide was introduced, consisting of two sections. One part is called the deoxyribose with a phosphate group in Figure 1.1 The other part is called the base, which is either A. G. C or T.

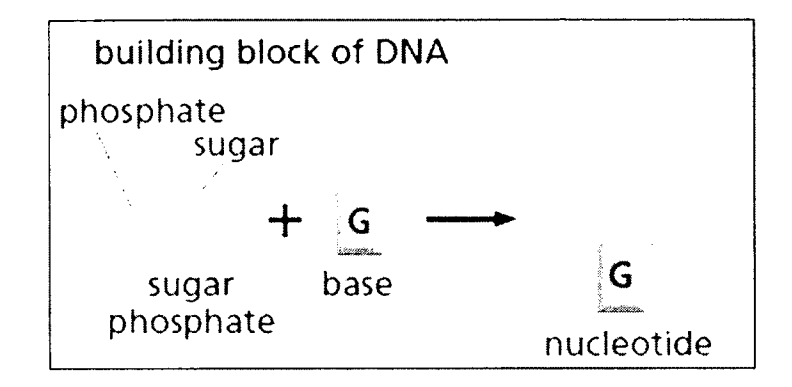

Figure 1.1 Building block of DNA from [1]

Next, several nucleotides are connected together by the phosphate group, which constructs the DNA strand. These two DNA strands are synthesized according to the complementary structures of the bases, where A binds to T, and G binds to C. After this synthesis process, two DNA strands twist on each other to form the double helix shown in Figure 1.2.

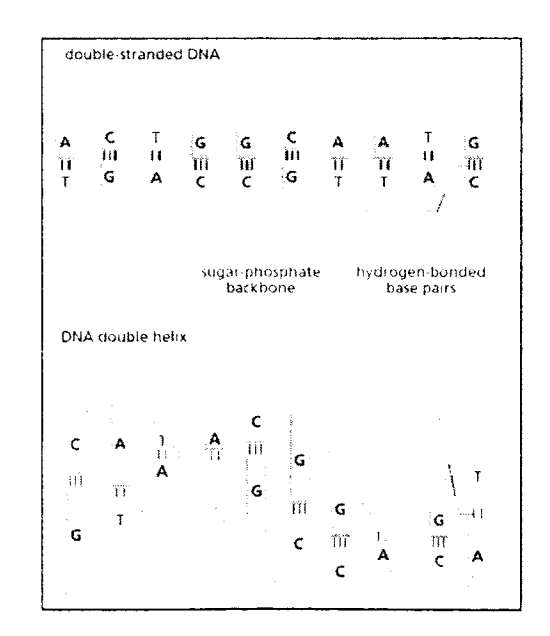

Figure 1.2 DNA helix structure from [1]

#### **1.2 DNA Transcription and Translation**

<span id="page-18-0"></span>In order to carry the genomic information, the DNA sequence must undergo the process of replication and transcription with the help of RNA (ribonucleic acid) and protein. RNA has the similar intermediary structure with the DNA strand stored in cytoplasm. There are, however, some differences in RNA compared with DNA. In RNA, the backbone is formed by ribose instead of deoxyribose. In addition, those four bases are the same with one exception: where U (uracil) replaces T (thymine) [1, 3]. Thus, in RNA, A is paired with U and C is paired with G.

This process starts from the transcription, as the DNA sequence is treated as the template for RNA synthesis. The genetic information in a specific sequence is transferred into a complementary special sequence of messenger RNA (mRNA) as seen in Figure 1.3. Three bases in RNA transcripts are considered as the genetic code called "codon." Several of these triplet codons guide the synthesis of polymers of protein, which is the translation process. Thus, from DNA to protein, hereditary information is deciphered.

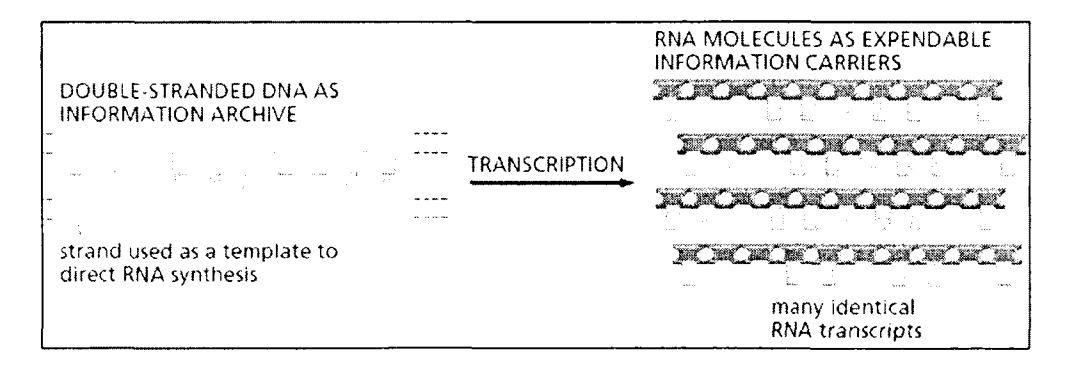

Figure 1.3 DNA transcriptions from [1]

Each genetic code is read out by a small sequence of RNA molecules called the "transfer RNA." It matches up the genetic code, which guides the order of amino acids to form the protein molecules. There are  $4^3$ =64 total possible codons. Each mRNA stars

with the beginning codon AUG and ends up with the ending codon UAA, UAG, or UGA. All the other sequences between the starting codon and ending codon are the Open Reading Frame (ORF). which stores all the genetic information from DNA sequence. All of this process is shown in Figure 1.4.

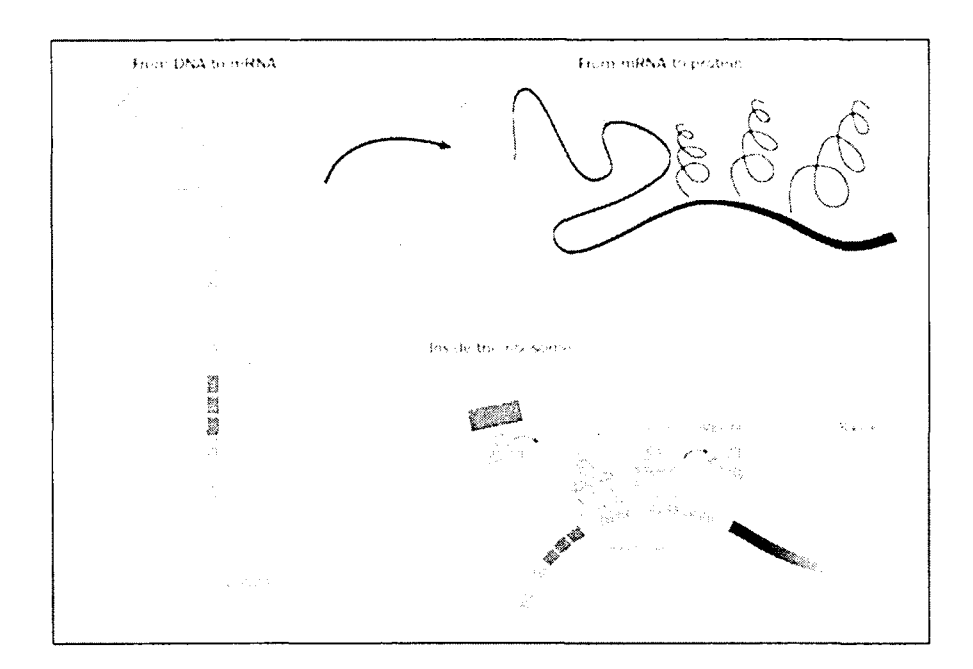

Figure 1.4 Central Dogma of Molecular Biology from [4]

Each DNA sequence experiences three stages: the replication, the transcription and the translation, and genetic information is passed down through this process. The subsequence of DNA that is transferred into protein is called a "gene" [5]. Thus, this process is called the "gene expression." In the genetics field, gene expression is the most significant and basic foundation for transforming the genotype to the phenotype. Different organism phenotype is caused by controlling the different properties of the gene expression [6], By using DNA microarray technology, scientists are able to monitor and manage thousands of genes' expression simultaneously. Therefore, it is an important method allowing us to understand and analyze gene expression efficiently.

#### 1.3 **DNA Microarray**

DNA microarrays are part of a new class of biotechnologies allow the monitoring of thousands of genes expression levels simultaneously. It is extremely important in the pharmaceutical and clinical field since they can help the scientists get a better understanding on genome regulation and interaction [7], There are two basic DNA Microarray techniques currently used nowadays: spotted microarray image (Complementary DNA Microarray) shown in Figure 1.5 for cDNA microarray and oligonucleotide microarray image shown in Figure 1.6 for Affymetrix microarray. Among these techniques, the high density oligonucleotide microarray technology provided by Affmetrix GeneChip Company [8] has been widely utilized by thousands of researchers because of its high sensitivity and accuracy [9].

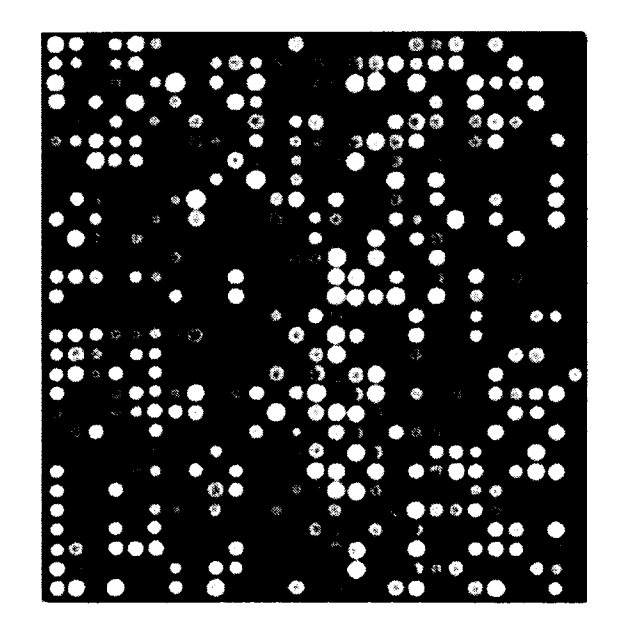

Figure 1.5 cDNA microarray image

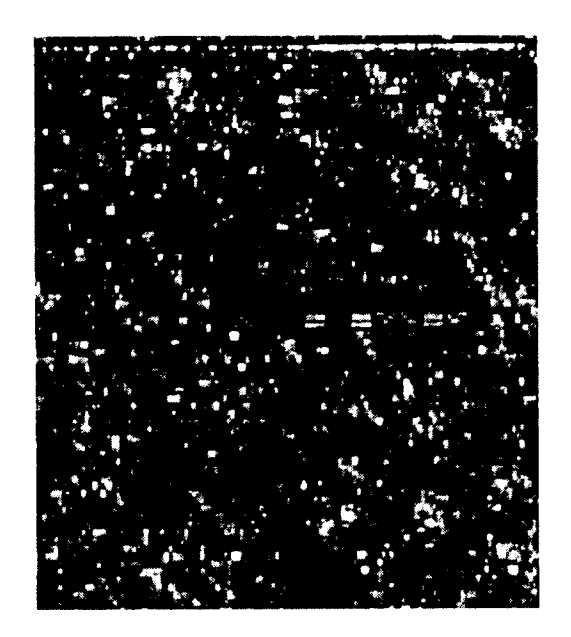

Figure 1.6 Affymetrix microarray image

The microarray technique is originated from the Southern Blotting technology. The Southern Blotting technique is mainly used in molecular biology to detect a specific sequence of DNA in DNA samples. This technique has two important characteristics; one is the transportation of the DNA fragments, and the other one is the probe hybridization of the DNA fragments. In Southern Blotting, DNA strands are first cut into smaller fragments by using restriction endonucleases. Next, these tiny DNA fragments are separated by size by gel electrophoresis method. After classification and separation, the DNA fragments are transferred to a sheet of nitrocellulose or nylon membrane. This membrane is exposed to a single DNA hybridization probe with specific sequence. In addition, this DNA sequence is labeled in order to be easily detected. After hybridization, extra DNA fragments will be washed off. and hybridization fragments will be visualized on film. In this way, the specific DNA sequence is detected.

Though the Southern Blotting is very effective for detecting the DNA special sequence, it is not a convenient method. The main disadvantage for the Southern Blot method is that it is rather time consuming and labor-intensive. Thus, microarray technology is innovative, because it can manipulate and mange thousands of genes at the same time. In 1995. the first DNA microarray was proposed for gene expression analysis  $[10]$ .

A common microarray experiment contains the following six steps:

- Experiment preparation. Two samples are selected as the treated sample and the untreated sample. For example, one sample is from a normal tissue, and the other sample is from a tumor tissue.
- Interest Nucleic acid separation and purification. For example, the RNA sequence for expression analysis or the DNA sequence for the comparisons.
- Reverse transcription is performed to obtain the labeled sequence. For example, the mRNA is reverse transcribed to cDNA. Also, a label is added in this process through molecular combination.
- The cDNA sequence is mixed and hybridized in the solution. Next, the mix is denatured and spotted on a microarray, which could be a gene chip or a glass microarray.
- \* The microarray is scanned by a special laser scanner, which can detect the label quantitatively and qualitatively.
- Microarray image and raw data is generated after the scan process is performed.

#### <span id="page-22-0"></span>*1.3.1 cDNA Micro array*

The cDNA microarray isolates the RNA sequence from both the control sample (normal sample) and the experiment sample (diseased sample). Next, it operates the reverse transcription process, which allows it to convert the RNA sequences of interest into cDNAs. After the reverse transcription, the cDNAs will be further labeled with fluorescent probes, Cy3 for control sample and Cy5 for experiment sample. The Cy3 is in a green channel with 530nm wavelength, and Cy5 is in a red channel with 630nm wavelength [11]. When finishing the labeling process, cDNA microarray is scanned both at the ~540nm and ~630nm for each channel correspondently. Two 16-bit monochromatic images are generated after scanning, which are Red and Green images. In these two images, each spot represents a specific gene [12, 13].

Normally, a cDNA experiment [13, 14] consists of the steps illustrated in Figure 1.7.

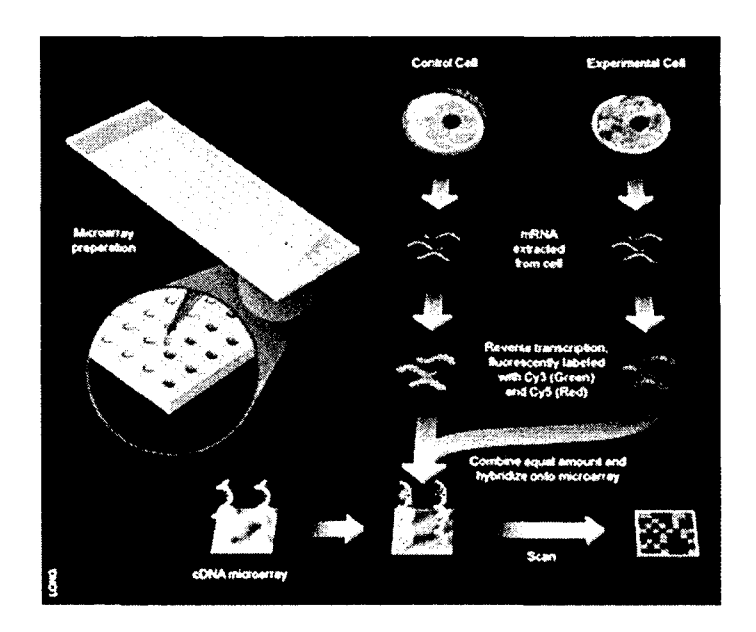

Figure 1.7 cDNA microarray experiment from [13]

- In the experiment preparation step, the normal sample and the experiment sample are selected.
- In the isolation step, the RNA sequences of interests are extracted and purified.
- In the reverse transcription step, the RNA sequences are reversely transcribed into cDNA sequences.
- In the hybridization and label step, the cDNA is labeled with a fluorescent dye. Next, the labeled cDNA sequence is hybridized. After full hybridization, extract DNA sequences will be washed away if they were not hybridized at all.
- In the scanning step, the microarray will be scanned in the two channels.
- In the data extraction step, intensity data of each spot will be extracted for the subsequent analysis.

#### *1.3.2 Affymetrix Microarray*

The Affymetrix microarray technique (Figure 1.8) is originated from late 1980s by Stephen Fodor together with other scientists. Fodor at all introduced the semiconductor technique for biological setting in microarray fabrication process. This process helped to construct a system to measure more and more various mRNA sequences in one sample. In addition, Affymetrix microarray introduced small oligonucleotide sequences (probes), containing 25-nucleotides located variously in their sequence composition. This is an impressive characteristic compared to the cDNA microarray, which uses single and long probes to detect the transcript of interests because small probes could bring a better discrimination between similar related transcripts over long oligonucleotides, especially when mRNAs are highly abundant. Hence, we mainly focused our research interests on Affymetrix microarray image analysis.

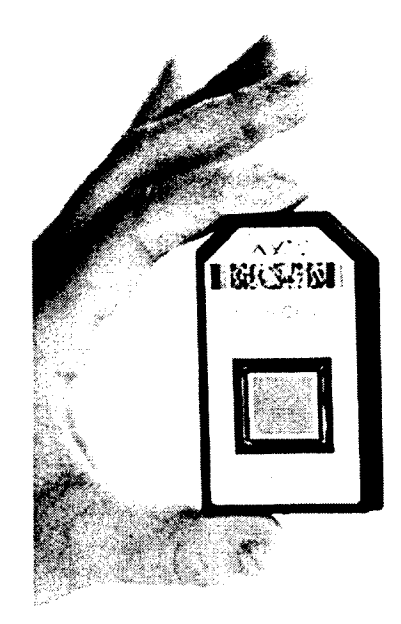

Figure 1.8 Affymetrix microarray chip from [12]

Probe sets are designed for each mRNA sequences [15]. Each gene normally consists of 11 to 20 different probes, which corresponds to a single transcript at different locations. For Affymetrix microarray, it usually has tens of thousands of different probe sets. This feature makes the Affymetrix microarray more desirable than cDNA microarray, since it could allow scientists to monitor and manipulate such amounts of genes at the same time.

Another significant characteristic is that Affymetrix introduces the Perfect Match (PM) and the Mismatch (MM) in a pair into the probes as shown in Figure 1.9. In other words, each probe pair consists of two probes, PM and MM. These two probes are exactly the same, except for the one base in the middle. For example, PM has 25 nucleotides. which are perfectly hybridized to the mRNA sequences; whereas, MM has the same 25-nucleotides, but there is only one base in the middle of the 25 bases that is different from what the PM has. Each PM should be uniquely different from each other.

In this case, false signals transcription caused from similar complete sequences were completely eliminated, and MM was used to help scientists to learn and control the unspecific signal and background signal.

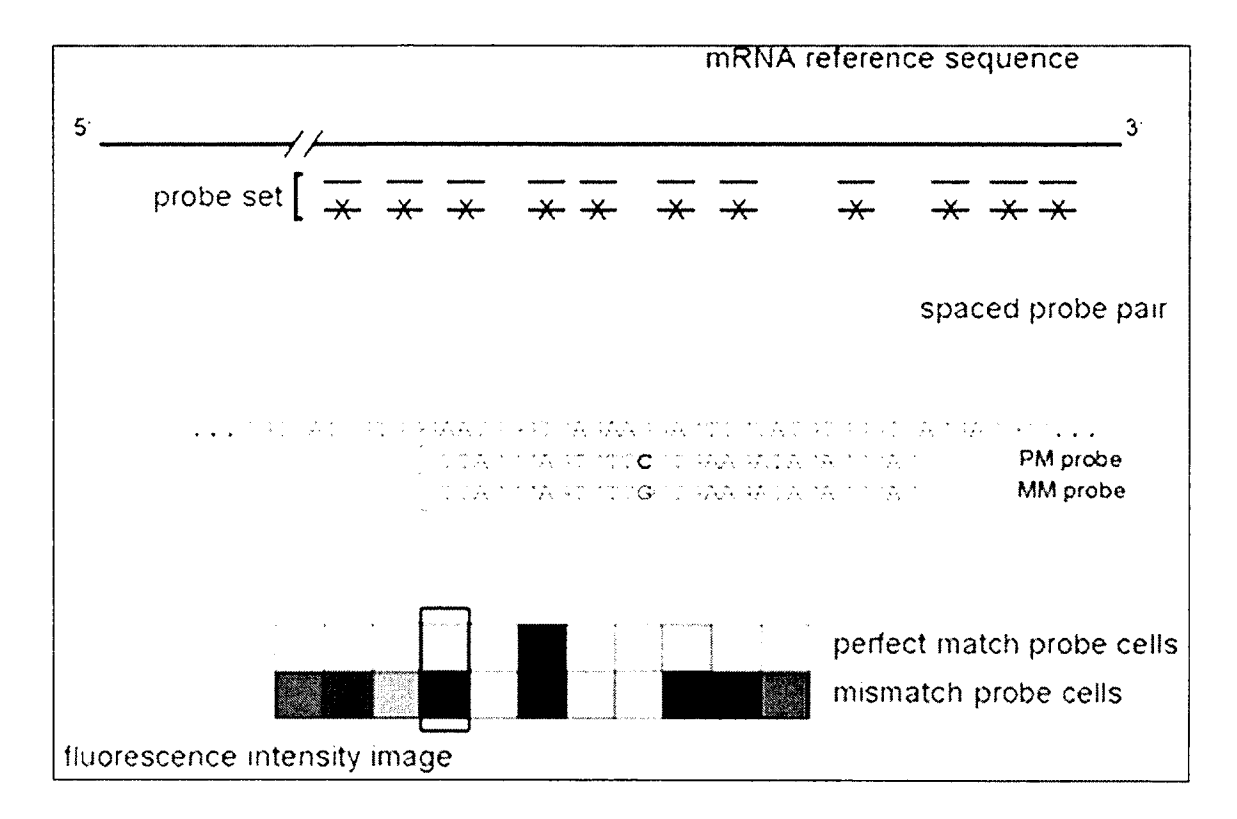

Figure 1.9 Probe level design in Affymetrix microarray from [16]

Normally, an Affymetrix experiment contains the following steps. This whole process shown in Figure 1.10 usually requires two and a half days:

- First, the sample of interest is selected.
- Next, the RNA sequences are isolated. The RNA quality is monitored and checked. After checking the quality of RNA sequences, good quality RNA sequences are labeled. These mRNAs experience the reverse transcription to cDNA. which is labeled by *In Vitro* Transcription (IVT).
- Next, this mixture is injected into the microarray platform. Hybridization is performed on the gene microarray platform under specific temperature and hours.
- After complete hybridization, the chip is scanned by a special laser, generating the Affymetrix microarrav image in 16-bit gray level.
- Finally, the intensity of each pixel on the chip is recorded according to the emission of the fluorescent dye.

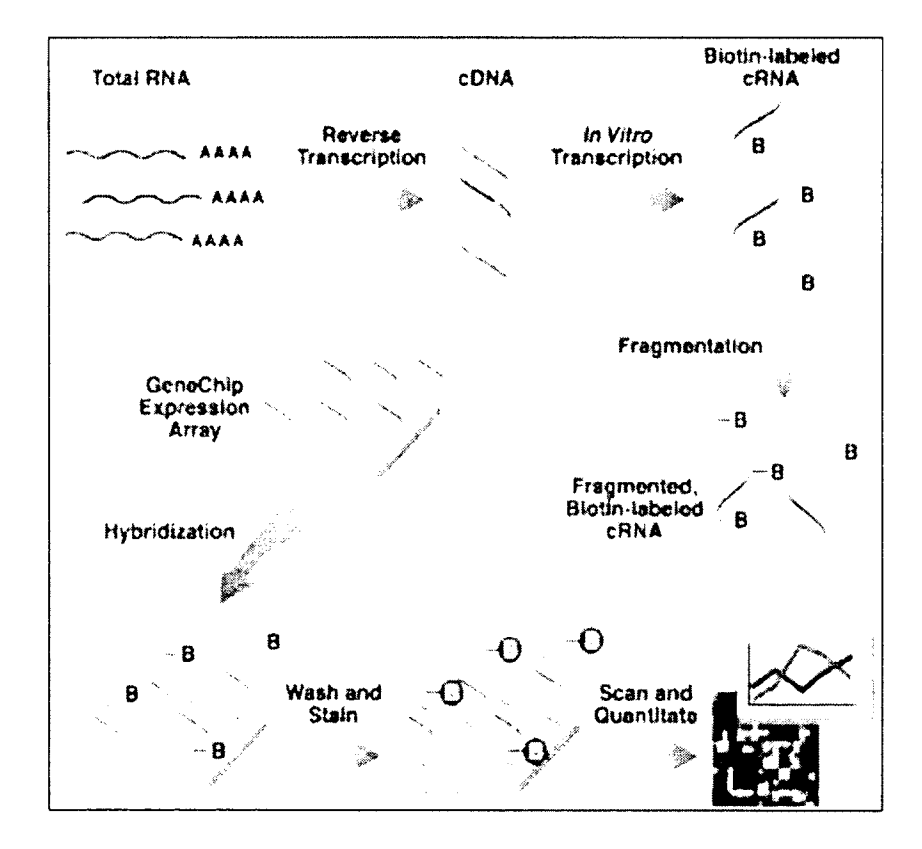

Figure 1.10 Affymetrix microarray experiment process from [17]

There are several microarray types developed by Affymetrix. They are different in many aspects, such as different emphasis on genes, exons or genome wide transcriptions and different use of mismatch probes on different number of probes.

The standard expression array is the most common array used in the public research area, which could be canine, rat. human, fly, yeast, bacteria and plant. Such probe arrays are available as public resources at UniGene, GenBank. dbEST and so on. The microarray data for this dissertation mainly came from this standard expression array database.

The exon array could provide the gene expression information based on the exon level. From this point of view, the splicing patterns could be clearly monitored and learned. It is known that not all the DNA sequence may be translated into a protein. After generating the mRNA, there is an important step that removes the non-coding sections in mRNA. These non-coding sequences are referred as to "introns." The rest of the exons are constructed together in different ways resulting in various genes. This whole process is called "splicing." It plays a significant role in the human genome system, because different splicing and construction of the exons will contribute to completely different proteins.

The gene array contains more up-to-date genome annotations for human and mouse. Hence, it is more accurate compared to the standard array. It is usually little smaller than the standard array since it does not carry any mismatch probes but the 5 micron feature. This array is the next generation of standard arrays. It begins to include a large amount of perfect match probes for each gene and to drop all the mismatched probes. Another impressive characteristic this array has is that it removes the 3'-bias end of each transcript. Instead, it uses 26 different probes to cover the whole transcript. Removing this 3'-bias end will provide more accurate gene information when alternative splicing happens in 3'-end and so on.

The tiling array only covers several organisms such as human, mouse and yeast. The tiling array uses 25-mer probes which are evenly located every 35 bases with around 10 bases as the gap between each probe. It only uses the evenly located probes on the non-repetitive part of the genome sequence rather than using the probes which corresponds to the relevant gene expression sequences. This type of array is widely used in transcript elements mapping and protein binding identification.

#### **CHAPTER 2**

#### **INTRODUCTION OF AFFYMETRIX MICROARRAY IMAGE**

Over the last decade, the microarray biotechnologies have become increasingly important in the biomedical research field, since they are capable of monitoring the expression levels of thousands of genes simultaneously. This quality of the technology that allows researchers to access such a large number of genes simultaneously while the traditional methods are limited in the number of genes that can be researched at one time, sparked the interests of scientists in researching and improving their understanding of genomic regulation and gene interaction. The DNA microarray technology has provided the scientific community with a tool to be used in understanding the basic aspects of life development and especially in exploring genetic causes and anomalies occurring in the human body.

The microarray applications currently are very wide; one of the first applications of microarravs was genome sequencing analysis using hybridization, tissue microarrays used in the study of cancer, including the molecular profiling of tumor specimens and of the applications determining gene copy number. Drug discovery is one of the largest aspects. The microarray's capabilities make them a perfect candidate for various stages of drug discovery, validation and clinical studies. Other applications of microarrays are in DNA computing, bioinformatics, and data mining, where the microarrays are required

tools for solving computational problems, analyzing huge amounts of data with similar characteristics, by using diverse analytical methods: Bayesian methods, neural networks, clustering, multivariate statistical analysis, and information retrieval [18].

Last, but not the least, and the direction where our interest lies was the gene expression analysis, with the goal of gene discovery and the possibility of using these results in monitoring and detecting the changes in gene expression from different cells. There are already chips with arrays of many types of genes such as human or species like rat. mouse and Escherichia coli and more. The Affymetrix Company manufactures chips for analysis of DNA microarrays, chips that scientifically match significant parts of human and non-human genomes.

The method developed in this dissertation aimed to provide a better segmentation method compared to the ones currently used. We expected that the improvement could lead the way to a quantitative feature of the DNA arrays. Such results would impact directly the many fields that use DNA arrays; the most important impact will be in a better prediction of genes that activate different diseases. We looked to provide a stepping stone towards quantitative results from DNA array experiments (at the moment we receive rather qualitative signals of the gene-disease relationships from such experiments). With the advancement of the hardware in digital photography and the processing/manipulation of cells, we fully expected the images obtained after the DNA arrays experiments to reach much higher resolutions and have significantly lower noise in the signals and. thus, the proposed algorithm to lead to dramatic improvements as opposed to the currently used Affymetrix segmentation method. This new method will lead, in turn, to quantitative results which would have a significant impact in shedding

light on the cellular processes. This segmentation of a picture is one of the three important steps in microarray image processing, together with spot gridding and information extraction. It directly affects the accuracy of gene expression analysis in the data mining process that follows [19, 20, 21,22],

#### <span id="page-32-0"></span>**2.1** Overview of Affymetrix Microarray Image Analysis Methods

In a microarray experiment, the image analysis could be viewed as one of the most crucial steps of processing, which could have a large impact on the subsequent data analysis, such as clustering or identification of different gene expression levels. During the microarray experiment process, usually two samples of (a healthy sample versus diseased sample) microarravs are hybridized with complementary DNA labeled with usually two different fluorescent dyes, Cy3 and Cy5. Next, the hybridized microarrays are processed by a microarray scanner to visualize the red and green florescence. In other words, the hybridized microarrays are imaged at each spot. In this way, a raw 16-bit TIFF image is obtained. The florescence intensity of each spot represents the hybridized level of the sample. Therefore, analyzing the microarray image is one of the most important steps in a microarray experiment. The microarray image analysis can be described as a three step process [11].

The addressing or gridding step is performed to find the exact location of each spot and to assign the coordinates to each spot. The purpose is to define the spot region based on the microarrav image layout information. After gridding on the microarray image, each spot is assigned with a geometric location, which is a square or a rectangle. The center of each spot and the region between the center and the boundary are used to detect the object curve within the square. However, in real microarray experiments, the

misalignment usually happens. For example, the microarray chip may not be arranged exactly in the center during the scanning process. Or the sub-array chip may be shifted subtly during the hybridization process. All these issues will be considered and handled in our image analysis process [23].

The segmentation process was the main concern in our research. In the data acquisition process, the segmentation of spots is the one of the most challenging tasks and has a significant impact on the gene expression analysis process that follows. The task is to identify the pixels either as foreground (within the printed spot) or as background (beyond the printed spot). In this sense, the image segmentation is a process that divides an image into two mutually exclusive regions: foreground and background. The key point at this stage is to get the exact shape of the foreground pixels. This exactness does not usually happen in the previously used segmentation methods in the literature. In this way, the foreground and the background regions are classified and the tlorescence intensity for the spot is calculated according to this classification.

However, the microarray images are hard to segment since they have highly varying image contrast different from experiment to experiment and also contain a high level of background noise and image artifacts. The segmentation step is further complicated by the non-uniform shape and surface intensity distribution in the experiment pictures.

The intensity extraction follows next. The value of each pixel represents the expression level of hybridization for that specific DNA sequence. Hence, the next step in processing DNA arrays is to calculate foreground tlorescence intensity, background intensity for each spot based on the results from the segmentation. In addition, at this step some other calculations are performed such as the possibility of random hybridization, noise and quality measures. Many methods use the mean or the median pixel value as the whole value of the foreground spot mask. Additionally, these methods make use of the statistical tests to measure the background intensities relative to the foreground intensities, [11, 24], Therefore, the result produced in the segmentation step is extremely important in the subsequent image analysis process.

In recent years, several methods have been developed to segment microarray spots and have been incorporated into commercial microarray image analysis software packages[25, 26].

The last step of the process is the intensity to gene expression signal value step. The intensity only represents the abundance of hybridization for target interested sequence in each spot, not for each gene. The last step is to summarize the intensity values into the signal value, which represent the expression level for each gene.

#### 2.2 Affymetrix Microarray Image Analysis Process

<span id="page-34-0"></span>In Affymetrix, all microarray image analysis is accomplished in Gene Chip Operating Software (GCOS) produced by Affymetrix Company. It provides a set of comprehensive analysis tools for data management and control in the processing of microarrays. The software summarizes all the probe intensity values and combines them into gene signal values after image gridding process. Besides these characteristics, this software enables data analysis to be customized, automated and integrated with various laboratory systems.

First, segmentation and intensity extraction are performed by the built-in GCOS. In Affymetrix microarray image, each probe spot cell contains  $n \times n$  pixels depending on the experiment design. After identifying the position of each probe, GCOS omits the outer boundary pixels. Only the inner pixels are included and considered to be within the foreground area. The method chooses the  $75<sup>th</sup>$  percentile of the rest of the pixels in the square to represent the intensity for each probe. Table 2.1 is the pixels matrix of one spot in microarray image.

The outer highlighted pixels are dropped off in Table 2.1. The  $75<sup>th</sup>$  percentile of remaining inner pixels is recorded as the intensity value for the spot. The reason why GCOS omits the outer pixels is that it is believed that such pixels are not reliable and may carry some noise and errors, for they may be located by the misalignment in the scanning process, or they may be influenced by the neighboring probes which have large amount of emission. These intensity values are recorded into the CEL file.

Table 2.1 Pixels matrix for one cell

|                        |                                                                                                    | .                                                                                                    | $\frac{1}{2} \left( \frac{1}{2} \right) \left( \frac{1}{2} \right) \left( \frac$ | The contract of the complete and contract the contract of the con-<br><b>Mittende Programme and Contract Contract Contract</b> | the series with the com- |
|------------------------|----------------------------------------------------------------------------------------------------|----------------------------------------------------------------------------------------------------|----------------------------------------------------------------------------------------------------|----------------------------------------------------------------------------------------------------|--------------------------|
| $\sim$ $\sim$<br>_____ |                                                                                                    | the commission of the contracts of the commission of                                                                                                    | the main state of the second second contract and the contract of the contract of the contract of the contract of                                                                                                    |                                                                                                    | _____                    |
|                        |                                                                                                    |                                                                                                    |                                                                                                    | the contract of the contract of the contract of the contract of the contract of the contract of the contract of                |                          |
| .                      |                                                                                                    | The commission of the contract the contract of the contract of the contract of the contract of the contract of the contract of the contract of the contract of the contract of the contract of the contract of the contract of |                                                                                                    |                                                                                                    | .                        |
| .                      | the contract of the company and contract the contract of the contract of the contract of the contract of the contract of the contract of the contract of the contract of the contract of the contract of the contract of the c | the communication of the context of the communication of the context of the communication of the communication of the context of the context of the context of the context of the context of the context of the context of the |                                                                                                    |                                                                                                    |                          |
| 7777                   |                                                                                                    | The first commencement of the first contract of                                                                                                    | the form of the company's the company's the company's a                                                                                                    |                                                                                                    | ________                 |

In Affymetrix, GCOS chooses the  $75<sup>th</sup>$  percentile of the interior pixels of each probe cell as the intensity for each probe. Research from Harry Zuzan [23] shows that with the increasing of the pixel values, the variance would become unstable when choosing the  $75<sup>th</sup>$  percentile as the probe intensity. In addition, this method is not robust enough when dealing with different qualities of cells. Hence, in this dissertation, we introduced an intensity extraction algorithm named as "Segmentation Based Contours" method, which is a modified version of the  $ACWE$  method [27]. The  $ACWE$  model will
detect a curve which is constrained in a specified image without any gradient calculation but minimizing the energy based function. Thus, the ACWE presented by Tony F. Chan and Luminita A. Vese [27] has more advantages in finding objects within a microarray image in which boundaries are not defined by gradient. We will present more details for this ACWE method and its modified method SBC.

Next, intensity values for each spot are combined transformed into the gene expression signal value. The Affymetrix GCOS software uses the MAS5 algorithm to calculate the signals from intensities [28, 29, 30], The Genechip array designed by Affymetrix Company is the probe level design array. A Genechip array contains many probe cells, where each probe cell is related with a specified target sequence probe. Probe spots are tiled into probe pairs with a Perfect Match (PM) and a Mismatch (MM). There is only one base in the middle changed in MM sequence, where it does not follow the complement rule. All related PM and MM together consist of a probe pair, related to a whole expressed gene transcript shown in Figure 2.1.

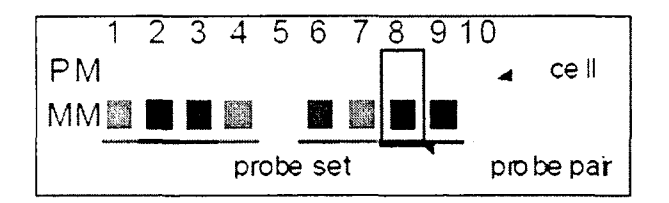

Figure 2.1 Probe set from [28]

Before calculating the signals, the MAS5 conducts global background subtraction and noise correction based on the raw intensities in CEL file. This background adjustment noise correction could even out the background errors caused by different cell locations. First the whole chip is divided into 16 rectangular zones as shown in Figure 2.2. Next, the distance  $d_k$  is computed between the chip coordinate  $(x, y)$  and the center of each sub zone. Next, the weighting factor  $W_k$  is obtained based on  $d_k$ .

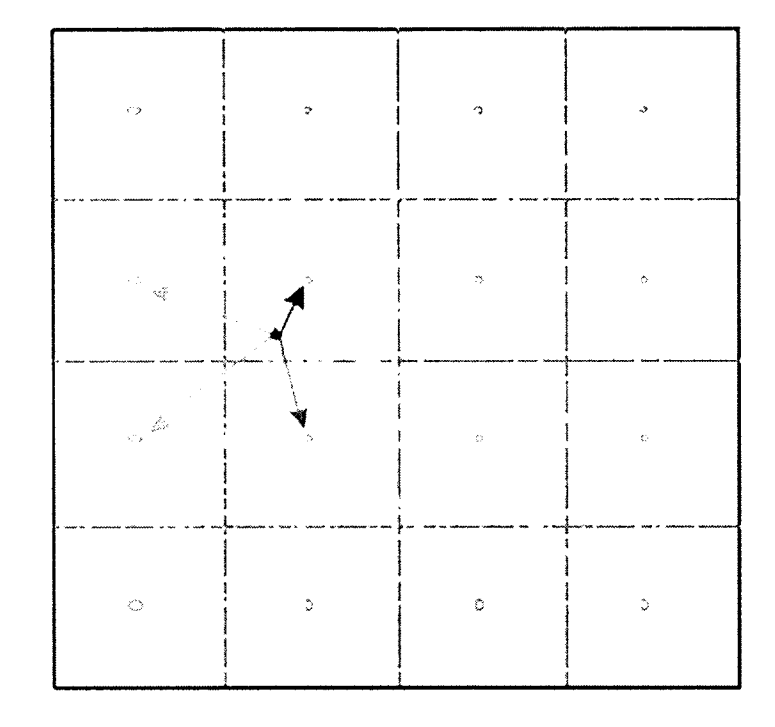

$$
W_k(x, y) = (d_k^2(x, y) + smooth)^{-1}, \; smooth = 100. \tag{2.1}
$$

Figure 2.2 Background subtractions from [28]

Based on such distances  $d_k$  and  $W_k$  together and a constant *b*, a weighted sum is obtained, which is used for each probe cell  $(x, y)$ .

$$
b(x, y) = \frac{1}{\sum W_k(x, y)} \sum b Z_k W_k(x, y).
$$
 (2.2)

Now, MAS5 computes the adjusted intensity value by shifting the original intensity value down based on the local background  $b$ . This  $b$  is considered to be the noise correction. For noise correction, local noise factor *n* is obtained based on the standard deviation in each sub zone.

$$
n(x, y) = \frac{1}{\sum W_k(x, y)} \sum n Z_k W_k(x, y).
$$
 (2.3)

Next, an initial threshold and a floor are specified such that no adjusted intensity value is below that threshold. The adjusted intensity is calculated from subtracting this local background.

$$
A(x, y) = max(I'(x, y) - b(x, y), NoiseFrac * n(x, y)),
$$
  
where  $I'(x, y) = max(I(x, y), 0.5)$ , NoiseFrac = 0.5. (2.4)

After adjusting the background for each cell, the MAS5 algorithm uses the new intensities to calculate the signal for each probe as follows:

1. An ideal mismatch value is calculated and subtracted to adjust the PM intensity.  $T_{bi}$  is the one step biweight algorithm. In an Affymetrix microarray, the reason why it introduces the MM probe is that it comprises the background noise and cross hybridization, which will bring impact on the PM probe. Hence, the ideal possible MM value should be less than PM value. However, in some cases, the MM value is larger than PM value. This result indicates that this MM value is a physical impossible measurement. It cannot be used to calculate the signal value. Instead, an adjusted value should be estimated based on the whole gene probe set level. MAS5 uses the one step biweight algorithm to calculate this specific background estimation  $SB_i$ .

$$
SB_i = T_{bi}(logPM_{ij} - logMM_{ij}), j = 1, 2, ..., n_i.
$$
 (2.5)

The one-step biweight algorithm begins by calculating the median *M* for a data set with *n* values. In the signal measurement, this data set consists of the  $log(PM - IM)$ probe values of a probe set. Next, we calculate the absolute distance for each data point from the median, and calculate S, the median of the absolute distances from M. The median absolute deviation, MAD, is an initial measure of spread.

For each data point *i*, a uniform measure of distance from the center is given.

$$
u_i = \frac{x_i - M}{C \times S + \varepsilon}.\tag{2.6}
$$

Next, calculate the weight by the bi-square function.

$$
w(u) = \begin{cases} (1 - u^2)^2, |u| \le 1, \\ 0, |u| > 1. \end{cases}
$$
 (2.7)

Finally, the corrected values can be calculated by the one-step  $w$ -estimate.

$$
T_{bi}(x) = \frac{\sum w(u_i)x_i}{\sum w(u_i)}.
$$
\n(2.8)

If the background estimate  $SB_i$  is large, the related values in the probe set are reliable. This  $SB_i$  is capable of constructing the ideal adjusted mismatch *IM* if necessary. If *SBi* is small, more of PM values are used to calculate the ideal adjusted mismatch *IM.* These different cases which determine the ideal adjusted mismatch *IM* are described as follows:

$$
IM_{i,j} = \begin{cases} \nM M_{i,j}, & \text{when } MM_{i,j} < PM_{i,j},\\ \n\frac{PM_{i,j}}{2^{SB_i}}, & \text{when } MM_{i,j} \ge PM_{i,j} \text{ and } SB_i > 0.03,\\ \n\frac{PM_{i,j}}{\sqrt{\frac{0.03}{10} \cdot 0.03 - SB_i}}} \n\end{cases}
$$
\n
$$
(2.9)
$$

When MM value is less than PM value, this MM provides a reliable estimation for the probe background. When MM value is not less than PM value, this MM value is not reliable, but still provides some relevant information for the probe. If  $SB_i$  is less than or equal to 0.03. the MM value provides the least information estimation.

2. The adjusted PM intensities are log-transformed to stabilize the variance.

Given the adjusted ideal mismatch MM, probe value *(PI')* is calculated with the numerical stability.

$$
V_{i,j} = \max \left( PM_{i,j} - IM_{i,j}, D \right), \text{ where } D = 2^{-20}. \tag{2.10}
$$

Next, log-transformation is performed on probe value for each probe cell.

$$
PV_{i,j} = \log(V_{i,j}), \ j = 1, 2, ..., n_i.
$$
 (2.11)

Absolute expression value for each probe set is obtained by performing the one step biweight estimate algorithm.

$$
SignalLogValue = T_{bi}(PV_{i,1}, ..., PV_{i,n}).
$$
\n(2.12)

3. The biweight measurement is used to calculate the robust mean of the input values. Signal is output as the anti-log of the Signal Log Value. Finally, the reported signal for each probe set is obtained.

$$
ReportedSignal = nf \times sf \times 2^{SignalLogValue}.
$$
 (2.13)

## **2.3** Affymetrix Microarray Image Analysis Flow in GCOS

After finishing the microarray experiment, the most crucial step is to extract most reliable data information from the microarray image, obtaining the intensity value for each probe on the chip. The probe intensity is the foundation of the whole microarray image analysis because all the subsequent data analysis is based on the probe intensity value, calculating gene expression signals and so on. Thus, how' to achieve more accurate probe intensity values was our main research interest. For Affymetrix microarray image, all such analysis was accomplished in GCOS. Figure 2.3 is the GCOS microarray image analysis flow' chart. The gene chip was scanned after microarray experiment. The raw image information was stored in DAT file and we used GCOS to open this DAT file. Alignment gridding was automatically performed and intensity values were written in CEL file. When the intensity values were obtained, GCOS implemented the MASS algorithm to analyze the CEL file and related CDF file to calculate the gene signal value

for each probe set. This gene signal value was stored in CHP file and TXT file. One was in special format in CHP file. The other one was in text format in TXT file.

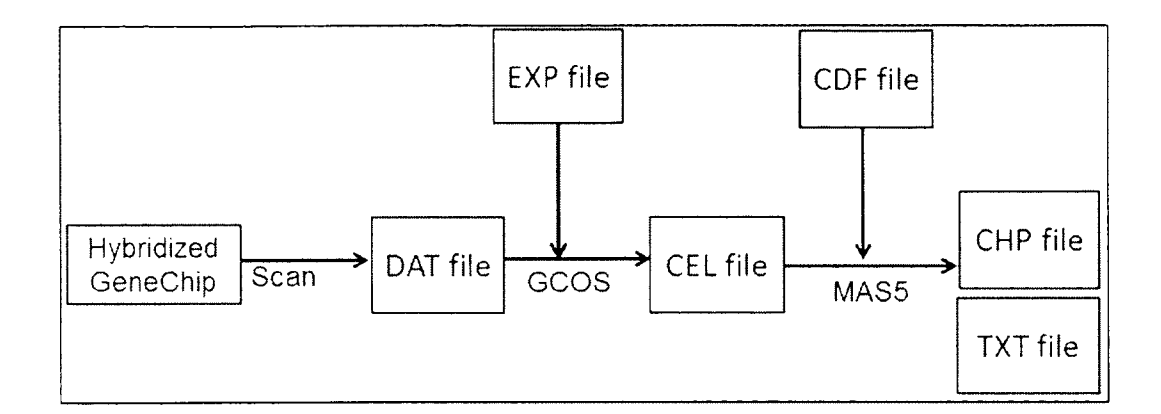

Figure 2.3 GCOS microarray image analysis flow

The DAT file shown in Figure 2.4 contains the data information of raw 16-bit (TIFF) optical image followed by the relevant header information shown in Table 2.2. It also includes that array chip layout information and experiment information, etc. The CEL file shown in Figure 2.5 contains the information for each probe cell. It includes the layout coordinates of each cell, the intensity value for each cell, the number of pixels included for each cell and the standard deviation of each cell, etc. It is written in a special format shown in Table 2.3.

```
>> I=affyread:
                     \frac{1}{2} =
                  Whame: 'canine a.DAT'
              DataFath: 'F: chengyuan. Affy: MAS Algorithm'
               LibFath: 'F:'.chengyuan.Affy\MAS Algorithm'
              1 FathName: 'fi chen<br>| ChipType: <mark>'Canine'</mark>
     i x r l 3 r * r R : v ; : 5 € 2 1
                       v;3 :
a *
■ t
               X irX ata : 1 2
              MaxData: 65534
            ? i x e l ! : 2 e : 1
           lellM argiir.: 1
            Frar.Sp-ed: 21
               F j a r . T a t e : ' 1 2 - r e f c -
              S c a r . r . e r i r - : ■ s : 1 - 2 = :
           VoperLeftX: 307
           TypeerLeftY: 184YpperR ij'tiX: = 4 : ~
          V p p e r K : : ' : : : 2 2 €
           IcwerLeftX: 202
           L c verLeftY: 5352LcverRi-jr.tX: 5252
          l c v ; e r r i c r x Y ; 5 4 5 4
            ServerMame: ''
                  Zrr.a -5® : ; 5 € 2 1 x £ 6
```
Figure 2.4 DAT file structure shown in MATLAB

|  | Table 2.2 Part of header information for DAT file |  |  |
|--|---------------------------------------------------|--|--|
|  |                                                   |  |  |

 $\sim$ 

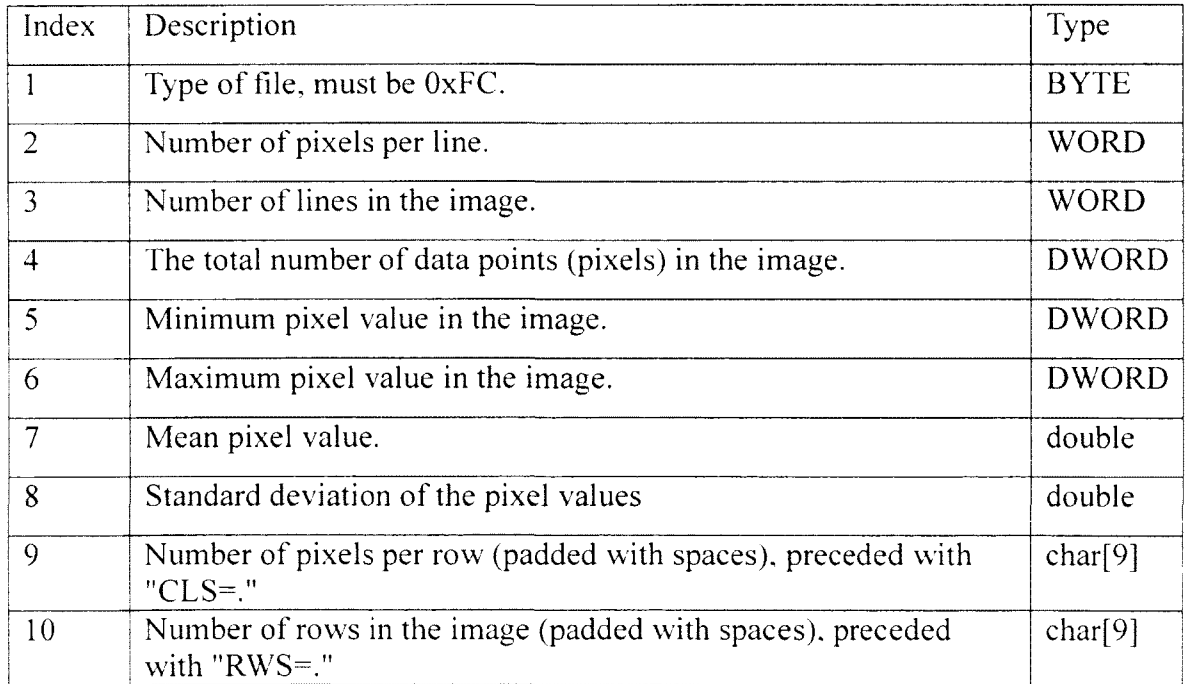

```
>> I=affyread(') ( ... ( ... ( ... ))
\frac{1}{2} =
                Name: 'canine_a.CEL'
            DataFath: 'F:\chengyuan\Affy\MAS Algorithm'
             LibFath: 'F:\chengyuan\Affy\MAS Algorithm'
        FullFathName: 'F:\chengyuan\Affy\MAS Algorithm\canine_a.CEL'
             ChipType: 'Canine'
                 Date: '04-Oct-2010 22:50:43'
         FileVersion: 4
           Algorithm: 'Percentile'
           AlgFarams: (1x312 char)
        NumAlgParams: 16
          CellMargin: 2
                Rows: 732
                Cols: 732
           MumMasked: 0
         NumOutliers: 56114
           NumProbes: 535824
          UpperLeftX: 307
          UpperLeftY: 184
         UpperRightX: 5457
         UpperRightY: 286
          LowerLeftX: 202
          LowerLeftY: 5352
         LowerRightN: 5352
         LowerRightY: 5454
     FrobeColumnNames: (3x1 cell).
               Probes: [535524x8 single
```
Figure 2.5 CEL file structure shown in Matlab

| <b>TAG</b>                       | Description                                                            |
|----------------------------------|------------------------------------------------------------------------|
| Version                          | The version number. Always set to 3.                                   |
| <b>TAG</b>                       | Description                                                            |
| Cols                             | The number of columns in the array (of cells).                         |
| Rows                             | The number of rows in the array (of cells).                            |
| TotalX                           | Same as Cols.                                                          |
| TotalY                           | Same as Rows.                                                          |
| OffsetX                          | Not used, always 0.                                                    |
| OffsetY                          | Not used, always 0.                                                    |
| GridCornerUL                     | XY coordinates of the upper left grid corner in pixel<br>coordinates.  |
| GridCornerUR                     | XY coordinates of the upper right grid corner in pixel<br>coordinates. |
| GridCornerLR                     | XY coordinates of the lower right grid corner in pixel<br>coordinates. |
| GridCornerLL                     | XY coordinates of the lower left grid corner in pixel<br>coordinates.  |
| $\overline{Axis\text{-}invertX}$ | Not used, always 0.                                                    |
| Axis-invertY                     | Not used, always 0.                                                    |
| swapXY                           | Not used, always 0.                                                    |

Table 2.3 Part of format description for CEL file

The CDF file shown in Figure 2.6 contains the information for each probe set gene. It includes the number of probe sets, the name of each gene probe set, the number of probe pairs of PM and MM, and the coordinates for each probe pairs, etc.

The CHP file shown in Figure 2.7 contains the experiment results created from CEL and CDF files. It includes the gene expression value for each probe set and includes the pixel resolution, etc.

```
>> : = a:fyreaa i ' ■
: =
                   : Name: 'Canine_a.cdf'
               ChipType: 'Canine a'
                LibFath: 'F:\chengyuan\Affy\Win" xp share\ACWE'
           FullFathName: 'F:\chengyuan\Affy\Win" xp share\ACWE\Canine a.cdf'
                   \texttt{Date: '28+Sep-2995\_16:01:02'}Rows: 732
                   2c 13 : "32
           NumProbeSets: 23913
         NumCCProbeSets: 9
    fribeSetColumnNames: (6xl cell)
              ProbeSets: [23922xl struct]
```
Figure 2.6 CDF file structure shown in MATLAB

```
>> Imaffyread(' + The surret)
\zeta_{\rm c} =
               Name: 'canine_a.CHP'
            DataPath: 'F:\chengyuan\Affy\MAS Algorithm'
             LibFath: 'F:\chengyuan\Affy\MAS Algorithm'
            rathName: 'Fr\chengyuan\Affy\MAS Algorithm\cani
           I ChipType: 'Canine'
          AssayType: 'Expression'
                Date: 104-065-2010 22:51:50'
           CellFile: 'canine_a.CEL'
         Sklgorithm: 'ExpressionStat'<br>SigVersion: 'S.C'
       HumAlgFarams: 16
          AlgFarams: [1x200 char]
     NumChipSummary: E10hipSummary: [1x163 char]
    BackgroundCones: [ixi struct]
               - Rows: 732
                C_2 1 3 1 7 3 2ILmProbeSete: 23913
     NumDCPribeSets: 0
          FribeSets: [23913x1 struct]
```
Figure 2.7 CHP file structure shown in MATLAB

The TXT file is the text format of CHP file, which contains the same information as the CHP file. The EXP file is the text file, which contains the experiment details, such as the experiment date, time, name, scanning machine and pixel size, etc.

# **CHAPTER 3**

## **MICROARRAY IMAGE SIMULATION METROD**

The Affymetrix GeneChip microarrays have become a crucial component of gene expression and genotype research for many laboratories. Data analysis remains a major challenge for the effective use of GeneChip data. There is high interest in analyzing the microarray data and improving in the existing analyzing methods.

We will compare our proposed segmentation method SBC with the method currently used by the Affymetrix. The Affymetrix GeneChip Operating Software (GCOS) is an operating system that controls Affymetrix instruments, acquires data, and executes gene expression analysis. In addition, GCOS contains an embedded database that manages both experiment information and data. The comparison will not be made in respect to the segmentation time, the Affymetrix method is by far much faster than our method, and it will concentrate on performance, in the number of genes that can be detected. We planned to run an experiment to detect active expressed genes in different organisms. Since the experiment involved detecting genes' expressions, even a small improvement in the detection rate could be crucial in determining a gene of interest.

However, due to the lack of the "ground true information." it was difficult to evaluate different intensity extraction algorithms. Therefore, we utilized an advanced microarray simulation model [31], which played a significant role in validating different

kinds of segmentation analysis algorithms. It contained all the experiment and manufacture steps for producing one microarray image in practice. It also embraced biological realistic characteristics, which could affect the microarray image quality significantly. The most important thing is that this model could provide the "ground true information" to help us have a deep understanding on how the algorithm performs. The simulation program can be downloaded from [32], In order to simulate data carrying real genetic information, we used the analyzed intensity of real Affymetrix microarray images as data input obtained from GCOS for the simulation model.

In this chapter, we will present the data input used in the simulation model and the description of this simulation method.

### **3.1 Database for Simulation Model**

The original Affymetrix microarray images can be downloaded from [33]. All the data on this website are the sample test data provided by Affymetrix Company as a free test online source. Some of those data are not available, Canine2.0, Chicken. Citrus, Cotton, Dros Test Yease, Focus-Ecoli, HG-U133, MG-U74, Mouse 430, etc. In our research, we utilized eight different high resolution microarray images from [33] as the data source for simulation model. Table 3.1 presents the data used in our research.

| Bovine a: | A replicate probe array file for the Bovine Genome Array.                 |
|-----------|---------------------------------------------------------------------------|
| Bovine b: | A replicate probe array file for the Bovine Genome Array.                 |
| Canine a: | A replicate probe array file for the Canine Genome Array.                 |
| Canine b: | A replicate probe array file for the Canine Genome Array.                 |
| Vitis a:  | A replicate probe array file for the Vitis Vinifera (grape) Genome Array. |
| Vitis b:  | A replicate probe array file for the Vitis Vinifera (grape) Genome Array. |
| Yeast a:  | A replicate probe array file for the Yeast (YG-S98) S98 Genome Array.     |
| Yeast b:  | A replicate probe array file for the Yeast (YG-S98) S98 Genome Array.     |

Table 3.1 Data sets for simulation model

Bovine a and Bovine b are all selected from Bovine genome. This Bovine genome array can be used to understand over 23,000 Bovine transcripts. This array is an idea microarray chip for scientists to study cattle. Researchers are able to monitor genetic mechanisms, which regulate different kinds of traits such as disease resistance, meat and dairy production, stress tolerance and so on.

Canine a and Canine b were selected from the Canis families' genome, which is an important model organism used for human disease study in the biomedical field. This Canine array enables researchers to interrogate 18,000 Canine genomes mRNA/EST transcripts and 20,000 non-redundant predicted genes simultaneously.

Vitis a and Vitis b were selected from the Vitis genome. This Vitis genome array is the first array to provide comprehensive analysis for V. vinifera genome and is provided as free sample test data from the Affymetrix database. There are sixteen pairs for each oligonucleotide probe set to measure the specific sequence of target genes. All sequence of target genes were selected from GenBank, dbEST. and RefSeq online gene sequence research databases.

Yeast-1 and Yeast-2 were selected from the Yeast genome. This genome array contains probe sets to detect transcripts from two most important species, which are

Saccharomyces cerevisiae and Schizosaccharomyces pombe. It provided the comprehensive coverage for these two species, including around 5,744 probe sets for 5,800 genes in S. cerevisiae and 5,021 probe sets for all 5,031 genes in S. pombe.

In Affymetrix, all these array files were provided in DAT file format. The researcher needed to download GCOS to open this DAT file format. Next, the raw microarray image will be shown in GCOS platform. The GCOS automatically allocated the grid alignment information from DAT file. The intensity value for each spot cell was analyzed and stored in the CEL file. When the intensity value was obtained, the researcher was capable at calculating the gene signal value by using the build in MAS5 algorithm, recorded in CHP file. The GCOS platform is shown in Figure 3.1.

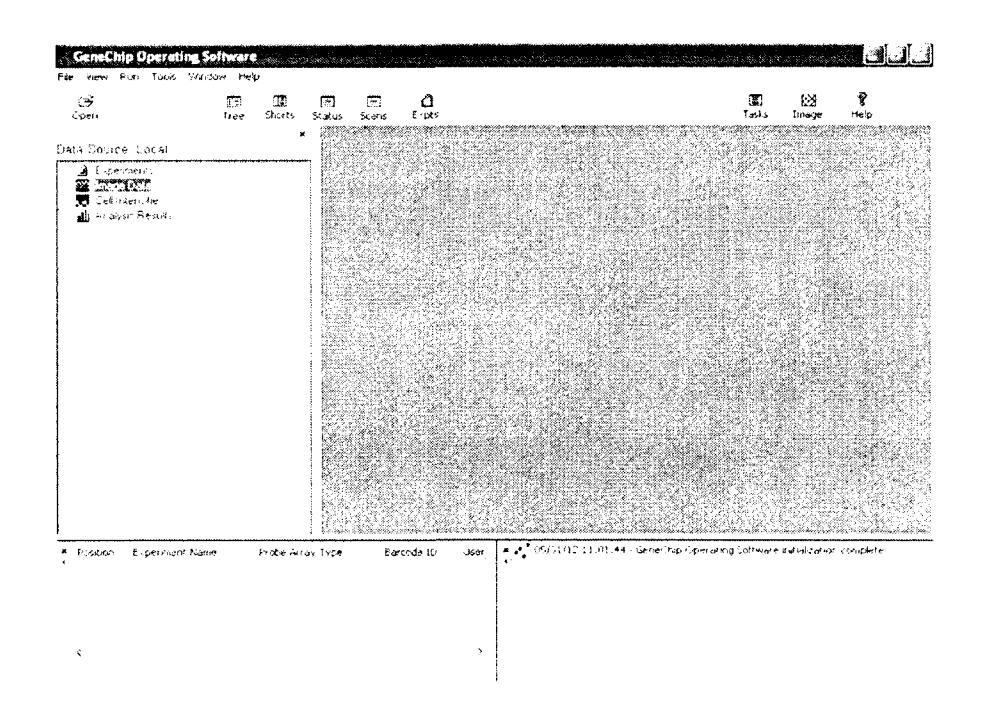

Figure 3.1 GCOS platform

### **3.2 M icroarray Sim ulation M ethod**

In order to compare the segmentation results from the two methods SBC and Affymetrix GCOS, we introduced an advanced Affymetrix microarray image simulation model. This simulation model played a significant role in validating different kinds of segmentation analysis algorithms, since it contains all the manufacture steps for microarray image. This model embraced biological realistic characteristics which could affect the microarray image quality significantly. Most important thing is that this model could provide the "ground true information" which led us have a deep understanding on how the segmentation algorithms perform.

The simulation model contained six main steps which are slide manufacturing, data input, biological noise, slide hybridization, slide scanning and image reading (Figure 3.2). By operating the model parameters, the simulation process will provide three different qualities images, which are high, normal and bad quality.

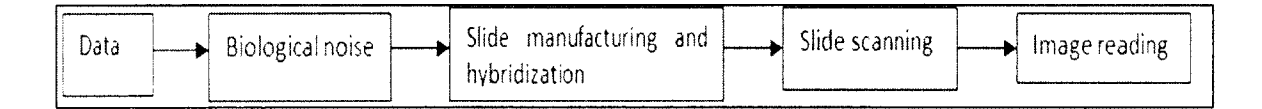

Figure 3.2 Simulation steps

Data input for the Affymetrix microarray image is the intensity for each cell in the microarray chip. In addition to the intensity data, the cell location, probe name and location and their identifiers should also be specified in a proper format by using a file input module. The requirement for the input data format is described in Table 3.2. In our research, we used the analyzed intensity data obtained from real Affymetrix microarray image as the data input for the simulation model.

Hence, the simulated microarrav image also carried the real genome information rather than randomly generated data.

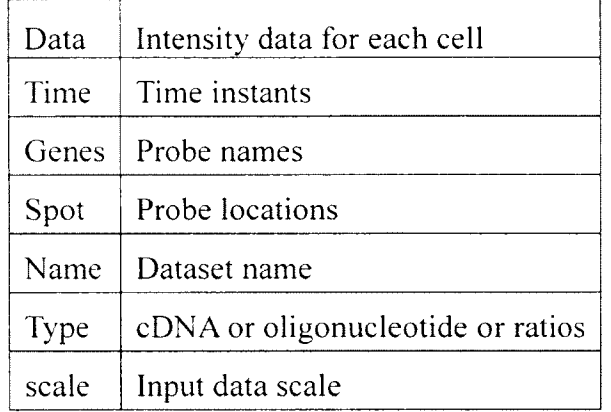

Table 3.2 Data input format

- Input variable: Data. This variable contained the intensity matrix of each cell in microarray chip. Each column corresponds to one sample of the microarray. Next, all conditions of the data were saved as a data matrix.
- Input variable: Time. This was a vector variable. This vector contains the time instants for different microarray experiments. Time scale can vary. The total length of this vector should equal to the number of rows in the Data matrix.
- Input variable: Name. This is a string variable. It indicates the name of the dataset saved.
- Input variable: Info.genes. This is an array variable. It stores the name of the genes/probes. Each name corresponded to each gene/probe
- Input variable: Info.spots. This is a matrix variable. Coordinates *x* and *y* were given for each cell which indicates the location. The info.spots has a matrix fonn of  $[x,y]$ , where *x* and *y* were both column vectors.
- Input variable: Info.\*. This is an optional variable if the user needs to define more information for the cell.
- Input variable: Type. This is a string variable. There are three optional strings, ratios, expression and intensity. Ratios represent the gene expression type. Expression represents the cDNA microarray type. Intensity represents the Affymetrix microarray type.
- Input variable: Scale. This is a string variable. There are two options which are linear and log. These two options indicated that if the input data is in log scale or linear scale.

Biological errors were related to the experiment preparation process [34. 35]. These intrinsic errors were presented no matter what sort of measurements is used. As to the measurement noise errors, they were more related to the measurement technology used in the experiment [36], After such errors were taken into account, there are also some other studied error sources added in this section [37, 38, 39, 40, 41],

This was the most important step in this whole simulation process since this step introduced many realistic biological statistical error and noise model for the simulated data. Furthermore, the specified noise and error model parameters to obtain different qualities of microarray image such as high quality, median quality and low quality. Default model parameters were set as follows: for Simple noise model, SNR noise model. Dror noise model, Hartemink noise model, Hierarchical error model. Rocke noise model, and Hein noise model. Table 3.3 shows the error noise parameters for these models.

| Kernel                   | Kernel used to model the population<br>effect.                     |
|--------------------------|--------------------------------------------------------------------|
| Copies                   | Number of times the population<br>effect is applied.               |
| Error model              | Error model to be used; each error<br>model has its own parameters |
| Simple noise model       | (0.01, 0.001)                                                      |
| SNR noise model          | (0, 10)                                                            |
| Dror noise model         | (1, 0.01, 0, 36, 13, 0.76, 0, 0.21)                                |
| Hartemink noise model    | (0.2, 0.01, 1)                                                     |
| Hierarchical error model | (0.012, 0.010, 0.085, 0.094, 0.011)                                |
| Rocke noise model        | (5, 0.1, 1, 1)                                                     |
| Hein noise model         | $(0.341, 0.335, 0, 50, 0.5, 1, 0.5, 10)$                           |

Table 3.3 List of noise parameters

The slide manufacturing option was the data extraction process from slides. This step was also an important step. In this step, the user specified the microarray chip layout such as how many sub-arrays and how many probes on the chip and so on. It included also several error models which may be caused by the spotting and printing process. These may be the variation of the cell position and size, or the print tip and the spot shape deformations and so on. Table 3.4 contains the parameters used in this step.

|                                | Good           | Normal                  | Bad            | Affymetrix     |
|--------------------------------|----------------|-------------------------|----------------|----------------|
| Stype                          | cdna           | cdna                    | cdna           | oligo          |
| Sspot                          | circle         | gaussian                | gaussian       |                |
| Spix                           | 12             | 12                      | 12             | 10             |
| Smovprob                       | 0.01           | 0.1                     | 0.5            | 0.1            |
| Smov                           | $\theta$       | $\mathbf{1}$            | $\overline{2}$ | 1              |
| $\frac{S_{\mu}}{S_{\sigma^2}}$ | $\overline{5}$ | $\overline{5}$          | $\overline{5}$ | $\overline{4}$ |
|                                | 0.001          | 0.01                    | 0.1            | 0.01           |
|                                | $\overline{0}$ | 1                       | 1              |                |
| $\overline{Pp}$                | 0.0            | 0.5                     | 0.9            |                |
| Ph                             | $\theta$       | 3                       | $\mathfrak{Z}$ |                |
| P <sub>W</sub>                 | $\overline{0}$ | $\overline{2}$          | $\overline{2}$ |                |
| Pb                             | $\overline{0}$ | 1                       | $\overline{2}$ |                |
| Cprob                          | $\theta$       | 0.1                     | 0.25           |                |
| Cnum                           | $\overline{0}$ | $\overline{4}$          | 8              |                |
| Ccut                           | $\overline{0}$ | 3                       | 6              |                |
| B                              | [4,2]          | [4,2]                   | [4,2]          | [1,1]          |
| <b>B</b> space                 | 50             | 50                      | 50             |                |
| Bcurve                         | $\theta$       |                         | $\overline{2}$ |                |
| <b>Bmaxc</b>                   | $\theta$       | $\overline{\mathbf{3}}$ | 10             |                |

Table 3.4 List of manufacturing parameters

The slide hybridization was for the spot shape simulation. There were several models included in this step to control the spot shape. Since there was no single model that can simulate all the types of microarray images, several models such as Gaussian and polynomial hyperbolic models were implemented [42], Researchers may set up parameters in different error models to control the spot shape. The final spot shape will be influenced by the multiplicative Gaussian noise with the researcher-specified parameter values in error noise models. In addition, this step allowed users to choose which type of microarray was related, two-channel or one-channel. For Affymetrix oligonucleotide microarray, the rectangular spot influenced by the Gaussian noise model was used. Like the previous steps, the user could also specify the parameters in each error models. Table 3.5 contains the parameters used in this step.

|                    | Good           | Normal         | Bad            | Affymetrix     |
|--------------------|----------------|----------------|----------------|----------------|
| $H_{\sigma^2}$     | 0.001          | 0.01           | 0.1            | 0.01           |
| Herrors            |                |                |                |                |
| Hbgnoise           | 10             | 30             | 50             | 20             |
| Hbgvar             | 0.001          | 0.01           | 0.03           |                |
| Hbggrad            |                |                |                |                |
| Hnoscratch         | $\overline{0}$ |                | $\overline{3}$ | $\overline{0}$ |
| HSlength           | $\theta$       | 0.3            | 0.9            |                |
| <b>HSwidth</b>     | $\theta$       | $\overline{3}$ | 5              |                |
| Hnoair             | $\theta$       |                | 3              |                |
| $H_{\sigma a i r}$ | $\overline{0}$ | 15             | 30             |                |
| $H_{\sigma}$       |                | 10             | 20             |                |
| Hbleed             | $\theta$       | $\overline{2}$ | 10             |                |
| Hbleedsize         | $\Omega$       | 5              | 10             |                |
| Hbleeddist         | 0              | 0.4            | 0.4            |                |

Table 3.5 List of hybridization parameters

After the hybridization process, the microarray image was read by an optical scanning. Although the advanced scanners are usually of high quality, they could still generate misalignment errors. For example, the slide was not perfectly scanned straight in the chip. This misalighment happens very often in Affymetrix microarray image cases. In addition, there may be some saturate measurement values generated due to the finite dynamic range of the scanner.

After the scanning step, the microarray image was generated automatically. The user could also define if the built in segmentation algorithm is used to analyze the simulated image straightly. Table 3.6 contains the parameters used in this step.

|            | Good | Normal | Bad |  |
|------------|------|--------|-----|--|
| Rpower     |      | 10     | 20  |  |
| <b>Rb</b>  | 16   | 16     | 10  |  |
| Req        | 0    |        |     |  |
| Rth        | −    |        |     |  |
| RRch       | 2    |        |     |  |
| RGch       |      |        |     |  |
| Rerrors    | 0    |        |     |  |
| Rangle     | 0    | 0.1    |     |  |
| <b>Rmm</b> | U    |        |     |  |

Table 3.6 List of scanning parameters

### **3.3 M icroarray Sim ulation Process**

When evaluating the performance of the segmentation algorithms, it is hard to discover the exact gene expression levels or pixel level intensities. Hence, we utilized the simulation module to obtain different qualities of microarray images. The "ground true" information" for each simulated image was pre-assigned before analysis. In order to obtain a comprehensive understanding of different algorithms' performance, we analyzed the simulated image based on the gene expression level in order to observe the expression sensitivity of different algorithms will be directly analyzed. In our research, we mainly focused on high quality resolution simulation since nowadays every high density oligonucleotide microarray is produced in an advanced experimental environment. Bubble, scratch and other layout disadvantages are rarely generated.

Therefore, we could control the gene signal values and intensity values to implement the simulation for each microarray image group. All the simulated images for each quality microarray group will share the same signal and intensity inputs. Next, these images were analyzed separately with both SBC and GCOS to generate two sets of intensity values and used the built in GCOS gene signal of the MAS5 algorithm to

compute the corresponding signal values from those two sets of intensity values. In this way. we could compare the gene expression results between these two methods. This feature was more desirable than just to validate the intensity accuracy because the gene expression level has a more influential meaning in practice than the intensities have.

When the simulation step was completed, a simulated microarray image TIFF file was generated and written into a specific DAT file. Next, the DAT file and TIFF file were imported into both SBC and GCOS in order to obtain two sets of intensity and signal values. Therefore, not only was the intensity accuracy evaluated, but also the signal accuracy was validated using both SBC and GCOS methods in the evaluation process. This whole process is illustrated in Figure 3.3.

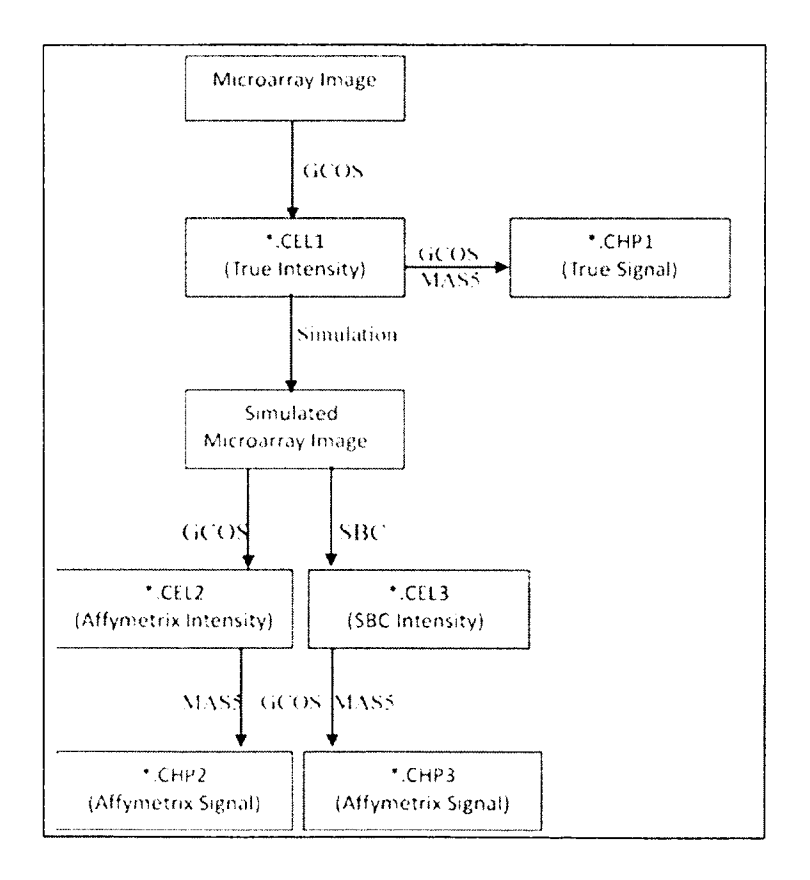

Figure 3.3 Microarray simulation process

1. Write simulated microarrav image into DAT file.

In what follows, we defined each step of the process, after obtaining the simulated microarray images, the Affymetrix GCOS will analyze the images. However, the Affymetrix GCOS software cannot analyze the microarray image type file (JPG, TIFF and so on) directly. In order to allow the Affymetrix GCOS to analyze the simulated image, we needed to rewrite the simulated microarray image into the \*.DAT file. The \*.DAT file contains the 16-bit grey level image pixels data, header information, layout information and so on. It is a special data format designed by Affymetrix. The first section in DAT file is the header information stored in DAT file. The pixel data matrix is stored as 16-bit unsigned integer value at byte 512 following the header. The new simulated microarray image has everything as the original image except has for the image pixels data. Thus, we extracted the new simulated pixels data and wrote them into the original DAT file and remained any other layout information the same. In this case, w'e got a new DAT file corresponded to the new simulated microarray image.

2. Analyze the new DAT file by GCOS.

When the simulated image was written into the specific DAT file format, the new DAT file was imported into GCOS. GCOS automatically analyzed and generated the CEL2 file and CHP2 file, which presented the intensity and expression information for that specific DAT file. In such a way, one set of intensity values and signal values from GCOS was obtained.

3. Analyze the new simulated image by SBC.

SBC is the segmentation based contour algorithm implemented in JAVA platform. The input of SBC is a batch file, which contains both image and grid location information together. New simulated image and its corresponding grid information are written into this batch file and imported into SBC. The intensity results were saved as the output in a TXT file, which contains four columns. They were the numbers of pixels assigned as the foreground, foreground/background mean, cell intensity and cell background median. In addition, the SBC generated a segmented image shown in Figure 3.4 with the boundary colored in white for each cell.

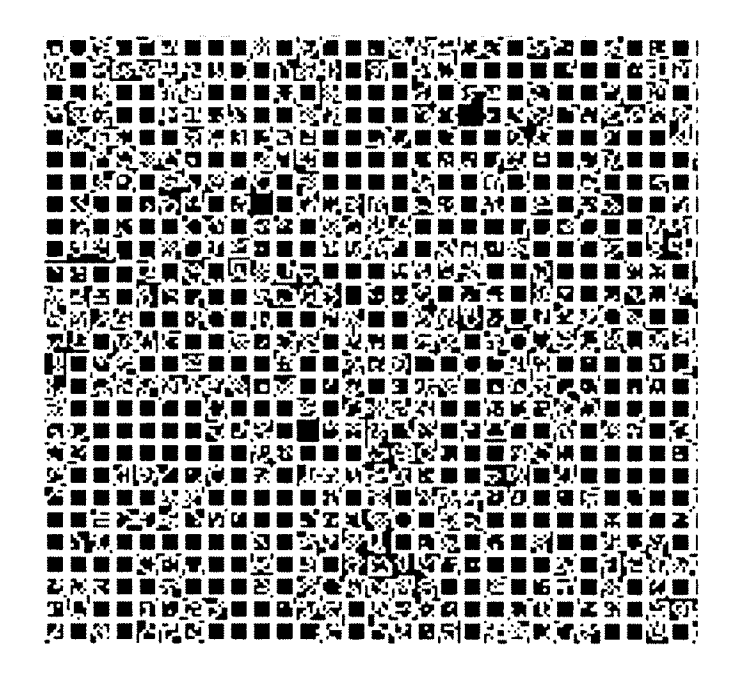

Figure 3.4 Segmented image by SBC

4. The SBC intensity output is written into CEL file to get the corresponding gene expression signal values.

SBC algorithm will generate intensity output in TXT file after image segmentation. Since our objective was to detect the signal expression sensitivity for each segmentation algorithm, we needed to calculate the gene expression values by MAS5 based on the intensity values obtained from SBC. However, the GCOS requires special CEL file format as the input to MAS5 algorithm. In another words, we needed to write

the SBC intensity TXT file output into this specified CEL file. The CEL file format was an ASCII text file, which was divided into many sections begin with a section name defined by a line. It contained the information for each probe cell. It included the layout coordinates of each cell, the intensity value for each cell, the number of pixels included for each cell and the standard deviation of each cell, etc.

Therefore. CEL3 was generated from the intensity values obtained from SBC. Next, we used MAS5 to analyze these intensity values stored in CEL3 file to get the corresponding gene expression signal values stored in CHP3 file.

We started with the picture that we want to segment and using the segmentation method, embedded into the GCOS, we created a CELL1 file, which stores the results of the intensity calculations on the pixel values of the DAT file. Using the data acquisition module in the GCOS, we extracted the gene values, the so called "true-values" in CHP1 file. On the CELL1 file, we applied the algorithm, and we generated a new picture. This picture was segmented using the segmentation module in the GCOS and generated CELL2 file. It was segmented using the SBC method and generated CELL3 file. To eliminate any bias in our analysis, we processed both CELL2 and CELL3 files with the data acquisition module inside the GCOS and obtained gene values in CHP2 file from Affymetrix and gene values in CHP3 file from SBC. These two sets of gene signal values were compared with the "true values" and statistical analysis performed to determine which segmentation method performs better.

Hence, after modifying the original simulation algorithm, we were able to generate Affymetrix type of images by using the obtained intensity value, the so-called "true values." Previous studies in the literature did not have such information; therefore.

the statistical analysis that could be done was rather limited. After applying our modification to the algorithm, we were able to generate any number of pictures we needed for an experiment. To these pictures we could apply and any segmentation method in existence, and we could analyze which segmentation method offered values closer to the "true values." This simulation method also enables us to identify weak or strong points within each segmentation method. In our research, we only compared the performance of two methods: the SBC and the GCOS methods since GCOS was the currently known method used in Affymetrix microarray analysis.

### **3.4 Microarray Simulation in 4** x **4 Blocks**

Usually, a normal image is a 16-bit grey intensity image in a special DAT file format. The DAT file contains a 512 byte header following by the raw image data. A normal image, for instance, contains  $4733 \times 4733$  grid of pixels which contains all the cells as well as the small, vacant border area. Therefore, the total size for one image would be  $2*4733^2+512=44803090$  bytes which is approximately 45M. Sometime, the size of an image can be more than 50M up to 100M. Additionally, during the simulation process, a large amount of grid layout information and noise error statistical models are implemented. However, due to the limits of the computer RAM and MATLAB memory space, our first approach we could not simulate a whole Affymetrix microarray image at once from the original simulation model. Thus, we did an iteration to simulate the microarray image piece by piece, and integrate all the pieces together into a whole image.

First, we divided the whole image probe cells area into  $4 \times 4$  pieces from upper left to lower right. Each piece contained  $200 \times 200$  cells at most. After simulating the image piece by piece, we omitted the border area in the simulated image, and we

extracted the simulated cells area substituting them into the original image cells area. In this case, we made sure that the probe chip layout format and border area was exactly the same with the original microarray image but with different probe cells' pixels. Figure 3.5 is the original microarray image for Canine\_a genome. Figure 3.6 is the simulated microarray Canine a image in  $4 \times 4$  blocks.

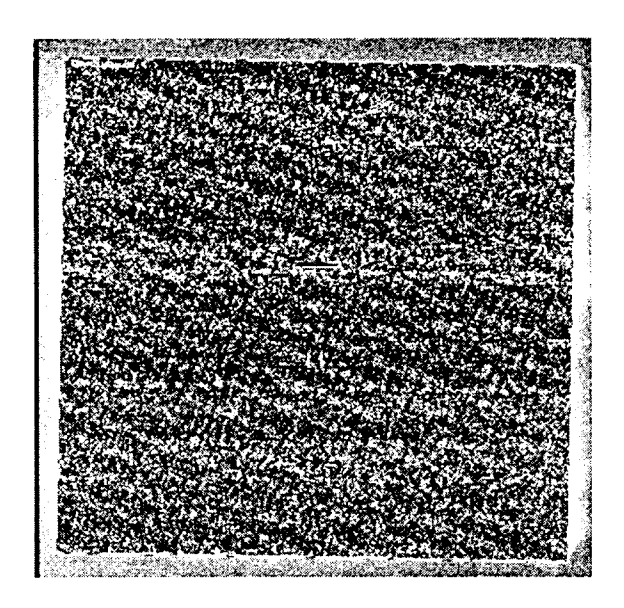

Figure 3.5 Original microarray image for Canine\_a genome

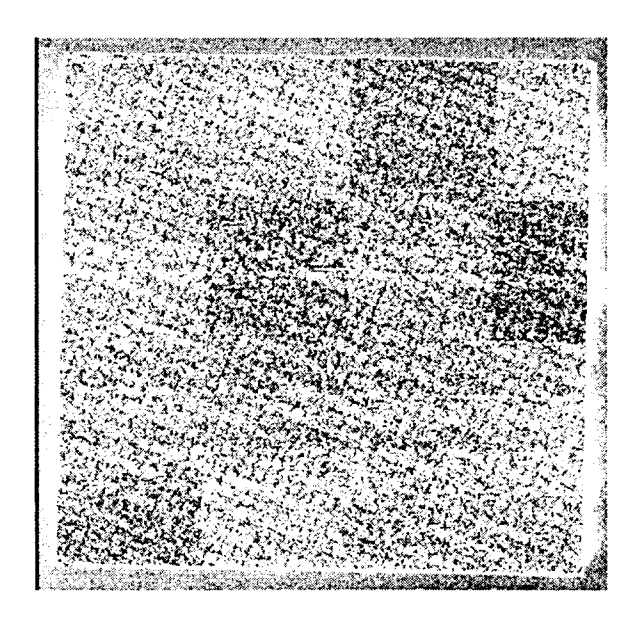

Figure 3.6 Simulated microarray Canine  $\alpha$  image in 4  $\times$  4 blocks

The  $4 \times 4$  blocks simulated microarray image has captured some properties of the microarray experiment. However, there are some population block effects caused by the piece wise simulation. This block effect motivated us to seek the possibility of one block simulation.

### **3.5 Microarray Simulation in One Block**

In the first stage of this research, due to the limit memory of CPU and MATLAB, it was not possible to simulate the Affymetrix microarray image at one time. Hence, we divided the original real microarray image into  $4 \times 4$  blocks. Next, we implemented simulation on each sub area iteratively. In this way, the Affymetrix microarray image could be generated in computer but with obvious an population block effect which will never happen in real microarray experiment image.

Therefore, we implemented the simulation model on a high performance computer allowing simulate Affymetrix microarray image at one time. This guarantees that the simulated Affymetrix microarray image was fully capturing the real biological characteristics without any block effect.

## **CHAPTER 4**

## **MICROARRAY IMAGE SEGMENTATION METHOD**

In this chapter, we will present the Active Contours Without the Edges (ACWE) segmentation method.

## **4.1 Active Contours Without the Edges Method**

The Active Contours Without the Edges (ACWE) is a method introduced by Tony F. Chan [27], as a model for active contours to detect objects in a given image. The technique used is based on curve evolution and the method can detect objects that have very smooth boundaries. The method uses an algorithm that employs finite difference partial differential equation. This ACWE method has been used in literature in multiple studies. Mark Moelich and Tony F. Chanin [43] developed a tracking algorithm based on the ACWE, segmentation algorithm that is able to handle changes that result from deformations in the object that is tracked. Ahmad Almhdie in [44] presented a method based on ACWE algorithm as a segmentation method used for mouse brain MRI images, and Nassir Salman in [45] introduced an image segmentation algorithm based on ACWE used to extract individual components from a medical image. We can continue with other examples. Olivier Rousseau in [46] used ACWE for heart segmentation. Hence, we have already established that the ACWE method is one of the frequently used segmentation methods.

In ACWE, an image  $u_0$  is defined by two regions which are inside and outside the objects within  $u_0$ . The inside region is denoted by  $u_0^i$  and the outside region is denoted by  $u_0^o$ . Hence, a fitting function is defined, where *C* is the active curve, and  $C_1$  and  $C_2$  are the constants depending on *C.*

$$
F_1(C) + F_2(C) = \int_{inside(c)} |u_0(x, y) - c_1|^2 dxdy +
$$
  

$$
\int_{outside(c)} |u_0(x, y) - c_2|^2 dxdy.
$$
 (4.1)

Hence, the object's boundary  $C_0$  is the minimal  $C$  such that the fitting function is

$$
inf_c \{ F_1(C) + F_2(C) \} \approx 0 \approx F_1(C_0) + F_2(C_0). \tag{4.2}
$$

After the fitting function is defined, the energy function is presented, where  $\lambda_1$  >  $0, \lambda_2 > 0, \nu \ge 0, u \ge 0$  are fixed values.

$$
F(c_1, c_2, C) = \mu \cdot Length(C) + v \cdot Area \big( inside(C) \big) +
$$
  

$$
\lambda_1 \cdot \int_{inside(c)} |u_0(x, y) - c_1|^2 dx dy + \lambda_2 \cdot \int_{inside(c)} |u_0(x, y) - c_2|^2 dx dy. \tag{4.3}
$$

For the following calculation,  $\lambda_1$  and  $\lambda_2$  are set to be 1 and  $\nu = 0$ . Thus, the approximation value  $u$  of  $u_0^o$  can be defined in

$$
u = \begin{cases} average(u_0) insideC, \\ average(u_0) outsideC. \end{cases}
$$
 (4.4)

In the level set method, *C* is represented by the Lipschitz function,  $C \subset \Omega$  and  $\phi$ :  $\Omega \rightarrow R$ 

$$
\begin{cases}\nC = \partial \omega = \{(x, y) \in \Omega : \phi(x, y) = 0\}, \\
inside(C) = \omega = \{(x, y) \in \Omega : \phi(x, y) > 0\}, \\
inside(C) = \omega = \{(x, y) \in \Omega : \phi(x, y) < 0\}.\n\end{cases}
$$
\n(4.5)

After substitute  $\phi$  for *C* in above level set, Heaviside function *H* and Dirac function 6 are introduced as follows:

$$
H(z) = \begin{cases} 1, & \text{if } z \ge 0, \\ 0, & \text{if } z \le 0. \end{cases}
$$
 (4.6)

$$
\delta_0(z) = \frac{d}{dz} H(z). \tag{4.7}
$$

Next, the energy function  $F(c_1, c_2, C)$  can be rewritten as follows:

Length
$$
\{\phi = 0\}
$$
 =  $\int_{\Omega} |\nabla H(\phi(x, y))| dxdy = \int_{\Omega} |(\phi(x, y))| \cdot \delta_0(\phi(x, y)) dxdy$ . (4.8)

$$
\int_{\phi>0} |u_0(x,y) - c_1|^2 dx dy = \int_{\Omega} |u_0(x,y) - c_1|^2 \cdot H(\phi(x,y)) dxdy. \tag{4.9}
$$

$$
\int_{\phi < 0} |u_0(x, y) - c_1|^2 \, dx \, dy = \int_{\Omega} |u_0(x, y) - c_2|^2 \cdot \left(1 - H\big(\phi(x, y)\big)\right) \, dx \, dy. \tag{4.10}
$$

$$
F(c_1, c_2, C) = \mu \cdot \int_{\Omega} |\nabla \phi(x, y)| \cdot \delta(\phi(x, y)) dx dy + v \cdot \int_{\Omega} H(\phi(x, y)) dx dy +
$$
  

$$
\lambda_1 \cdot \int_{\Omega} |u_0(x, y) - c_1|^2 \cdot H(\phi(x, y)) dx dy +
$$
  

$$
\lambda_2 \cdot \int_{\Omega} |u_0(x, y) - c_2|^2 \cdot \left(1 - H(\phi(x, y))\right) dx dy \qquad (4.11)
$$

Finally, the approximation *u* is obtained.

$$
u(x,y) = c_1 \cdot H(\phi(x,y)) + c_2 \cdot (1 - H(\phi(x,y))), (x,y) \in \overline{\Omega}. \tag{4.12}
$$

Finite difference technique is implemented to solve the partial differential equation problem.

$$
\frac{\phi_{i,j}^{n+1} - \phi_{i,j}^{n}}{\Delta t} = \delta_{h}(\phi_{i,j}^{n}) \left(\frac{\mu}{\sqrt{\frac{(\Delta_{+}^{x} \phi_{i,j}^{n})^{2}}{(h)^{2}}} + (\phi_{i,j+1}^{n} - \phi_{i,j-1}^{n})^{2}/(2h)^{2}}}{\sqrt{\frac{(\Delta_{+}^{x} \phi_{i,j}^{n})^{2}}{(\Delta_{+}^{x} \phi_{i,j})^{2}}} + \frac{\mu}{h^{2}} \Delta_{-}^{y} \cdot \left(\frac{\Delta_{+}^{y} \phi_{i,j}^{n+1}}{\sqrt{(\Delta_{+}^{y} \phi_{i,j}^{n})^{2}}} + (\phi_{i+1,j}^{n} - \phi_{i-1,j}^{n})^{2}/(2h)^{2}}}{\sqrt{(\Delta_{+}^{y} \phi_{i,j})^{2}}} - v - \lambda_{1} (u_{0,i,j} - c_{1}(\phi^{n}))^{2} + \lambda_{2} (u_{0,i,j} - c_{2}(\phi^{n}))^{2}}.\right)
$$
(4.13)

The whole algorithm is introduced as follows:

- 1. An evolving curve is initialized. Initialize  $\phi^0$  by  $\phi_0$ ,  $n=0$ .
- 2. Compute the average energy inside and outside the active curve.

$$
c_1(\phi) = \frac{\int_{\Omega} u_0(x, y) H(\phi(x, y)) dx dy}{\int_{\Omega} H(\phi(x, y)) dx dy}.
$$
 (4.14)

$$
c_2(\phi) = \frac{\int_{\Omega} u_0(x, y) \left(1 - H(\phi(x, y))\right) dxdy}{\int_{\Omega} \left(1 - H(\phi(x, y))\right) dxdy}.
$$
 (4.15)

3. Detect the exact curve by solving the PDE in  $\phi$ , where  $\phi(0, x, y)$  =  $\phi_0(x, y)$  in  $\Omega$ ,  $\frac{\partial \phi_0(y)}{|\nabla \phi|} \frac{\partial \phi}{\partial n} = 0$  on  $\partial \Omega$ , *n* is the exterior normal vector to the boundary  $\partial \Omega$ . and  $\frac{\partial \phi}{\partial \vec{n}}$  is the normal derivative of  $\phi$  at the boundary.

$$
\frac{\partial \phi}{\partial t} = \delta_{\varepsilon}(\phi) \left[ \mu \, div \left( \frac{\nabla \phi}{|\nabla \phi|} \right) - \nu - \lambda_1 (u_0 - c_1)^2 + \lambda_2 (u_0 - c_2)^2 \right] = 0, \, (0, \infty) \times \Omega. \, (4.16)
$$

4. Reinitialize  $\phi$  based on the signed distance function to the curve.

5. Check if the solution is stationary or not. If not,  $n = n + 1$  and repeat from step two.

## **4.2 Advantages of Active Contours Without the Edges Method**

From *[21],* it has been established that the Active Contours Without the Edges method does not determine the curve from being initialized to being stopped at the boundary by using the edge function. The edge detection function technique is the traditional segmentation tool in image processing, machine vision and computer vision, especially in feature detection and feature extraction. All of these aim at identifying the points where the image brightness changes sharply or discontinuity. Normally, several discontinuities are considered during the partition process such as the discontinuities in depth, discontinuities in surface orientation, and changes in material properties and

variations in scene illumination. However, most of these edge function detection techniques are not capable of capturing the spatial relationship information of the pixels. The main disadvantages of these types of methods are sensitivity to noise and inaccurate segmentation over the boundary [47]. Hence, in the ACWE model, it does not rely on the edge detection function, which solves the problem of evolving curve over the defined boundary.

In the ACWE model, the initial curve can be set anywhere within the boundary. In traditional active contours method, however, the initial curve must be defined close to the objects. In this case, ACWE is more robust when applying on the microarray image segmentation process. In our research, the object within the defined boundary was randomly located, which was the property of the microarray experiment.

In the ACWE method, it can detect the boundary of the object even in noisy image, but in traditional segmentation method, the image needs to be smoothed at the beginning if it is in a noisy condition.

The traditional active contours method is to detect the object different from the background. After initializing a curve within an image, the internal and external forces will drive the evolving curve to the contours of the object, which implies that the ACWE method is more convenient to segment a various conditions of images. The original snake's model used in active contours method is presented for a curve  $C$ , the external energy is defined as the energy out of the curve *C.*

$$
E_{ext}(C) = \int_0^1 \left| \nabla u_0 \left( C\big((S)\big) \right) \right|^2 ds. \tag{4.17}
$$

The internal energy is defined as the energy inside of the curve.

$$
E_{int}(C) = \alpha \int_0^1 |C'(S)|^2 ds + \beta \int_0^1 |C''(S)|^2 ds. \tag{4.18}
$$

Total energy to be minimized is defined as follows:

$$
E(C) = \lambda E_{ext}(C) + E_{int}(C)
$$
\n(4.19)

Hence, in this original snake's model, the boundary of the objects may not be detected correctly when the initial curve is defined far from the boundary of the object. Given this disadvantage, the ACWE method introduces a new balloon force into the snake's model. The modified snake's model of the minimum energy is defined by the sum of these three terms  $\alpha \int_0^1 |C'(S)|^2 ds + \beta \int_0^1 |C''(S)|^2 ds$ ,  $\lambda \int_0^1 |\nabla u_0 (C(S))|^{2}$  and  $\nu \iint_{\Omega} dx dy$ .

This modification reduces the sensitivity of the initial curve and the noise level of the target image. In addition, by setting  $\beta = 0$ ,  $w(0) = 1$  and  $\lim_{x \to \infty} w(x) = 0$ , the total energy function is simplified as follows:

$$
E(C) = \lambda E_{ext}(C) + E_{int}(C) = \alpha \int_0^1 |C'(S)|^2 ds + \lambda \int_0^1 w \left| \nabla u_0 \left( C(S) \right) \right| ^2 ds. \tag{4.20}
$$

Therefore, the introduction of the balloon force will be adjusted. By applying these modifications, there is no limit on the initial curve location and the condition of the target image. This implies that the ACWE method has more advantages compared to the traditional edge detection methods.

### **4.3 Segmentation Based Contours Method**

As we mentioned previously, the ACWE method can partition an image into several parts, but when applying it to microarray, it needs to partition the image exactly into two parts: intensity and background. We will use Chan-Vese (C-V) method [23] and make some improvements on the initial conditions to compute the exact boundary of the probe cell in Affymetrix GeneChip microarray. The proposed modified ACWE method is called as the Segmentation Based Contours (SBC) method.

### *4.3.1 Reduce the Length Constraint.*

Since the Affymetrix types of microarray image is very large, the segmentation is very time consuming. Hence, we tested the possibility of a term reduction in the Chan-Vese model. We still set  $\delta_{\varepsilon}(\phi) = 1$  for simplicity. Some equations could be simplified.

$$
\frac{\partial \phi}{\partial t} = \delta_{\varepsilon}(\phi) [\lambda_1 (u_0 - c_1)^2 + \lambda_2 (u_0 - c_2)^2] = 0. \tag{4.21}
$$

$$
\frac{\phi_{i,j}^{n+1} - \phi_{i,j}^n}{\Delta t} = \left[ -\lambda \left( u_{0,i,j} - c_1(\phi^n) \right)^2 + \lambda_2 \left( u_{0,i,j} - c_2(\phi^n) \right)^2 \right] \n= 2 \left( c_1(\phi^n) - c_2(\phi^n) \right) \left( u_{0,i,j} - \left( c_1(\phi^n) + c_2(\phi^n) \right) / 2 \right).
$$
\n(4.22)

## *4.3.2 Using a Fast Algorithm.*

The fast algorithm it directly calculates the difference of the both inside and outside curve energy functions when detecting a pixel changed from inside curve to the outside curve or opposite. When the changing pixel is detected, the whole region will be updated. Next, each pixel will be swept and the iteration will terminate until the energy remains stationary.

The fast algorithm is introduced as follows:

1. Set up an initial curve which could partition the image into two parts.  $\phi$  = 1 and  $\phi = -1$  are represented for these two parts.

2. For a pixel *x* related to the intensity *y.*

If  $\phi(x) = 1$ , then

$$
\Delta F_{12} = (y - c_2)^2 \frac{n}{n+1} - (y - c_1)^2 \frac{m}{m-1}.
$$
 (4.23)

If  $\Delta F_{12} < 0$ , then

If  $\phi = -1$ , then

$$
\Delta F_{21} = (y - c_1)^2 \frac{m}{m+1} - (y - c_2)^2 \frac{n}{n-1}.
$$
 (4.25)

If  $\Delta F_{21} < 0$ , then

$$
\phi = 1. \tag{4.26}
$$

Where  $c_1$  is the average of the pixels within the objects;  $c_2$  is the average of the pixels beyond the objects;  $m$  is the number of the pixels within the objects; and  $n$  is the number of the pixels beyond the objects.

3. Check if the energy function is stationary or not. If not, go back to step two and iteration.

## *4.3.3 Using a Higher Order Finite Difference Scheme.*

By using a higher order finite difference scheme, the segmentation results will be more accurate.

In ACWE, the central finite difference formula is  $\frac{2(H+1)}{2h}$  $\phi_i^n$ **2/1** Then, we rewrite the central finite difference formula into  $\frac{8(\phi_{i+1,j}^n-\phi_{i-1,j}^n)-(\phi_{i+2,j}^n-\phi_{i-2,j}^n)}{12\pi\sqrt{n}}$ and  $\frac{8(\phi_{i,j+1}^n-\phi_{i,j-1}^n)-(\phi_{i,j+2}^n-\phi_{i,j-2}^n)}{12h}$ . In addition, we also improve the forward and backward finite difference formula, from  $\frac{\varphi_{i+1,j} - \varphi_{i,j}}{h}$  to  $\frac{-\varphi_{i+2,j} + 4\varphi_{i+1,j} - 3\varphi_{i,j}}{2h}$ , from  $\frac{\varphi_{i,j+1}}{h}$ to  $\frac{-\phi_{i,j+2}^n + 4\phi_{i,j+1}^n - 3\phi_{i,j}^n}{2h}$ , from  $\frac{\phi_{i,j}^n - \phi_{i-1,j}^n}{h}$  to  $\frac{\phi_{i-2,j}^n - 4\phi_{i-1,j}^n + 3\phi_{i,j}^n}{2h}$ , and from  $\frac{\phi_{i,j}^n - \phi_{i,j-1}^n}{h}$  to *n* **2/1**
## **4.4 Apply Segmentation Based Contours Method on Affymetrix Image**

Before we applied the Segmentation Based Contours (SBC) method on Affymetrix microarray image, there were some adjustments that had to be implemented in SBC.

- First, we conducted the SBC on each cell at a time. Usually, a normal microarray image consists millions of cells. If we just use the SBC to analyze the whole image at once, the segmentation and the extracted information for each cell will not be accurate.
- Second, in order to locate each cell precisely, we introduced the grid calculation for each cell. This grid calculation would detect and correct the misalignment. After the grid process, each cell was assigned an *x* and *y* coordinates.
- Third, we decreased the iteration times when finding the evolving curve which decreased the segmentation time dramatically.
- **Finally, we adjusted the**  $\mu$  **to detect dim cells.**

After the adjustment, applying ACWE on microarray images was as follows:

1. Download the Affymetric microarray image library file from Affymetrix website: <http://www.Affymetrix.com/support/technical/sample>data/demo data.affx.

2. After installing the library file, DAT and CEL files related to the experiment were extracted from GCOS.

3. We calculated the grid coordinates for each cell based on the DAT and CEL files. An image type file (16-bit TIFF) of the microarray was extracted from the DAT file.

4. Each cell was segmented iteratively by using the image type file and the grid file. The  $75<sup>th</sup>$  percentile of the pixels inside the curve were calculated and saved as the intensity for that cell. Next, a TXT file containing the intensity information was generated. In the TXT file, there were four columns. The first column saves the number of pixels included inside the curve. The second column and the fourth column saved the background median and mean. The third column saved the intensity for each cell. Figure 4.1 presents the segmented Affymetrix microarray image with the boundary of each probe cell colored in white.

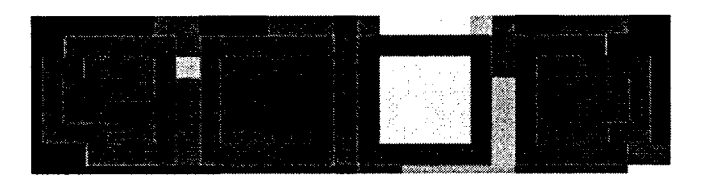

Figure 4.1 Affymetrix microarray image segmented by SBC

In Figure 4.1. we present a zoomed area of a segmented microarray image. More detailed segmentation information is introduced in the following tables with one cell as an example. Table 4.1 illustrates the "ground truth information" for each pixel in one cell. Table 4.2 and Table 4.3 are shown as the segmentation results separately by GCOS and SBC. In Table 4.2, GCOS sets the outer pixels in highlighted area as the boundary for each cell. In Table 4.3, we set the detected boundary pixel value to be 60000. From these three tables, the GCOS was seen as more unstable to be influenced by the different noise level. It just cuts off the cell boundary pixels and calculates the 75<sup>th</sup> percentile for the rest of pixels. As to SBC, we integrate the level set method to find the exact boundary for each specific cell. This level set method is more robust and accurate than GCOS for the segmentation accuracy.

|    | 376 | l 43 | -96 | 98  | 159             |     |
|----|-----|------|-----|-----|-----------------|-----|
| 56 | 286 | ⊇.   | 83  | 74  | 128             | 234 |
| 54 | 83  |      | 76  |     | 83              | 234 |
| 55 |     | '96  | 143 | 76  | 76              | 74  |
|    | 98  |      |     | 98  | 30 <sub>i</sub> |     |
|    | 286 | 76   | 143 | 36  | 76              | 106 |
| 49 |     | 294  | 76  | ' t |                 |     |

Table 4.1 Ground truth pixels in one cell

Table 4.2 Segmentation results from GCOS

| 271 | 376 | 143 | 196 | 98   | 159 | 91  |
|-----|-----|-----|-----|------|-----|-----|
| 56  | 286 | 121 | 83  | 174  | 128 | 234 |
| 54  | 83  | 76  | 76  | 76   | 83  | 234 |
| 55  | 354 | 196 | 143 | 76   | 76  | 174 |
| 57  | 98  | 76  | 76  | 98   | 301 | 76  |
| 51  | 286 | 76  | 143 | l 36 | 76  | 106 |
| 49  | 91  | 294 | 76  | 76   | 211 | 76  |

Table 4.3 Segmentation results from SBC

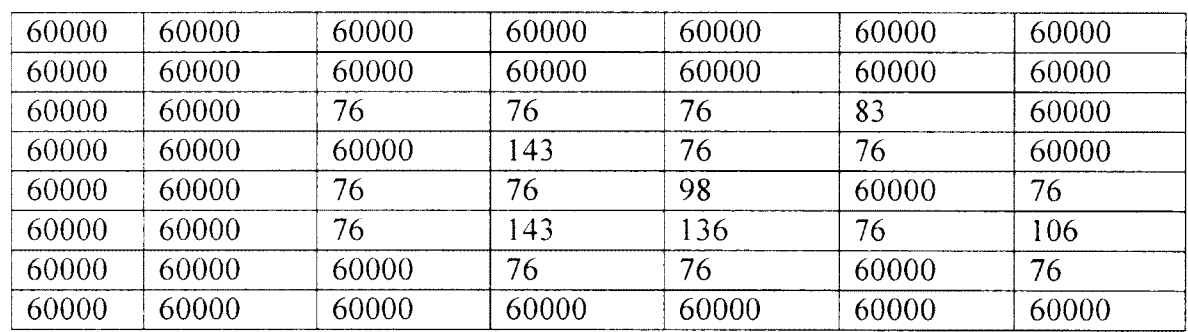

In Table 4.4, we introduced intensity comparison among "ground truth intensity." SBC intensity and GCOS intensity. It is shown that our intensity value obtained from SBC is more approaching with the true intensity value. More comprehensive comparison method and results will be illustrated in segmentation results section.

## Table 4.4 Intensity results comparison

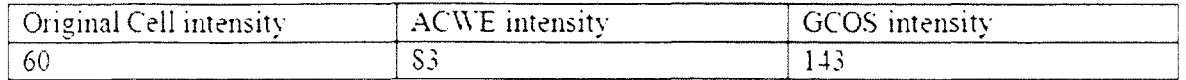

## **CHAPTER 5**

## **EXPERIMENTAL RESULTS**

In this chapter, we will show how we performed gene expression value comparison between the results obtained from the SBC segmentation algorithm and the GCOS segmentation algorithm. The GCOS algorithm utilizes the 75<sup>th</sup> percentile pixel value as the intensity value for each spot. It shows some weakness when analyzing different qualities of spot cells. However, SBC algorithm segments each spot adaptively by modifying the C-V model from three perspectives as we described in the previous chapter. After solving the partial differential equations in C-V model, SBC achieves the boundary for each spot cell in microarray image. Next, each spot is partitioned into two areas, intensity and background. When applying the SBC segmentation process, the parameters are set as  $\lambda_1 = \lambda_1 = 1$ ,  $v = 0$ ,  $h = 1$  and  $\Delta t = 0.1$ . In addition, smaller  $\mu$ ,  $\phi_0$ are chosen according to the spot cell size in oligonucleotide microarray image. Once all these parameter are set up in SBC program, it is not necessary to adjust them during the segmentation.

After the simulation on real microarray data from sample data website [33], two sets of intensity and expression values were obtained for each simulated image after applying the SBC and the GCOS algorithms. Statistical comparison analysis was conducted on these two sets of gene expression values. In our research, we mainly

focused on the gene expression accuracy analysis, which was more related to the gene expression levels. This gene expression accuracy analysis has more significant influence in microarray image analysis.

At the beginning of our research, due to the limited memory of CPU and MATLAB. it was not possible to simulate the Affymetrix microarray image at one time. Hence, we divided the original real microarray image into  $4 \times 4$  blocks. Next, we implemented the simulation on each sub area iteratively. In this way, the Affymetrix microarray image could be generated in a computer but with the obvious population block effect, which will never happen in real microarray experiment image. However, since the simulation model we developed showed great improvements over known methods, we investigated the comparison results for these 16-block simulated images and obtained some encouraging results showing that the analyzed gene signal values obtained from SBC is more accurate and stable compared to the analyzed gene signal values obtained from GCOS. Therefore, we implemented the simulation model on a high performance computer allowing simulate Affymetrix microarray images one at a time. In this case, the simulated Affymetrix microarray image was fully capturing the real biological characteristics without any block effect. Table 5.1 shows the system information and MATLAB information.

| Windows System:               | Windows 7 Professional  |
|-------------------------------|-------------------------|
| Version:                      | 2009                    |
| Processor:                    | Intel Core i5-2500K     |
| System Type:                  | 64-bit Operating System |
| <b>Total Physical Memory:</b> | 8GB                     |
| Installed Memory:             | 8 <sub>GB</sub>         |
| Installed Matlab:             | Matlab 7.11.0           |

Table 5.1 System and MATLAB information

Figure 5.1 presents the simulated 16-block image for Canine\_a genome. Figure

5.2 presents the simulated one block image for Canine\_a genome.

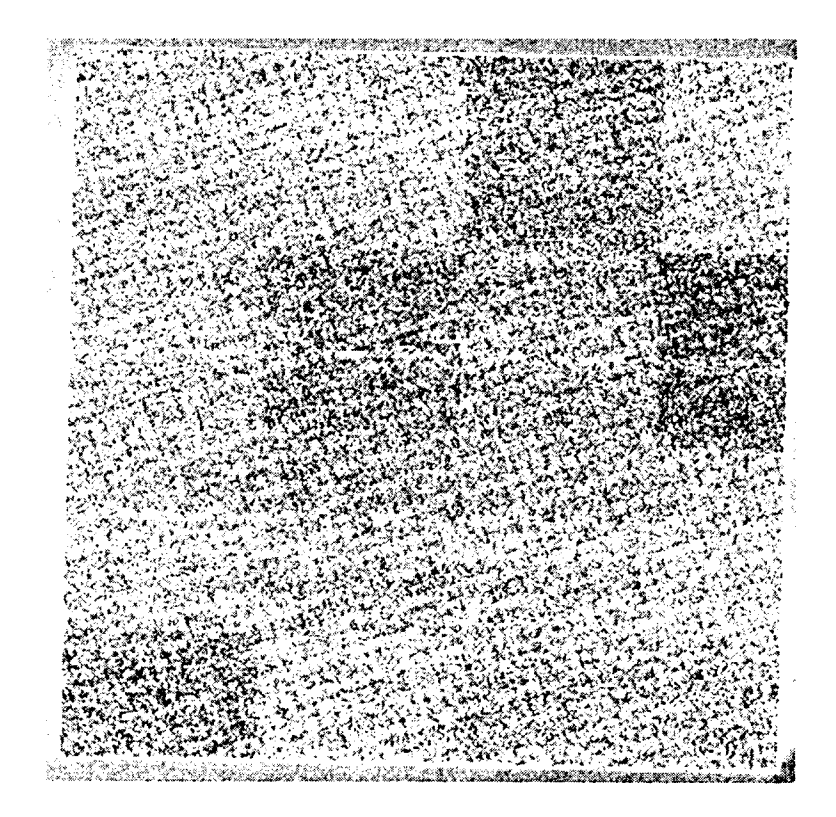

Figure 5.1 Simulated 16-block image for Canine\_a Genome

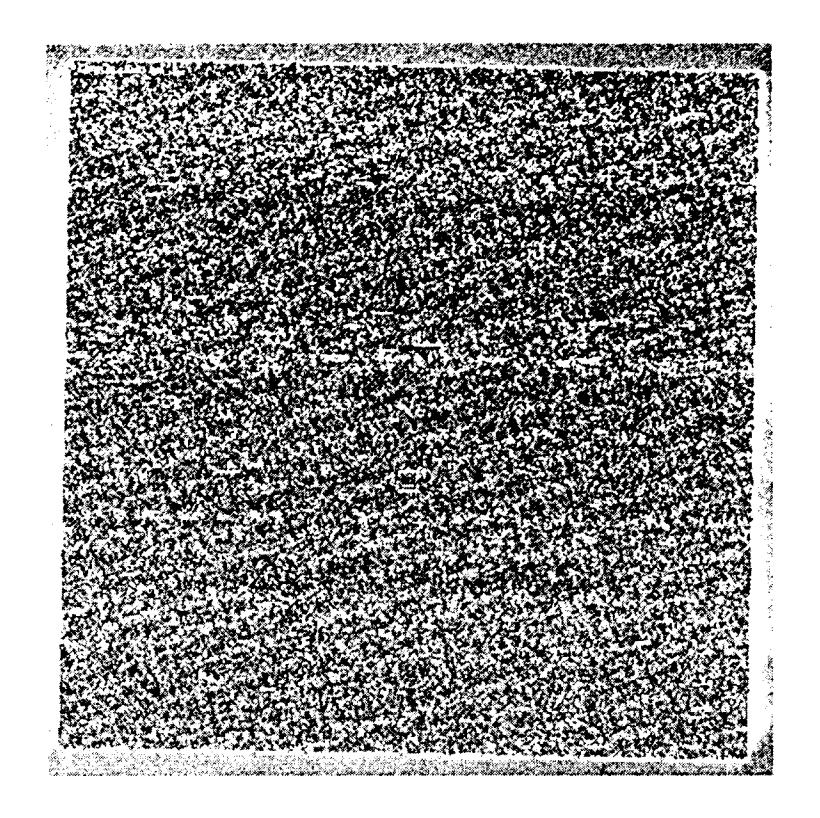

Figure 5.2 Simulated one block image for Canine\_a Genome

We started with the one block simulated Affymetrix image generated from the sample of 23,912 genes in Canine a genome. The sum of squares error metric was investigated for this simulated image, which is considered to be the most useful measures of dispersion. By calculating the sum of squares error  $\Sigma$  *(observed data – true data)*<sup>2</sup> between the true gene signal value and the analyzed gene signal value, we could get a general understanding on how far the analyzed gene signal value is away from the true gene signal value. Table 5.2 shows the comparison result of sum of squares error. From Table5.2. the SBC analyzed gene signal values have less sum of squares error compared to the GCOS analyzed gene signal values. This result may indicate that the gene signal value obtained from SBC has a better capability to approach the true gene signal value compared to the gene signal value obtained from GCOS. In addition, for each pair, if the

absolute difference between the SBC analyzed signal value and the true signal value is smaller compared to the difference between the GCOS analyzed signal value and the true signal value, value one will be assigned for SBC and value zero will be assigned for GCOS and vice versa. Next, we summed up all the numbers assigned to SBC and assigned to GCOS separately. The corresponding rate value was obtained through dividing this summation by the total number of genes. Hence, from this rate measurement of value, the percentage number of analyzed gene values for each method which approaches more to the true gene values for each method SBC and GCOS is investigated. From Table 5.2. it can be seen that SBC has higher percentage rate value 0.67 compared to GCOS which has 0.33. This higher percentage rate indicates that there are 67% of gene signal values that show that the analyzed gene signal values obtained from SBC more nearly approaching the true gene signal values compared to the analyzed gene signal values obtained from GCOS.

Table 5.2 Preliminary comparison for one block simulated image

| signal               | <b>SBC</b>           | <b>GCOS</b>        |
|----------------------|----------------------|--------------------|
| Sum of squares error | 9860.32              | 33188.65           |
| Rate                 | 0.67<br>____________ | $\left[0.3\right]$ |

In order to investigate whether the analyzed gene signal value is significantly different from the true gene signal value, paired t test was performed separately on *d l* and *d2.*

$$
d1 = Signal_{true} - Signal_{SBC}.\tag{5.1}
$$

$$
d2 = Signal_{true} - Signal_{GCOS}.\tag{5.2}
$$

In this paired t test, the null hypothesis and alternative hypothesis are presented as follows:

$$
H_0: \mu_{d1} = 0 \text{ and } H_1: \mu_{d1} \neq 0.
$$
  

$$
H_0: \mu_{d2} = 0 \text{ and } H_1: \mu_{d2} \neq 0.
$$

We hypothesized that the mean difference between the true gene signal value and the SBC gene signal value equals zero, and the mean difference between the true gene signal value and the GCOS gene signal value equals zeros at the given significance levels  $\alpha = 0.05$ ,  $\alpha = 0.01$  and  $\alpha = 0.001$ . The alternative hypothesis was that the mean difference between the true gene signal value and the SBC gene signal value does not equals zero and the mean difference between the true gene signal value and the GCOS gene signal value does not equals zeros at the given significance levels  $\alpha = 0.05$ ,  $\alpha =$ 0.01 and  $\alpha$  = 0.001 . We chose three different significance levels as they represent different criterions used to reject the null hypothesis. The lower the significance level, the more the data must diverge from the null hypothesis to be significant. We used these three significance levels for all the rest of the hypothesis tests performed in our research. Table 5.3 and Table 5.4 show the paired t test results for  $d1$  and  $d2$ .

| Significant level | Decision for P-value = $0.0015$ |
|-------------------|---------------------------------|
| $\alpha = 0.05$   | Reject                          |
| $\alpha = 0.01$   | Reject                          |
| $\alpha = 0.001$  | Accept                          |

Table 5.3 Paired t test results for  $d1 = Signal_{true} - Signal_{SBC}$ 

| Significant level | Decision for P-value $\leq 0.000001$ |
|-------------------|--------------------------------------|
| $\alpha = 0.05$   | Reject                               |
| $\alpha = 0.01$   | Reject                               |
| $\alpha = 0.001$  | Reject                               |

Table 5.4 Paired t test results for  $d2 = Signal_{true} - Signal_{GCOS}$ 

Table 5.3 shows that the null hypothesis  $H_0: \mu_{d1} = 0$  failed to be rejected at 0.001 significance level and were rejected at the other two significance levels. Hence, at the 0.001 significance level, we can conclude that the mean difference between the true gene signal value and the SBC gene signal value is zero. However, in Table 5.4. the null hypothesis  $H_0: \mu_{d2} = 0$  was rejected at all significant levels. Hence, the mean difference between the true gene signal value and the GCOS gene signal value was significantly not zero. Therefore, when we selected a more conservative significance level 0.001 for the lowest probability of not being true, we can conclude that the mean of the SBC gene signal value was closer to the mean of the true gene signal value as compared to the mean of the GCOS gene signal value. The gene signal value obtained from SBC more nearly approaches the true gene signal value on average.

In order to evaluate and compare such differences in magnitude, we set:

$$
D1 = |Signal_{true} - Signal_{SBC}|.
$$
 (5.3)

$$
D2 = |Signal_{true} - Signal_{GCOS}|.
$$
 (5.4)

We compared the difference between the analyzed gene signal value and the true gene signal value after taking the absolute value sign to get better understanding on "how far"' but not on "in which direction." Our main interest was to decrease the difference between the true gene signal value and the analyzed gene signal value. Hence, two sample left tail t test was performed on the mean of  $D1$  and the mean of  $D2$  at the given significant levels  $\alpha = 0.05$ ,  $\alpha = 0.01$  and  $\alpha = 0.001$ . The null hypothesis and alternative hypothesis were presented as follows:

$$
H_0: \mu_{D1} = \mu_{D2}.
$$
  

$$
H_1: \mu_{D1} < \mu_{D2}.
$$

This left tail t test could provide more information assuming the fact that the mean difference between true gene signal value and the SBC gene signal value was smaller than the mean difference between the true gene signal value and the GCOS gene signal value. The two sample t test results are shown in Table 5.5.

Table 5.5 Two sample t test for D1 and D2

| Significant level | Decision for P-value $\leq 0.000001$ |
|-------------------|--------------------------------------|
| $\alpha = 0.05$   | Reject                               |
| $\alpha = 0.01$   | Reject                               |
| $\alpha = 0.001$  | Reject                               |

From Table 5.5, the null hypothesis  $H_0: \mu_{D1} = \mu_{D2}$  was rejected at all significant levels, which indicated that we may accept the alternative hypothesis  $H_1: \mu_{D1}$  <  $\mu_{D2}$ . Thus, we could conclude that there was a significant difference between the mean of  $D1$  and the mean of  $D2$  and the mean of  $D1$  was significantly less than the mean of  $D2$ . Hence, from this twosample t test, the mean difference between true gene signal value and SBC gene signal value are shown significantly smaller than the mean difference between true gene signal value and GCOS gene signal value. The gene signal values obtained from SBC were closer to the true gene signal values as compared to the gene signal values obtained from GCOS.

In addition to the paired t test and two sample t test, we also drew the boxplot for  $D1$  and  $D2$  as shown in Figure 5.3 to check if the SBC method provided gene signal

values that were closer to the true gen signal values as compared to the gene signal values provided by GCOS. The commonly used quartiles for D1 and D2 are described in Table 5.6.

The boxplot showed that the interquartile range and the total range of  $D1$  are smaller than those of D2. In addition, the mean of D1 is smaller than the mean of D2, which was consistent with the previous two sample t test result. Hence, from Figure 5.3 and Table 5.6. we may conclude that the absolute difference between true gene signal value and SBC gene signal value is smaller compared to the absolute difference between true gene signal value and GCOS gene signal value. Therefore, there was less dissimilarity between true gene signal value and SBC gene signal value. SBC segmentation method is providing more accurate gene signal values.

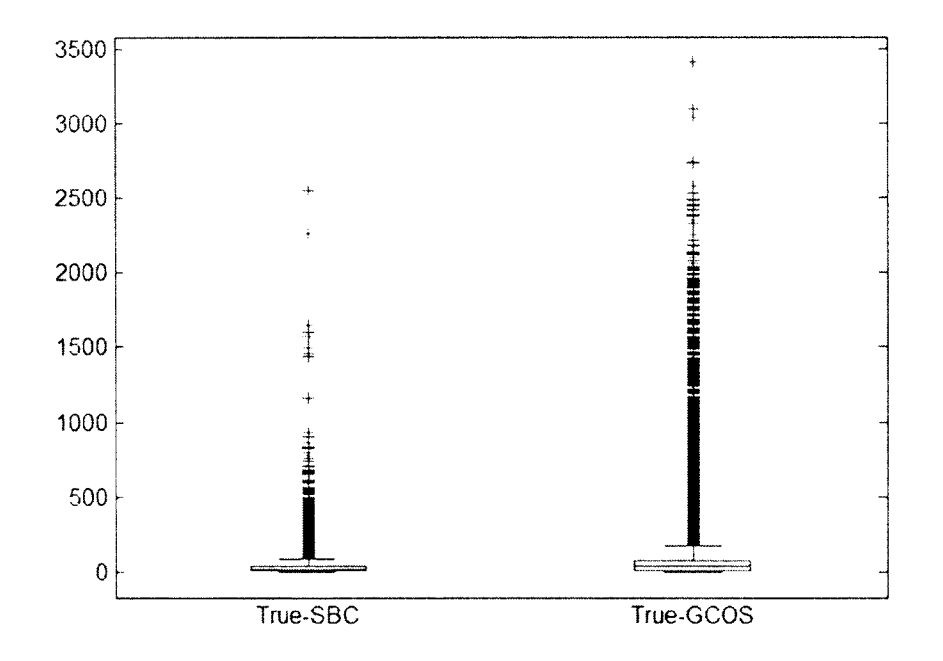

Figure 5.3 Boxplot for  $D1$  and  $D2$ 

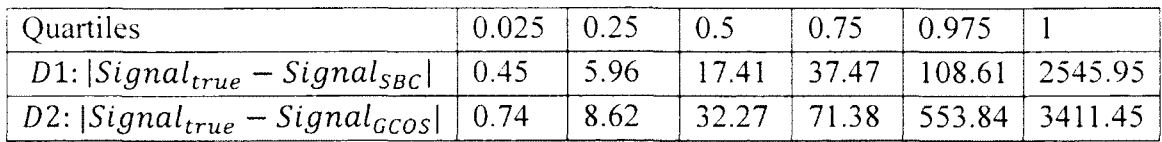

After this hypothesis test analysis, we continued the analysis by introducing more

Table 5.6 Quartiles summary information

advanced statistical comparison techniques such as clustering analysis to investigate the dissimilarity between the true gene signal value and the analyzed gene signal value obtained from SBC and GCOS. Clustering analysis is the most commonly used method in microarray image data analysis process [48, 49, 50, 51]. There are two important options when performing the clustering analysis. One is the choice of the distance used to evaluate the dissimilarity between different groups of data. In this option, Sum of absolute difference  $\sum_{i}^{n} |di|$  (Manhattan distance), Person correlation distance 1 –  $\frac{z_{score}(\text{observed data}) \cdot z_{score}(\text{true data})}{n}$  and Euclidean distance  $\sqrt{\sum_i^n d_i^2}$  are the most important metrics in performing clustering analysis. The other one is the choice of the clustering technique on how to classify different groups of data based on the distance measurements obtained from the first option.

Table 5.7 lists all the distance metrics used for calculating the distance between the true gene signal value and the corresponding analyzed gene signal value obtained from SBC and GCOS. Table 5.7 indicates that the analyzed gene signal value obtained from SBC has smaller dissimilarity with true gene signal value as compared to the analyzed gene signal value obtained from GCOS. In addition, the analyzed gene signal value obtained from SBC has higher correlation with the true gene signal value as compared to the analyzed gene signal value obtained from GCOS. Hence, we may conclude that SBC gene analyzed signal values are closer to the true gene signal values than are the GCOS analyzed gene signal values.

| Measurements                                    | <b>SBC</b> Signal | <b>GCOS</b> Signal |
|-------------------------------------------------|-------------------|--------------------|
| Sum of absolute difference (Manhattan distance) | 702602.7          | 1986828            |
| Standard error of performance                   | 63.76             | 214.62             |
| Pearson correlation                             | 0.99              | 0.98               |
| Euclidean distance                              | 9860.317          | 33188.65           |
| Chebychev distance                              | 2545.951          | 3411.448           |
| Correlation distance                            | 0.01015285        | 0.01485263         |
| City block distance                             | 702602.7          | 1986828            |

Table 5.7 Different metrics comparisons for Canine\_a one block simulated image

For Canine a simulated microarray image, several commonly used difference metrics were investigated in Table 5.7. The SBC analyzed gene signal value had the less dissimilarity with true gene signal value compared to GCOS analyzed gene signal value. Hence, we conducted the cluster analysis. This could provide more information that if the SBC analyzed gene signal value and true gene signal value could be classified in the same group based on this small dissimilarity.

Cluster analysis is the most widely used statistical technique in gene expression analysis. In cluster analysis, a set of objects are assigned into different groups, where the objects in the same group share the least dissimilarity to each other than to those in different group. There are many different types of cluster algorithms used in different fields. The hierarchical clustering has many applications, and it is the most widely used method in bioinformatics gene expression data analysis [51, 52]. It merges different samples based on the pairwise distance similarity measurements to form same group until all different objects are evaluated and contained in on single group. The result of a

hierarchical clustering is a clustering complete tree plot with gene expression patterns as leaves and the root as the convergence point of all groups.

In our research, we chose Unweight Pair Group Method [53] with Arithmetic Mean as the bottom up agglomerative hierarchical clustering algorithm to measure the dissimilarity among different objects. This agglomerative hierarchical clustering algorithm is established to be the most commonly used cluster technique in bioinformatics gene expression data mining analysis. The bottom up scheme starts from the individual patterns and combines similar group together, ending up with the root based on the difference metrics selected as the measurement. In our analysis, we chose the Euclidean difference metric as the dissimilarity measurement for the clustering algorithm as classifying different groups of gene signal values.

Figure 5.4 shows the dendrogram cluster tree plot after implementing the hierarchical clustering algorithm on those three sets of gene signal values based on the Euclidean distance metric. The three sets of data were automatically divided into two different groups by average linkage clustering criterion. The SBC analyzed gene signal values and the true gene signal values were classified in one group. The GCOS analyzed gene signal values were classified in another different group. Therefore, the SBC analyzed gene signal value had significant less dissimilarity to the true gene signal values compared to the GCOS analyzed gene signal values. The SBC analyzed gene signal value more nearly approaches the true gene signal value compared to the GCOS analyzed gene signal value.

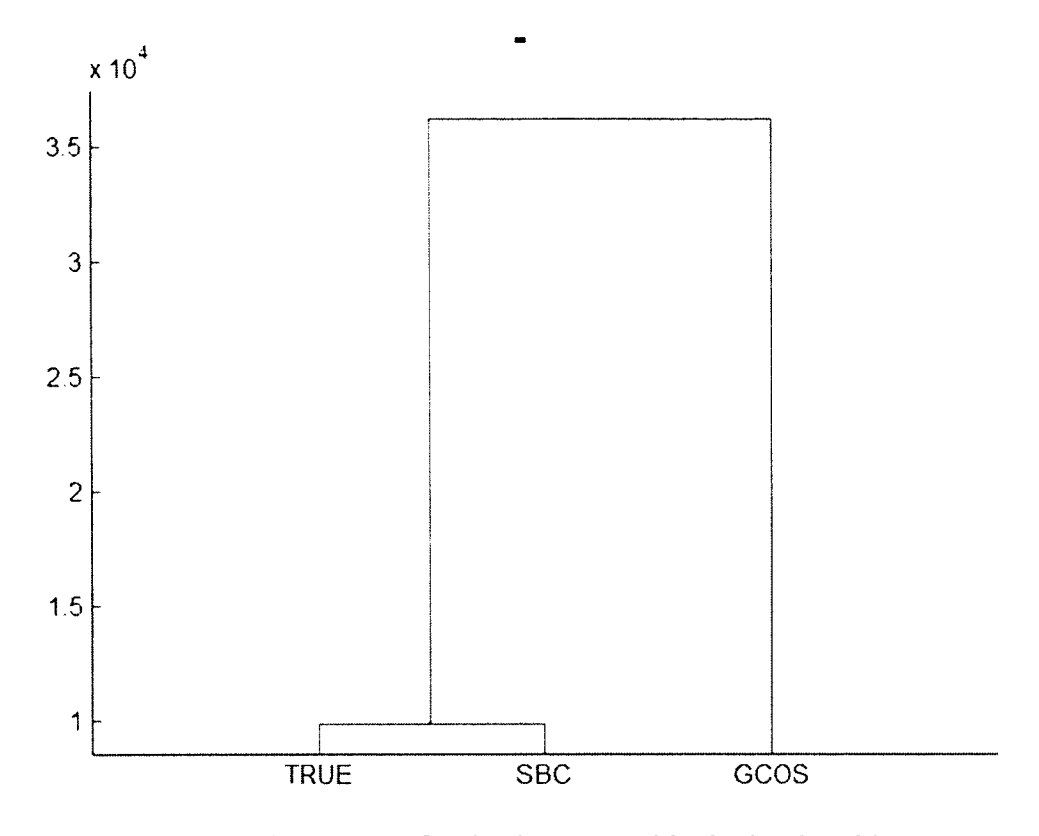

Figure 5.4 Cluster Tree for Canine a one block simulated image

From the paired t test, two sample t test and clustering analysis, we may conclude that the SBC analyzed gene signal value had less dissimilarity with the true gene signal value compared to the GCOS analyzed gene signal value. Hence, we desired to investigate if the SBC analyzed gene signal value had a better capability to predict the true gene signal value compared to the GCOS analyzed gene signal value. Inverse regression was performed to provide more information on this prediction analysis.

Calibration problem in regression was studied and defined as the inverse regression in [54, 55]. It aimed to build the relationship on the observed data from a known observation of the dependent variable to predict a corresponding explanatory variable. This can be known as the reverse process of common regression. In our research, we aimed at evaluating predicted true gene signal values from observed

analyzed gene signal values. Hence, the calibration inverse regression model was constructed, where true gene signal value was the dependent variable and analyzed gene signal value was the independent variable. In our research, we built two regression models, one had the SBC gene signal value as the independent variable, and the other one had the GCOS gene signal value as the independent variable.

Standard error of performance  $\sqrt{\frac{\sum_i^n d_i^2}{n}}$  and R squared are shown in Table 5.8 for these two models, where  $d_i$  is the difference between the observed data and the true data. The standard error of performance was a measurement to estimate what type of difference was likely to be between the reference value and the prediction value when the inverse regression model was used introduced by Trevor Hastie [56] and A.M.C. Davies [54],

Table 5.8 Standard error of performance and R squared

|                                  | True signal with SBC | True signal with GCOS |
|----------------------------------|----------------------|-----------------------|
|                                  | signal               | signal                |
| Standard error of<br>performance | 49.0563              | 59.2638               |
| R squared                        | 0.9798               | 0.9705                |

From Table 5.8, the smaller standard error of performance and higher R squared are observed, when using SBC analyzed gene signal value as the independent variable. Hence, when we used the SBC analyzed gene signal value to predict the reference true gene signal value, it was likely to have more accurate prediction than we used the GCOS analyzed gene signal value. The SBC gene signal value had better linear relationship with the true gene signal value.

Additionally, we investigated the linear relationship between the analyzed gene signal value and the true gene signal value in regression model. This regression model provided us more visual information on how well the SBC analyzed gene signal value and the GCOS analyzed gene signal value were correlated with the true gene signal value and their prediction performance. Figure 5.5 and Figure 5.6 present the inverse regression plots for the SBC analyzed gene signal value and the GCOS analyzed gene signal value.

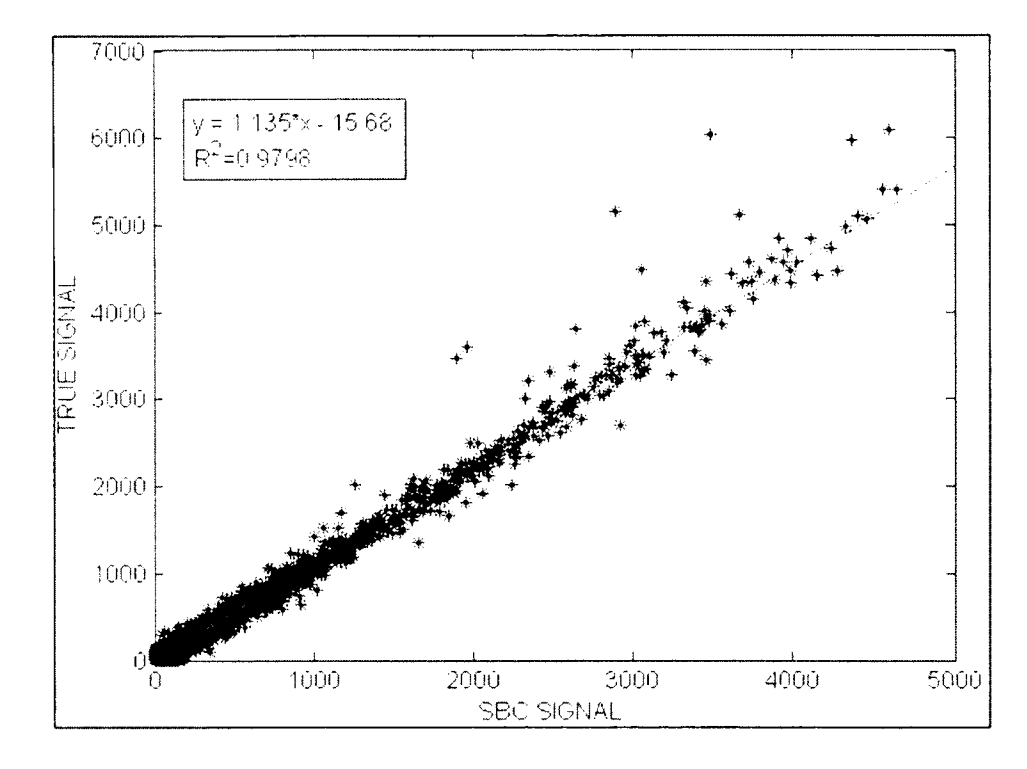

Figure 5.5 Regression plot using SBC signal as independent variable

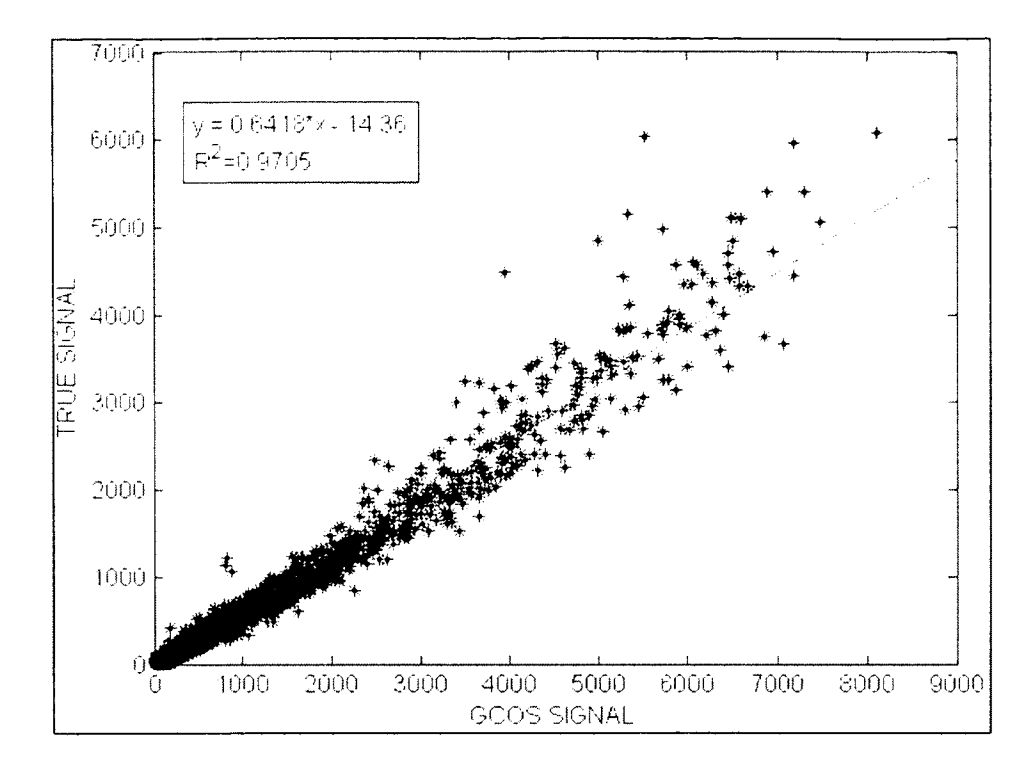

Figure 5.6 Regression plot using GCOS signal as independent variable

Setting the true gene signal value as the dependent variable, we built two inverse regression models; one had the SBC analyzed gene signal value as the independent variable and the other one had the GCOS analyzed gene signal value as the independent variable in the inverse regression model. By comparing these two inverse regression models, it can be shown in Figures 5.5 and 5.6, that SBC signal had a better linear fit correlation with the true signal compared to GCOS signal.

Figures 5.7 and 5.8 present the residual plot for these two inverse regression models to show the model of fit capability. Residuals in Figure 5.7 from SBC signal model were more compressed and evenly distributed around zero horizontal line. However, residuals in Figure 5.8 from GCOS signal model were more scattered and exhibiting a trend, slowly increasing with the increasing number of the predicted value.

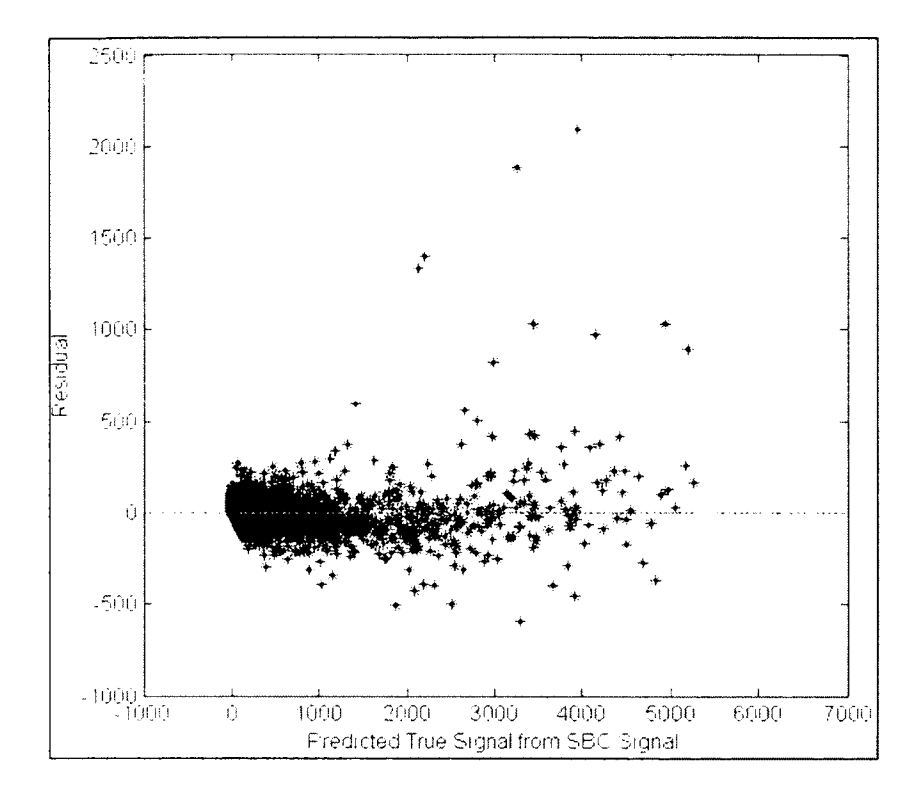

Figure 5.7 Residual plot I using SBC signal as independent variable

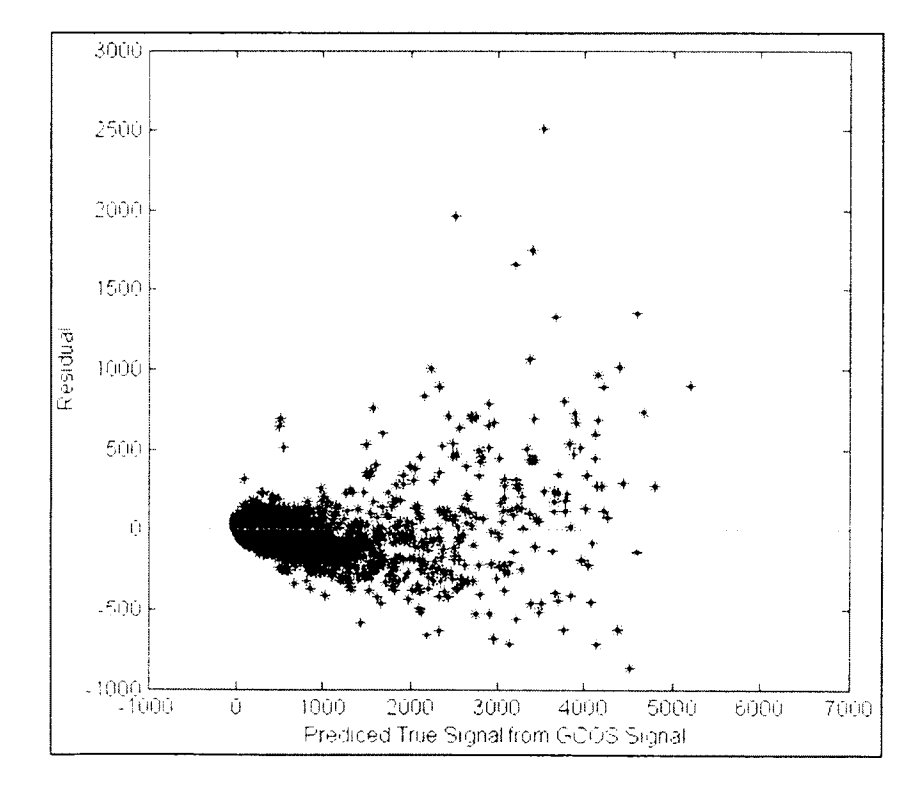

Figure 5.8 Residual plot II using GCOS signal as independent variable

The true gene signal, the SBC analyzed gene signal and the GCOS analyzed gene signal were all measured for the same gene on the expression level in the same microarrav experiment. Therefore, straight linear regression relationship was expected between the true gene signal and the analyzed gene signal. By performing the inverse regression analysis, we may concluded that the SBC analyzed gene signal value was more stable to predict the true gene signal value with less standard error of performance and higher R squared. In addition, the SBC analyzed gene signal value had a better linear fit with the true gene signal value. From the above comparison results, we achieved as standard error of performance, R squared and residual plot, SBC analyzed gene signal values were more accurate in estimating and predicting the true gene signal value as compared to the GCOS analyzed gene signal values.

Since one simulated microarray image cannot provide the unbiased comparison analysis results, the unbiased sampling replication num ber needed to be evaluated based on the appropriate sampling error [57]. A commonly used technique would be to increase the simulation replications, which will approach all the characteristics of the population. Hence, for different microarray images, the standard deviations and average mean  $\mu$ should be related to the sample replication determination. The sample size determination formula  $n = (\frac{t^*CV}{SE})^2$  and  $CV = \frac{\mu}{s}$  was introduced in our research, where at significant level  $\alpha = 0.05$ . Hence,  $t_{0.05}$  is 1.96 and  $\mu$  and s are determined based on the given population characteristics. Table 5.9 shows the sample replication size table for different sampling error rate.

|          |     |      | $SE =$ | $SE =$ | $SE =$ | $SE =$ | $SE =$ |
|----------|-----|------|--------|--------|--------|--------|--------|
| Array    | μ   | S    | $1\%$  | 0.75%  | 0.65%  | 0.5%   | 0.1%   |
| Canine a | 278 | 640  | 20     | 36     | 48     | 81     | 2029   |
| Bovine a | 486 | 1690 | 46     | 82     | 110    | 185    | 4637   |
| Canine b | 319 | 722  | 20     | 35     | 47     | 79     | 1968   |
| Bovine b | 425 | 1475 | 46     | 82     | 110    | 185    | 4634   |
| Vitis a  | 604 | 1072 | 12     | 22     | 29     | 48     | 1211   |
| Vitis b  | 633 | 1113 | 12     | 21     | 28     | 48     | 1189   |
| Yeast-1  | 368 | 964  | 26     | 47     | 62     | 105    | 2629   |
| Yeast-2  | 378 | 1001 | 27     | 48     | 64     | 108    | 2696   |

Table 5.9 Sample replication size table

Considering the simulation time and segmentation time for each simulated microarray image, we chose 50 as the replication size, where  $SE = 0.75\%$  for six out of eight microarray images and sampling error between 0.75% and 1% for the rest two microarray images. Therefore, 50 simulation replications for each microarray image guarantee that SE is below 1%.

Table 5.10 presents the standard error of performance of 50 simulation replication images for Canine a group. If the standard error of performance for SBC analyzed gene signal value was less than the standard error of performance for GCOS, a value one was assigned on the last column in Table 5.10. If value one was assigned, this indicated that the SBC analyzed gene signal value had a better linear relationship with the true gene signal value as compared to the GCOS analyzed gene signal value. The SBC analyzed gene signal value more nearly approaches to the true gene signal value.

|                 | Standard error of | Standard error of  | SBC is         |
|-----------------|-------------------|--------------------|----------------|
| Simulation      | performance (SBC) | performance (GCOS) | better         |
| $\mathbf{1}$    | 63.76             | 214.62             | 1              |
| $\overline{c}$  | 66.12             | 58.50              | $\overline{0}$ |
| $\overline{3}$  | 85.78             | 80.59              | $\overline{0}$ |
| $\overline{4}$  | 65.41             | 58.17              | $\mathbf{0}$   |
| 5               | 84.84             | 216.55             | $\mathbf{1}$   |
| 6               | 70.29             | 214.63             | $\mathbf{l}$   |
| $\overline{7}$  | 69.29             | 220.17             | $\mathbf{l}$   |
| 8               | 72.93             | 68.10              | $\overline{0}$ |
| 9               | 58.30             | 48.67              | $\theta$       |
| 10              | 62.26             | 215.55             | $\mathbf{1}$   |
| 11              | 59.22             | 216.76             | $\mathbf{1}$   |
| 12              | 50.16             | 209.02             | $\mathbf{1}$   |
| 13              | 63.59             | 54.96              | $\overline{0}$ |
| 14              | 62.35             | 53.97              | $\theta$       |
| 15              | 68.72             | 213.49             | $\mathbf{1}$   |
| 16              | 68.91             | 214.06             | $\mathbf{1}$   |
| 17              | 65.04             | 215.02             | $\mathbf{I}$   |
| 18              | 64.28             | 216.55             | 1              |
| 19              | 53.71             | 45.64              | $\overline{0}$ |
| 20              | 57.65             | 50.31              | $\theta$       |
| 21              | 59.95             | 215.94             | $\mathbf{1}$   |
| 22              | 56.27             | 205.96             | $\mathbf{I}$   |
| 23              | 48.56             | 207.83             | $\mathbf{1}$   |
| 24              | 52.54             | 43.01              | $\overline{0}$ |
| 25              | 73.99             | 67.18              | $\overline{0}$ |
| 26              | 67.41             | 220.61             | 1              |
| 27              | 54.21             | 42.61              | $\theta$       |
| 28              | 58.99             | 50.72              | $\theta$       |
| 29              | 58.56             | 218.83             | 1              |
| 30              | 52.67             | 215.05             | 1              |
| 31              | 173.00            | 165.74             | $\overline{0}$ |
| 32              | 57.30             | 226.46             | $\mathbf{l}$   |
| 33              | 69.81             | 213.49             | 1              |
| 34              | 70.73             | 214.06             | $\mathbf{l}$   |
| 35 <sub>1</sub> | 160.85            | 154.05             | $\overline{0}$ |
| 36              | 156.12            | 147.65             | $\theta$       |
| 37              | 174.09            | 167.20             | $\theta$       |
| 38              | 56.08             | 214.62             | $\mathbf{1}$   |
| 39              | 51.54             | 208.03             | $\mathbf{1}$   |

Table 5.10 Standard error performance comparison for Canine\_a

| 40 | 147.66 | 139.61 | $\Omega$ |
|----|--------|--------|----------|
| 41 | 151.15 | 142.26 | $\Omega$ |
| 42 | 126.72 | 116.17 | $\theta$ |
| 43 | 80.21  | 221.91 |          |
| 44 | 70.38  | 226.46 |          |
| 45 | 68.83  | 213.70 |          |
| 46 | 51.85  | 208.81 |          |
| 47 | 74.08  | 226.83 |          |
| 48 | 60.81  | 213.51 |          |
| 49 | 58.16  | 214.63 |          |
| 50 | 50.58  | 220.17 |          |

Table 5.10 Contd.

Table 5.11 presents the Pearson correlation of 50 simulation replication images for Canine\_a group. If the Pearson correlation for SBC analyzed gene signal value was less than the Pearson correlation for GCOS, a value one was assigned on the last column in Table 5.9. If value one was assigned, this indicated that the SBC analyzed gene signal value was more correlated to the true gene signal value as compared to the GCOS analyzed gene signal value.

|                | Pearson Correlation for | Pearson Correlation for | SBC is         |
|----------------|-------------------------|-------------------------|----------------|
| Simulation     | <b>SBC</b>              | GCOS                    | better         |
|                | 0.9898                  | 0.9851                  |                |
| $\overline{2}$ | 0.9915                  | 0.9951                  | $\theta$       |
| 3              | 0.9916                  | 0.9950                  | $\Omega$       |
| $\overline{4}$ | 0.9915                  | 0.9946                  | $\overline{0}$ |
| 5              | 0.9906                  | 0.9841                  |                |
| 6              | 0.9905                  | 0.9859                  |                |
| $\overline{7}$ | 0.9916                  | 0.9860                  |                |
| 8              | 0.9911                  | 0.9946                  | $\theta$       |
| 9              | 0.9916                  | 0.9952                  | $\Omega$       |
| 10             | 0.9905                  | 0.9843                  |                |
| 11             | 0.9910                  | 0.9856                  |                |
| 12             | 0.9920                  | 0.9844                  |                |
| 13             | 0.9915                  | 0.9953                  | 0              |

Table 5.11 Pearson correlation comparison for Canine\_a

14 0.9911 0.9946 0.9946  $15 \hspace{1.5cm} 0.9914 \hspace{1.5cm} 0.9849$  | 1 16 0.9922 0.9844 1  $17$  0.9914 0.9863 1 18 0.9917 0.9841 1 19 0.9912 0.9944 0.9945 20 0.9918 0.9947 0 21 0.9918 0.9834 1 22 0.9910 0.9849 1 23 0.9910 0.9935 1 24 0.9915 0.9948 0 25  $0.9914$  0.9953 0 26 0.9913 0.9859 1 27 0.9896 0.9941 0.995 0.995 28 0.9919 0.9950 0.9950 0.9950 29 0.9916 0.9849 1 30 0.9918 0.9852 1 31 0.9720 0.9890 0  $32$  0.9913 0.9854 1 33 0.9918 0.9849 1 34 0.9915 0.9844 1 35 0.9741 0.9890 0.9890 0.989 0 36 0.9740 0.9891 0.989 0 37 0.9724 0.9888 0.9888 0.9888 0.9888 0.9888 0.9888 0.9888 0.9888 0.9888 0.9888 0.9888 0.9888 0.9888 0.9888 0.9888 0.9888 0.9888 0.9888 0.9888 0.9888 0.9888 0.9888 0.9888 0.98888 0.98888 0.98888 0.98888 0.98888 0.98888 0.9 38 0.9910 0.9851 1 39 0.9920 0.9869 1 40 0.9756 0.9898 0.9898 0 41 0.9731 0.9877 0.9877 42 0.9768 0.9900 0.9900 0 43 0.9910 0.9849 1 44 0.9918 0.9854 1 45 0.9911 0.9844 1 46 0.9899 0.9875 1 47 0.9912 0.9847 1 48 0.9909 0.9850 1 49 0.9920 0.9859 1  $\begin{array}{|c|c|c|c|c|c|c|c|c|} \hline 50 & 0.9917 & 0.9860 & 1 \ \hline \end{array}$ 

Table 5.11 Contd.

Table 5.12 presents the paired t test for Canine a group of 50 simulated images performed on  $d1 = Signal_{true} - Signal_{SBC}$  with the null hypothesis and alternative hypothesis listed below.

$$
H_0
$$
:  $\mu_{d1} = 0$  and  $H_1$ :  $\mu_{d1} \neq 0$ .

P values are shown for each image on the last column in Table 5.12. The decision results are also shown at the given significance levels. 0.05, 0.01 and 0.001.

When the null hypothesis failed to be rejected, that meant there was not enough evidence to show that the mean difference between the true gene signal value, and the SBC analyzed gene signal value was significantly not zero. Hence, there was no significant difference between the mean of the SBC analyzed gene signal value and the mean of the true gene signal value. When the null hypothesis was rejected, that meant the mean difference between the true gene signal value and the SBC analyzed gene signal value was significantly not zero. Hence, there was significant difference between the mean of the SBC analyzed gene signal value and the mean of the true gene signal value.

| Simulation     | Decision for $\alpha$ | Decision for $\alpha$ = | Decision for $\alpha =$ | P-values        |
|----------------|-----------------------|-------------------------|-------------------------|-----------------|
|                | $= 0.05$              | 0.01                    | 0.001                   |                 |
|                | Reject                | Reject                  | Accept                  | 0.00151394      |
| $\overline{2}$ | Reject                | Accept                  | Accept                  | 0.01726763      |
| 3              | Reject                | Reject                  | Reject                  | < 0.0000001     |
| $\overline{4}$ | Accept                | Accept                  | Accept                  | 0.30516950      |
| 5              | Reject                | Reject                  | Reject                  | < 0.0000001     |
| 6              | Reject                | Reject                  | Reject                  | 0.00000002      |
| 7              | Reject                | Reject                  | Reject                  | ${}< 0.0000001$ |
| 8              | Reject                | Reject                  | Reject                  | < 0.0000001     |
| 9              | Reject                | Reject                  | Reject                  | < 0.0000001     |
| 10             | Reject                | Reject                  | Accept                  | 0.00493396      |
| 11             | Reject                | Reject                  | Reject                  | ${}< 0.0000001$ |
| 12             | Reject                | Reject                  | Reject                  | ${}< 0.0000001$ |

Table 5.12 Paired t test for the SBC analyzed gene signal value from Canine\_a

| 13              | Accept | Accept | Accept | 0.62280550       |
|-----------------|--------|--------|--------|------------------|
| 14              | Accept | Accept | Accept | 0.05122368       |
| 15              | Reject | Reject | Reject | $\leq 0.0000001$ |
| 16              | Reject | Reject | Reject | < 0.0000001      |
| 17              | Accept | Accept | Accept | 0.22036240       |
| 18              | Accept | Accept | Accept | 0.07014492       |
| 19              | Reject | Reject | Reject | < 0.0000001      |
| 20              | Reject | Reject | Reject | < 0.0000001      |
| 21              | Reject | Reject | Reject | 0.00072543       |
| 22              | Reject | Reject | Reject | < 0.0000001      |
| 23              | Reject | Reject | Reject | < 0.0000001      |
| 24              | Reject | Reject | Reject | ${}< 0.0000001$  |
| $\overline{25}$ | Reject | Reject | Reject | ${}< 0.0000001$  |
| 26              | Reject | Reject | Reject | 0.00017473       |
| 27              | Reject | Reject | Reject | < 0.0000001      |
| 28              | Reject | Reject | Reject | 0.00003934       |
| 29              | Reject | Reject | Reject | 0.00000273       |
| 30              | Reject | Reject | Reject | $\leq 0.0000001$ |
| 31              | Reject | Reject | Reject | < 0.0000001      |
| 32              | Reject | Reject | Reject | < 0.0000001      |
| 33              | Reject | Reject | Reject | < 0.0000001      |
| 34              | Reject | Reject | Reject | < 0.0000001      |
| 35              | Reject | Reject | Reject | < 0.0000001      |
| 36              | Reject | Reject | Reject | < 0.0000001      |
| 37              | Reject | Reject | Reject | < 0.0000001      |
| 38              | Reject | Reject | Reject | < 0.0000001      |
| 39              | Reject | Reject | Reject | < 0.0000001      |
| 40              | Reject | Reject | Reject | < 0.0000001      |
| 41              | Reject | Reject | Reject | < 0.0000001      |
| 42              | Reject | Reject | Reject | $\leq 0.0000001$ |
| 43              | Reject | Reject | Reject | < 0.0000001      |
| 44              | Reject | Reject | Reject | < 0.0000001      |
| 45              | Reject | Reject | Reject | 0.00000003       |
| 46              | Reject | Reject | Reject | < 0.0000001      |
| 47              | Reject | Reject | Reject | < 0.0000001      |
| 48              | Reject | Reject | Accept | 0.00416029       |
| 49              | Reject | Reject | Reject | < 0.0000001      |
| 50              | Reject | Reject | Reject | < 0.0000001      |
|                 |        |        |        |                  |

Table 5.12 Contd.

Table 5.13 presents the paired t test for Canine a group of 50 simulated images performed on  $d2 = Signal_{true} - Signal_{GCOS}$  with the null hypothesis and alternative hypothesis listed below.

$$
H_0
$$
:  $\mu_{d2} = 0$  and  $H_1$ :  $\mu_{d2} \neq 0$ .

P values are shown for each image on the last column in Table 5.13. The decision results are also shown at the given significance levels, 0.05, 0.01 and 0.001.

When the null hypothesis failed to be rejected, that meant there was not enough evidence to show' that the mean difference between the true gene signal value, and the GCOS analyzed gene signal value was significantly not zero. Hence, there was no significant difference between the mean of the GCOS analyzed gene signal value and the mean of the true gene signal value. W hen the null hypothesis was rejected, that meant the mean difference between the true gene signal value and the GCOS analyzed gene signal value was significantly not zero. Hence, there was significant difference between the mean of the GCOS analyzed gene signal value and the mean of the true gene signal value.

| Simulation     | Decision for $\alpha$ = | Decision for $\alpha =$ | Decision for $\alpha$ = | P-values        |
|----------------|-------------------------|-------------------------|-------------------------|-----------------|
|                | 0.05                    | 0.01                    | 0.001                   |                 |
|                | Reject                  | Reject                  | Reject                  | < 0.0000001     |
| $\overline{2}$ | Reject                  | Reject                  | Reject                  | < 0.0000001     |
| 3              | Reject                  | Reject                  | Reject                  | < 0.0000001     |
| $\overline{4}$ | Reject                  | Reject                  | Reject                  | < 0.0000001     |
| $\overline{5}$ | Reject                  | Reject                  | Reject                  | < 0.0000001     |
| 6              | Reject                  | Reject                  | Reject                  | < 0.0000001     |
| 7              | Reject                  | Reject                  | Reject                  | < 0.0000001     |
| 8              | Reject                  | Reject                  | Reject                  | ${}< 0.0000001$ |
| 9              | Accept                  | Accept                  | Accept                  | 0.17197370      |
| 10             | Reject                  | Reject                  | Reject                  | < 0.0000001     |
| 11             | Reject                  | Reject                  | Reject                  | < 0.0000001     |

Table 5.13 Paired t test for the GCOS analyzed gene signal value from Canine\_a

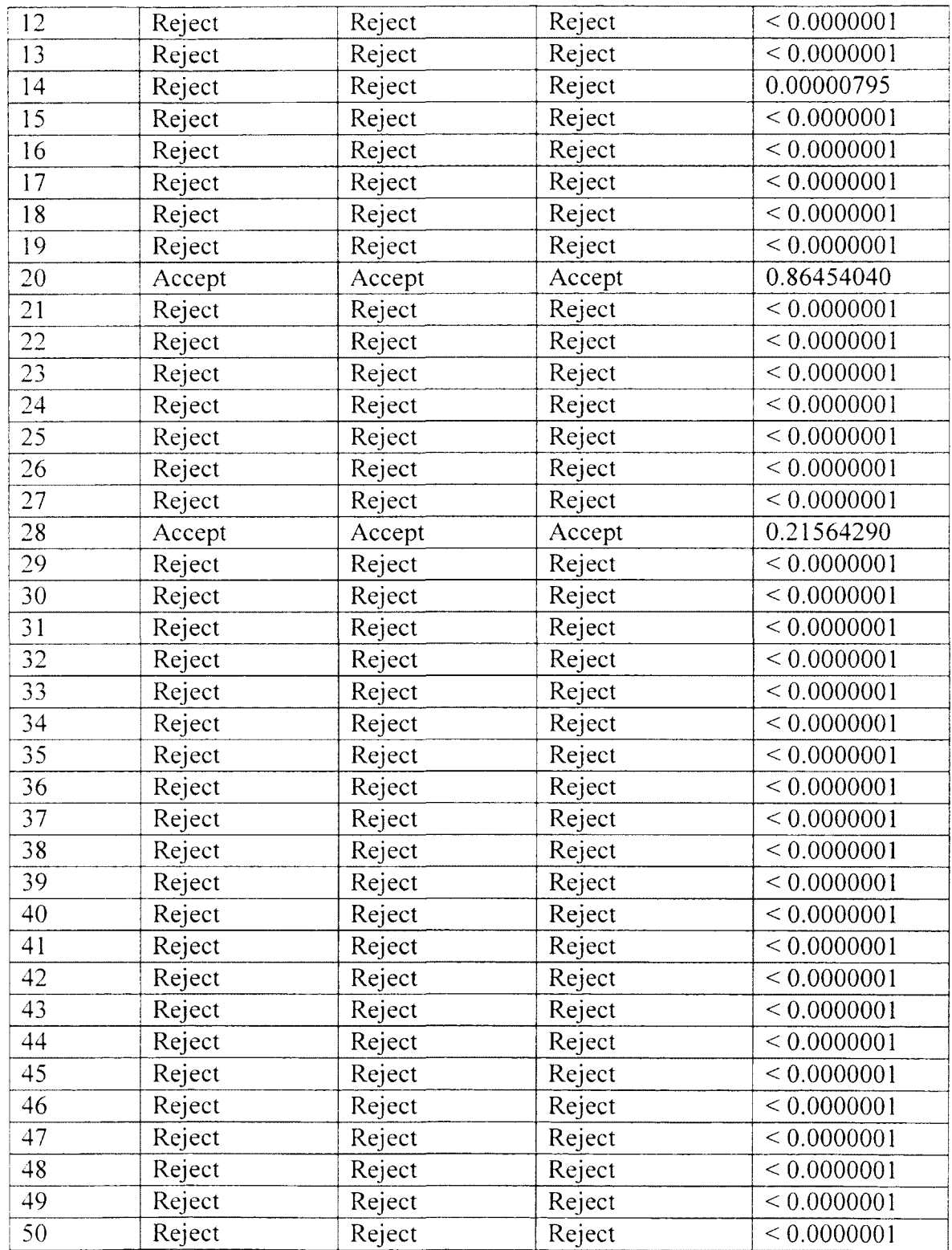

Table 5.14 presents the Minkowski distance metric comparison for 50 simulation replication images of Canine a group. This Minkowski distance is a generalization of both the Euclidean distance and the Manhattan distance. If the Minkowski distance for SBC analyzed gene signal value was less than the Minkowski distance for GCOS, a value one was assigned on the last column in Table 5.14. If value one was assigned, this indicated that the SBC analyzed gene signal value had less dissimilarity with the true gene signal value as compared to the GCOS analyzed gene signal value.

| Simulatio      | Minkowski Distance for | Minkowski Distance for | SBC is           |
|----------------|------------------------|------------------------|------------------|
| n              | <b>SBC</b>             | GCOS                   | better           |
| $\mathbf{l}$   | 4211.80                | 11319.20               | 1                |
| $\sqrt{2}$     | 3879.50                | 3620.41                | $\overline{0}$   |
| 3              | 5030.95                | 4884.74                | $\overline{0}$   |
| $\overline{4}$ | 3909.66                | 3724.42                | $\overline{0}$   |
| 5              | 5215.08                | 11588.73               | 1                |
| 6              | 4371.60                | 11329.68               | 1                |
| $\overline{7}$ | 4022.55                | 11661.54               | 1                |
| 8              | 4290.29                | 4301.41                | $\mathbf{l}$     |
| 9              | 3352.41                | 2998.08                | $\theta$         |
| 10             | 3854.42                | 11495.30               | $\mathbf{l}$     |
| 11             | 3608.77                | 11470.49               | $\mathbf{1}$     |
| 12             | 2817.01                | 11138.84               | $\mathbf{1}$     |
| 13             | 3694.73                | 3451.64                | $\mathbf{0}$     |
| 14             | 3707.36                | 3485.22                | $\boldsymbol{0}$ |
| 15             | 4047.60                | 11290.95               | 1                |
| 16             | 3932.16                | 11426.56               | $\mathbf{1}$     |
| 17             | 3793.59                | 11403.90               | $\mathbf{l}$     |
| 18             | 3802.05                | 11588.73               | $\mathbf{1}$     |
| 19             | 3152.21                | 2995.43                | $\theta$         |
| 20             | 3347.84                | 3216.32                | $\boldsymbol{0}$ |
| 21             | 3428.99                | 11545.44               | $\mathbf{1}$     |
| 22             | 3297.30                | 10996.41               | $\mathbf{1}$     |
| 23             | 2661.52                | 11043.57               | $\mathbf{l}$     |
| 24             | 3090.47                | 2693.76                | $\theta$         |
| 25             | 4321.79                | 4093.69                | $\overline{0}$   |

Table 5.14 Minkowski distance comparison for Canine\_a

| 26 | 3974.47 | 11728.18 | $\mathbf{1}$     |
|----|---------|----------|------------------|
| 27 | 3811.73 | 3071.12  | $\overline{0}$   |
| 28 | 3364.70 | 3144.85  | $\overline{0}$   |
| 29 | 3419.27 | 11619.84 | $\mathbf{1}$     |
| 30 | 3066.89 | 11487.53 | $\mathbf{1}$     |
| 31 | 9919.52 | 9685.08  | $\boldsymbol{0}$ |
| 32 | 3423.76 | 12048.97 | $\mathbf{1}$     |
| 33 | 4027.10 | 11290.95 | $\mathbf{1}$     |
| 34 | 4162.12 | 11426.56 | $\mathbf{1}$     |
| 35 | 9095.63 | 9003.37  | $\boldsymbol{0}$ |
| 36 | 8857.26 | 8602.88  | $\boldsymbol{0}$ |
| 37 | 9871.26 | 9686.59  | $\overline{0}$   |
| 38 | 3413.36 | 11319.20 | $\mathbf{I}$     |
| 39 | 2854.86 | 11025.45 | 1                |
| 40 | 8341.22 | 8165.39  | $\mathbf{0}$     |
| 41 | 8545.57 | 8320.00  | $\overline{0}$   |
| 42 | 7091.48 | 6878.61  | $\theta$         |
| 43 | 4803.63 | 11759.76 | 1                |
| 44 | 4095.02 | 12048.97 | $\mathbf{l}$     |
| 45 | 4025.67 | 11385.35 | $\mathbf{1}$     |
| 46 | 3346.63 | 11067.18 | 1                |
| 47 | 4393.55 | 12067.78 | $\mathbf{1}$     |
| 48 | 3596.24 | 11328.69 | $\mathbf{I}$     |
| 49 | 3281.92 | 11329.68 | $\mathbf{I}$     |
| 50 | 2810.19 | 11661.54 | $\mathbf{1}$     |

Table 5.14 Contd.

Table 5.15 presents the Euclidean distance metric comparison for 50 simulation replication images of Canine\_a group. If the Euclidean distance for SBC analyzed gene signal value was less than the Euclidean distance for GCOS, a value one was assigned on the last column in Table 5.15. If value one was assigned, this indicated that the SBC analyzed gene signal value had less dissimilarity with the true gene signal value as compared to the GCOS gene signal value.

| Simulatio      | Euclidean distance for | Euclidean distance for | SBC is           |
|----------------|------------------------|------------------------|------------------|
| n              | <b>SBC</b>             | GCOS                   | better           |
| $\mathbf{I}$   | 9860.32                | 33188.65               | 1                |
| $\overline{2}$ | 10224.29               | 9046.84                | $\overline{0}$   |
| $\overline{3}$ | 13265.08               | 12461.79               | $\theta$         |
| $\overline{4}$ | 10114.46               | 8994.62                | $\overline{0}$   |
| $\overline{5}$ | 13120.15               | 33487.29               | $\mathbf{1}$     |
| 6              | 10869.69               | 33189.58               | $\mathbf{1}$     |
| $\overline{7}$ | 10714.73               | 34046.66               | $\mathbf{1}$     |
| 8              | 11277.45               | 10530.10               | $\theta$         |
| 9              | 9014.94                | 7526.40                | $\theta$         |
| 10             | 9627.11                | 33332.33               | $\mathbf{1}$     |
| 11             | 9156.99                | 33519.05               | $\mathbf{1}$     |
| 12             | 7757.08                | 32322.46               | $\mathbf{1}$     |
| 13             | 9832.91                | 8498.66                | $\theta$         |
| 14             | 9642.11                | 8345.75                | $\theta$         |
| 15             | 10626.21               | 33014.10               | $\mathbf{1}$     |
| 16             | 10656.60               | 33102.52               | $\mathbf{1}$     |
| 17             | 10058.29               | 33250.46               | 1                |
| 18             | 9940.32                | 33487.29               | $\mathbf{1}$     |
| 19             | 8305.48                | 7057.04                | $\theta$         |
| 20             | 8914.60                | 7780.56                | $\overline{0}$   |
| 21             | 9270.79                | 33392.16               | $\mathbf{1}$     |
| 22             | 8701.43                | 31848.69               | $\mathbf{1}$     |
| 23             | 7509.78                | 32138.96               | $\mathbf{1}$     |
| 24             | 8124.77                | 6651.55                | $\overline{0}$   |
| 25             | 11441.62               | 10388.90               | $\overline{0}$   |
| 26             | 10424.26               | 34115.29               | $\mathbf{1}$     |
| 27             | 8382.38                | 6588.64                | $\overline{0}$   |
| 28             | 9121.46                | 7843.03                | $\theta$         |
| 29             | 9056.30                | 33839.99               | 1                |
| 30             | 8145.14                | 33255.69               | 1                |
| 31             | 26752.48               | 25629.96               | $\boldsymbol{0}$ |
| 32             | 8860.87                | 35019.78               | 1                |
| 33             | 10795.52               | 33014.10               | $\mathbf{l}$     |
| 34             | 10937.98               | 33102.52               | 1                |
| 35             | 24873.14               | 23821.47               | $\theta$         |
| 36             | 24141.60               | 22831.65               | $\boldsymbol{0}$ |
| 37             | 26921.69               | 25855.56               | $\theta$         |
| 38             | 8672.50                | 33188.65               | 1                |
| 39             | 7969.38                | 32169.83               | 1                |

Table 5.15 Euclidean distance metric comparison for Canine\_a

| 40 | 22833.23 | 21588.95 | $\overline{0}$ |
|----|----------|----------|----------------|
| 41 | 23374.32 | 21999.50 | $\overline{0}$ |
| 42 | 19595.76 | 17963.76 | 0              |
| 43 | 12403.41 | 34316.12 |                |
| 44 | 10883.20 | 35019.78 |                |
| 45 | 10644.51 | 33045.81 |                |
| 46 | 8017.38  | 32290.09 |                |
| 47 | 11456.02 | 35075.94 |                |
| 48 | 9403.27  | 33016.23 |                |
| 49 | 8993.18  | 33189.58 |                |
| 50 | 7821.88  | 34046.66 |                |

Table 5.15 Contd.

Table 5.16 presents the correlation distance metric comparison for 50 simulation replication images of Canine a group. If the correlation distance for SBC analyzed gene signal value was less than the correlation distance for GCOS, a value one was assigned on the last column in Table 5.16. If value one was assigned, this indicated that the SBC analyzed gene signal value had less dissimilarity with the true gene signal value as compared to the GCOS gene signal value.

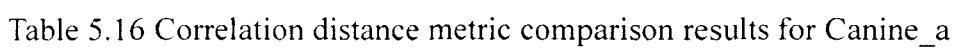

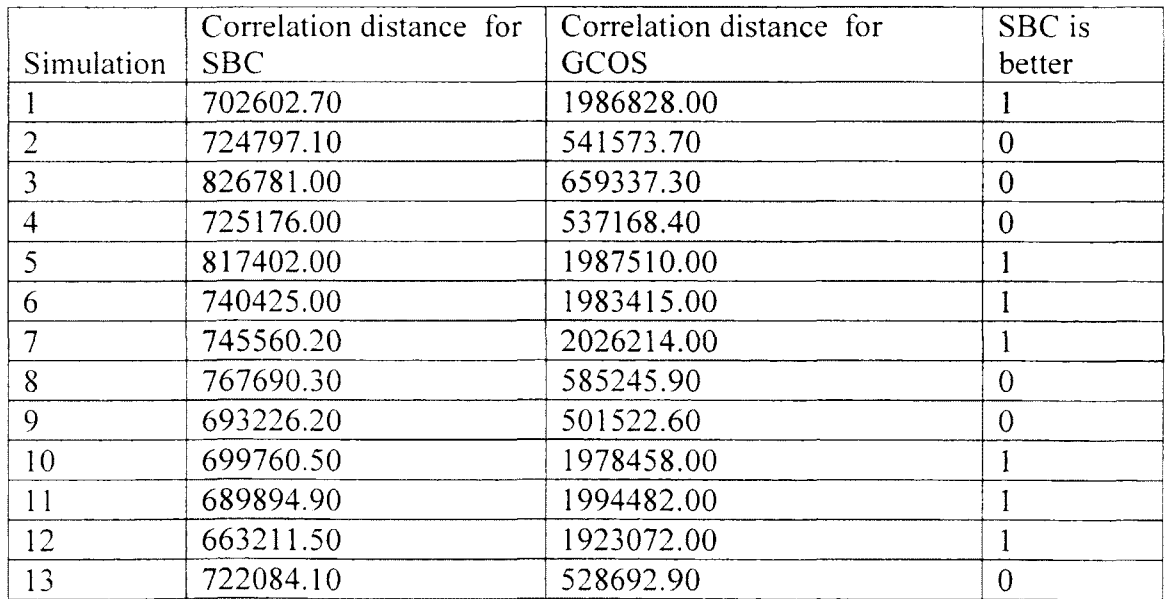

| 14 | 704024.10  | 519750.60  | $\theta$                       |
|----|------------|------------|--------------------------------|
| 15 | 740293.80  | 1960800.00 | $\mathbf{I}$                   |
| 16 | 748187.50  | 1971284.00 | $\mathbf{l}$                   |
| 17 | 728175.00  | 1984374.00 | $\mathbf{1}$                   |
| 18 | 724231.50  | 1987510.00 | $\begin{array}{c} \end{array}$ |
| 19 | 672622.70  | 482240.80  | $\overline{0}$                 |
| 20 | 692837.70  | 503588.20  | $\boldsymbol{0}$               |
| 21 | 703038.70  | 1982577.00 | $\mathbf{1}$                   |
| 22 | 683651.10  | 1899540.00 | $\begin{array}{c} \end{array}$ |
| 23 | 677806.10  | 1914651.00 | $\mathbf{I}$                   |
| 24 | 662901.80  | 478672.20  | $\overline{0}$                 |
| 25 | 765293.50  | 588251.50  | $\theta$                       |
| 26 | 731935.30  | 2014574.00 | $\mathbf{1}$                   |
| 27 | 665706.30  | 477797.10  | $\overline{0}$                 |
| 28 | 695688.50  | 508171.50  | $\boldsymbol{0}$               |
| 29 | 691885.90  | 2012252.00 | $\,1$                          |
| 30 | 662983.50  | 1972600.00 | $\mathbf{1}$                   |
| 31 | 1489280.00 | 1256894.00 | $\boldsymbol{0}$               |
| 32 | 689086.50  | 2068795.00 | $\mathbf{l}$                   |
| 33 | 747323.80  | 1960800.00 | $\mathbf{l}$                   |
| 34 | 747538.30  | 1971284.00 | $\mathbf{1}$                   |
| 35 | 1442715.00 | 1187092.00 | $\boldsymbol{0}$               |
| 36 | 1411510.00 | 1154407.00 | $\boldsymbol{0}$               |
| 37 | 1501049.00 | 1273509.00 | $\overline{0}$                 |
| 38 | 675912.20  | 1986828.00 | $\mathbf{1}$                   |
| 39 | 670624.70  | 1924983.00 | $\mathbf{1}$                   |
| 40 | 1371311.00 | 1107114.00 | $\boldsymbol{0}$               |
| 41 | 1392729.00 | 1126679.00 | $\boldsymbol{0}$               |
| 42 | 1289697.00 | 971279.50  | $\boldsymbol{0}$               |
| 43 | 795094.70  | 2042043.00 | $\mathbf{1}$                   |
| 44 | 756395.00  | 2068795.00 | $\mathbf{I}$                   |
| 45 | 746655.20  | 1967977.00 |                                |
| 46 | 672355.80  | 1919913.00 | 1                              |
| 47 | 760242.10  | 2083066.00 | $\mathbf{l}$                   |
| 48 | 699960.30  | 1969807.00 | 1                              |
| 49 | 692344.90  | 1983415.00 | $\mathbf{1}$                   |
| 50 | 661885.10  | 2026214.00 | 1                              |

Table 5.16 Contd.

Table 5.17 presents the Chebychev distance metric comparison for 50 simulation replication images of Canine a group. If the Chebychev distance for SBC analyzed gene signal value was less than the Chebychev distance for GCOS, a value one was assigned on the last column in Table 5.17. If value one was assigned, this indicated that the SBC analyzed gene signal value had less dissimilarity with the true gene signal value as compared to the GCOS gene signal value.

|                | Chebychev distance for | Chebychev distance for | SBC is           |
|----------------|------------------------|------------------------|------------------|
| Simulation     | <b>SBC</b>             | GCOS                   | better           |
| $\mathbf{1}$   | 4211.80                | 11319.20               | $\mathbf{1}$     |
| $\overline{c}$ | 3879.50                | 3620.41                | $\overline{0}$   |
| $\overline{3}$ | 5030.95                | 4884.74                | $\overline{0}$   |
| $\overline{4}$ | 3909.66                | 3724.42                | $\mathbf{0}$     |
| $\overline{5}$ | 5215.08                | 11588.73               | $\mathbf{1}$     |
| 6              | 4371.60                | 11329.68               | $\mathbf{1}$     |
| $\overline{7}$ | 4022.55                | 11661.54               | $\mathbf{1}$     |
| $\overline{8}$ | 4290.29                | 4301.41                | $\mathbf{1}$     |
| 9              | 3352.41                | 2998.08                | $\theta$         |
| 10             | 3854.42                | 11495.30               | $\mathbf{1}$     |
| 11             | 3608.77                | 11470.49               | $\mathbf{1}$     |
| 12             | 2817.01                | 11138.84               | $\mathbf{1}$     |
| 13             | 3694.73                | 3451.64                | $\overline{0}$   |
| 14             | 3707.36                | 3485.22                | $\theta$         |
| 15             | 4047.60                | 11290.95               | $\mathbf{1}$     |
| 16             | 3932.16                | 11426.56               | $\mathbf{l}$     |
| 17             | 3793.59                | 11403.90               | $\mathbf{1}$     |
| 18             | 3802.05                | 11588.73               | $\mathbf{1}$     |
| 19             | 3152.21                | 2995.43                | $\boldsymbol{0}$ |
| 20             | 3347.84                | 3216.32                | $\theta$         |
| 21             | 3428.99                | 11545.44               | $\mathbf{I}$     |
| 22             | 3297.30                | 10996.41               | $\mathbf{1}$     |
| 23             | 2661.52                | 11043.57               | $\mathbf{1}$     |
| 24             | 3090.47                | 2693.76                | $\theta$         |
| 25             | 4321.79                | 4093.69                | $\overline{0}$   |
| 26             | 3974.47                | 11728.18               | $\mathbf{I}$     |
| 27             | 3811.73                | 3071.12                | $\overline{0}$   |

Table 5.17 Chebychev distance metric comparison for Canine\_a
| 28 | 3364.70 | 3144.85  | $\overline{0}$ |
|----|---------|----------|----------------|
| 29 | 3419.27 | 11619.84 | l              |
| 30 | 3066.89 | 11487.53 | $\mathbf{l}$   |
| 31 | 9919.52 | 9685.08  | $\overline{0}$ |
| 32 | 3423.76 | 12048.97 | 1              |
| 33 | 4027.10 | 11290.95 | ł              |
| 34 | 4162.12 | 11426.56 |                |
| 35 | 9095.63 | 9003.37  | $\mathbf 0$    |
| 36 | 8857.26 | 8602.88  | $\overline{0}$ |
| 37 | 9871.26 | 9686.59  | $\theta$       |
| 38 | 3413.36 | 11319.20 | 1              |
| 39 | 2854.86 | 11025.45 | 1              |
| 40 | 8341.22 | 8165.39  | $\theta$       |
| 41 | 8545.57 | 8320.00  | $\theta$       |
| 42 | 7091.48 | 6878.61  | $\theta$       |
| 43 | 4803.63 | 11759.76 | $\mathbf{1}$   |
| 44 | 4095.02 | 12048.97 | $\mathbf{1}$   |
| 45 | 4025.67 | 11385.35 | $\mathbf{1}$   |
| 46 | 3346.63 | 11067.18 | $\mathbf{l}$   |
| 47 | 4393.55 | 12067.78 | $\mathbf{1}$   |
| 48 | 3596.24 | 11328.69 |                |
| 49 | 3281.92 | 11329.68 | 1              |
| 50 | 2810.19 | 11661.54 | 1              |
|    |         |          |                |

Table 5.17 Contd.

In Table 5.18, we present the summary comparison of standard error of performance and correlation coefficients for all the 50 simulated microarray images of Canine a genome. Table 5.18 illustrates that for each of these two metrics, the correlation and standard error of performance, there are 60% of the cases that SBC was a better segmentation method as compared to GCOS.

| Canine a                      | No. of Images show SBC is better | Ratio |
|-------------------------------|----------------------------------|-------|
| Correlation                   | 30 out of 50                     | 60%   |
| Standard error of performance | 30 out of 50                     | 60%   |

Table 5.18 Summary comparison of standard error of performance and correlation

In Table  $5.19$  and Table  $5.20$ , we present the summary comparison of the paired t test for all the 50 simulated microarray images of Canine a genome. Table 5.19 shows the summary comparison of paired t test for SBC. Table 5.20 shows that summary comparison of paired t test for GCOS. At each significance level, there were more images showing that we had not enough evidence to reject the null hypothesis in Table 5.19 as compared in Table 5.20. Hence, the gene signal value obtained from SBC had a higher percentage of the cases more approach to the true gene signal value. The SBC provided more accurate gene signal values as compared to GCOS.

| Canine a                     | No. of Images show Accept for | Ratio |
|------------------------------|-------------------------------|-------|
|                              | <b>SBC</b>                    |       |
| Paired t test at 0.05 level  | five out of 50                | 10%   |
| Paired t test at 0.01 level  | six out of 50                 | 12%   |
| Paired t test at 0.001 level | nine out of 50                | 18%   |

Table 5.19 Summary comparison of paired t test for SBC for Canine a

| Canine a                     | No. of Images show Accept for | Ratio |  |
|------------------------------|-------------------------------|-------|--|
|                              | GCOS                          |       |  |
| Paired t test at 0.05 level  | three out of $50$             | 6%    |  |
| Paired t test at 0.01 level  | three out of $50$             | 6%    |  |
| Paired t test at 0.001 level | three out of 50               | 6%    |  |

Table 5.20 Summary comparison of paired t test for GCOS for Canine a

In Table 5.21, we present the summary comparison of the clustering distance metrics for all the 50 simulated microarray images of Canine a genome. In each of these distance metrics, the gene signal value obtained from SBC had a higher percentage of the cases than it had less dissimilarity with the true gene signal value. Hence, SBC provided more accurate analyzed gene signal as compared to GCOS.

Table 5.21 Summary comparison of clustering distance metrics for Canine a

| Canine a             | No. of Images show SBC is better | Ratio |
|----------------------|----------------------------------|-------|
| Minkowski distance   | 31 out of 50                     | 62%   |
| Euclidean distance   | 30 out of 50                     | 60%   |
| Correlation distance | 30 out of 50                     | 60%   |
| Chebychev distance   | 31 out of 50                     | 62%   |

To validate this improvement in a more global level, we propose the average analyzed gene signal value for both SBC and GCOS  $AverageSignal_{SBC}$  and *AverageSignal<sub>GCOS</sub>*. We started with the average analyzed gene values of 50 simulated microarray images from Canine\_a genome. For each gene, we computed the *AverageSignal<sub>SBC</sub>* and *AverageSignal<sub>GCOS</sub>*. Then, we had two sets of analyzed average signal value with one set from SBC and the other set from GCOS. Similar statistical analysis was performed on these two sets and the set of true gene signal value. T test, standard error performance, correlation coefficient and clustering distance were investigated for this average analyzed gene values.

$$
AverageSignal_{SBC} = \frac{\sum_{i=1}^{50}Signal_{SBC}}{50}.
$$
 (5.5)

$$
AverageSignal_{GCOS} = \frac{\sum_{i=1}^{50}Signal_{GCOS}}{50}.
$$
 (5.6)

Two sample t test with two tails was performed between the mean of *AverageSignal<sub>SBC</sub>* and the true gene signal value with the null hypothesis and alternative hypothesis are shown below.

# $H_0$ :  $\mu_{\text{AverageSignalSBC}} = \mu_{\text{TrueGeneSignal}}$  $H_1$ :  $\mu_{\text{AverageSignal} \text{SBC}} \neq \mu_{\text{TrueGeneSignal}}$

Table 5.22 shows that we had not enough evidence to reject the null hypothesis. Hence, there was no significant difference between the mean of the SBC average analyzed gene signal value and the mean of the true gene signal value.

Significant level Decision for P-value =  $0.4267$  $\alpha = 0.05$  Accept

 $\alpha = 0.01$  Accept  $\alpha = 0.001$  | Accept

Table 5.22 Two sample t test for the SBC averaged analyzed gene signal value

Next, we also performed the two sample t test between the mean *of Average Signal<sub>ccos</sub>* and the set of true gene signal value with the null hypothesis and alternative hypothesis are shown below.

### $H_0$ :  $\mu_{\text{AverageSignalGCOS}} = \mu_{\text{TrueGeneSignal}}$

### $H_1$ :  $\mu_{\text{averagesignalGCOS}} \neq \mu_{\text{TrueGenesignal}}$

In Table 5.23, the null hypothesis was rejected at all levels. Therefore, there was significant difference between the mean of the GCOS average analyzed gene signal value and the mean of the true gene signal value. We may conclude that the SBC average analyzed gene signal value more approached the true gene signal value on average when compared to the GCOS average analyzed gene signal value.

Table 5.23 Two sample t test for the GCOS averaged analyzed gene signal value

| Significant level | Decision for P-value $\leq 0.00001$ |
|-------------------|-------------------------------------|
| $\alpha = 0.05$   | Reject                              |
| $\alpha = 0.01$   | Reject                              |
| $\alpha = 0.001$  | Reject                              |

In addition to the two sample t test performed between the average analyzed gene signal value and true gene signal value, we also want to evaluate the absolute value of difference  $D11$  and  $D12$  in more detail.

$$
D11 = |AverageSignal_{SBC} - TrueGeneSignal|.
$$
 (5.7)

$$
D12 = |AverageSignal_{GCOS} - TrueGeneSignal|.
$$
 (5.8)

We compared these two differences after taking the absolute value sign in order to understand on "how far" but not on "in which direction." Our main interest was to decrease the difference between the true gene signal value and the average analyzed gene signal value. Hence, two sample t test with left tails was performed on  $D11$  and  $D12$  with the null hypothesis was that there was no significant difference between the mean of  $D11$ and the mean of  $D12$  based on the given the significance levels, 0.05, 0.01 and 0.001.

$$
H_0: \mu_{D11} = \mu_{D12.}
$$
  

$$
H_1: \mu_{D11} < \mu_{D12.}
$$

This left tail test could provide us more information to know if the mean difference between true gene signal value and the average SBC analyzed gene signal value is smaller than the mean difference between the true gene signal value and the average GCOS analyzed gene signal value.

From Table 5.24, the null hypothesis  $H_0$  was rejected at all significance levels, which indicated that we might accept the alternative hypothesis  $H_1$  for  $\mu_{D11}$  <  $\mu_{D12}$ . Thus, there was significant difference between the mean of D11 and the mean of D12, and the mean of D11 was significantly less than the mean of D12. Hence, from this two sample t test, the difference between the true gene signal value and the average SBC gene signal value was shown significantly smaller than the difference between the true gene signal value and the average GCOS gene signal value averagely. The gene signal value obtained from SBC more nearly approached the true gene signal values compared to the gene signal values obtained from GCOS on average. Besides the two sample t test, we also presented the boxplot for  $D11$  and  $D12$  shown in Figure 5.9 to provide more information in visual. Therefore, we could have a better understanding on the comparison between D11 and D12. The commonly used quartiles for D11 and D12 were described in Table 5.25.

| Significant level | Decision for P-value $\leq 0.00001$ |
|-------------------|-------------------------------------|
| $\alpha = 0.05$   | Reject                              |
| $\alpha = 0.01$   | Reject                              |
| $\alpha = 0.001$  | Reject                              |

Table 5.24 Two sample t test for D11 and D12

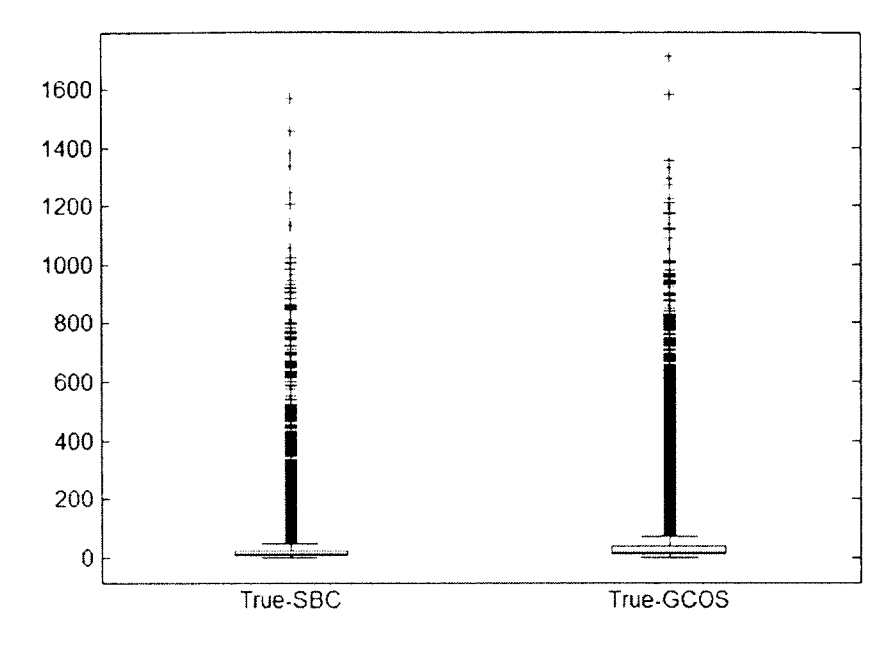

Figure 5.9 Boxplot for the absolute value of  $D11$  and  $D12$ 

Table 5.25 Quartiles comparison information for D11 and D12

| <b>Quartiles</b>                       | 0.025 | 0.25  | 0.5   | 0.75  | <u>ስ 975</u> |                  |
|----------------------------------------|-------|-------|-------|-------|--------------|------------------|
| $ D11$ for $ true-SBC $                |       | 9.21  | 15.51 | 23.60 | 111.53       | $1566.6^{\circ}$ |
| $\vert$ D12 for true-GCOS $\vert$ 3.26 |       | 11.96 | 19.54 | 35.84 | 1275.78      | 1710.3           |

The boxplot showed that the interquartile range and the total range of  $D11$  were both smaller than those of  $D12$ . In addition, the mean of  $D11$  was smaller than the mean of  $D12$ , which was consistent with the previous two sample t test result. Hence, from Figure 5.9 and Table 5.25, we may conclude that the absolute difference between the true gene signal value and the average SBC gene signal value was smaller compared to the absolute difference between the true gene signal value and the average GCOS gene signal value. Therefore, there was less dissimilarity between the true gene signal value and the average SBC gene signal value, SBC segmentation method provided more accurate gene signal values as compared to GCOS.

After this hypothesis test analysis, we continued our research by performing the similar comparison as what we did for one simulated microarray image, such as clustering analysis and inverse regression analysis to investigate the dissimilarity and prediction capability between the true gene signal value and the average analyzed gene signal value obtained from SBC and GCOS.

There are two important options when performing the clustering analysis. One is the choice of the distance used to evaluate the dissimilarity between different groups of data. In this option, Sum of absolute difference  $\sum_{i=1}^{n} |di|$  (Manhattan distance). Person correlation distance  $1 - \frac{25 \text{core (observed data)} + 25 \text{core (c/ate data)}}{n}$  and Euclidean distance  $\sqrt{\sum_i^n d_i^2}$  are the most important metrics used in clustering analysis. In addition, we also included the Minkowski distance, which was the generalization form of Euclidean distance. The other one was the choice of the clustering technique on how to classify different groups of data based on the distance measurements obtained from the first option.

Table 5.26 lists all the distance metrics we calculated between the true gene signal value and the average analyzed gene signal value obtained from SBC (AverageSignal<sub>SBC</sub>) and between the true gene signal value and average analyzed gene signal value obtained from GCOS (AverageSignal<sub>GCOS</sub>). Table 5.26 indicates that the average analyzed gene signal value obtained from SBC had smaller dissimilarity with the true gene signal value compared to the average analyzed gene signal value obtained from GCOS. In addition, the average analyzed gene signal value obtained from SBC had higher correlation with the true gene signal value compared to the analyzed gene signal

value obtained from GCOS. Hence, we may conclude that SBC provided more accurate gene signal value closer to the true gene signal value on average as compared to GCOS.

|                    | Average SBC analyzed gene | Average GCOS analyzed |
|--------------------|---------------------------|-----------------------|
| Metrics            | signal value              | gene signal value     |
| Standard error of  |                           |                       |
| performance        | 64.8206                   | 101.7257              |
| Euclidean distance | 10023.75                  | 15730.69              |
| Correlation        | 0.9975975                 | 0.9923104             |
| Manhattan distance | 610965.9                  | 1054203               |
| Minkowski distance | 3973.867                  | 5278.628              |

Table 5.26 Comparison for averaged analyzed gene signal for Canine a group

For Canine a simulated microarray image, several commonly used difference metrics were investigated in Table 5.26. The SBC average analyzed gene signal value had the less dissimilarity with true gene signal value compared to the GCOS average analyzed gene signal value. Hence, we wished conduct the cluster analysis which could allow us to have a better understanding that if the SBC average analyzed gene signal value and true gene signal value could be classified in the same group based on this smaller dissimilarity.

Similarly, we chose Unweight Pair Group Method with Arithmetic Mean as bottom up agglomerative hierarchical clustering algorithm to measure the dissimilarity among different objects. This agglomerative hierarchical clustering algorithm is established to be the most commonly used cluster technique in bioinformatics gene expression data mining analysis. The bottom up scheme starts from the individual patterns and combines similar group together, ending up to the root based on the difference metrics selected as the measurement. Euclidean difference metric was chosen as the dissimilarity measurement for the clustering algorithm as classifying different groups of gene signal values.

Figure 5.10 shows the dendrogram cluster tree plot after implementing the hierarchical clustering algorithm on *AverageSignal<sub>SBC</sub>*, *AverageSignal<sub>GCOS</sub>* and true gene signal value, based on the Euclidean difference metric. The three sets of data were automatically divided into two different groups by average linkage clustering criterion. The SBC average analyzed gene signal values and true gene signal values were classified in one group. The GCOS average analyzed gene signal values were classified in another different group. Therefore, the SBC average analyzed gene signal values had significant less dissimilarity with the true gene signal values compared to the GCOS average analyzed gene signal values. The SBC average analyzed gene signal value more nearly approached the true gene signal value when compared to the GCOS average analyzed gene signal value.

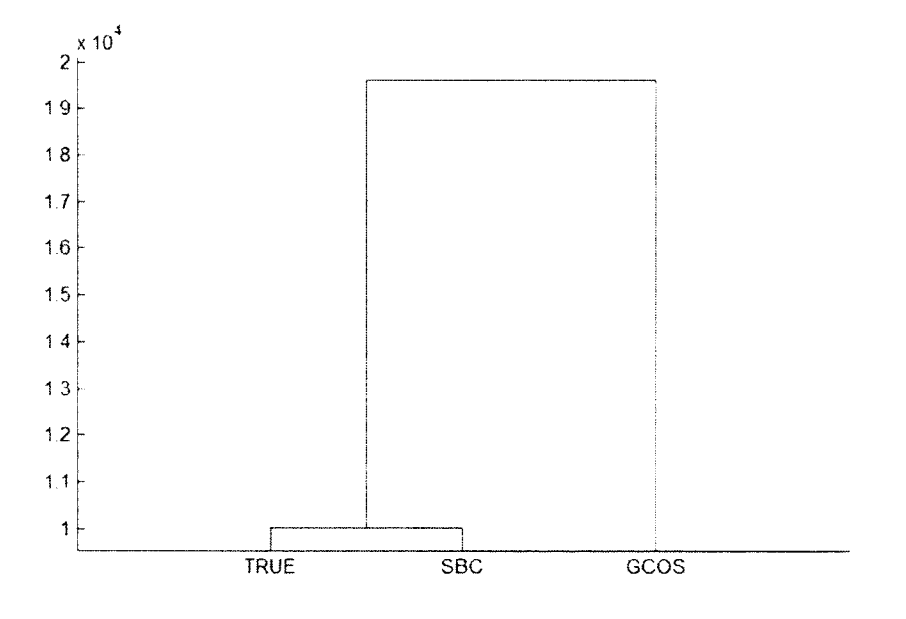

Figure 5.10 Clustering tree plot for the average analyzed gene signal value

From two sample t test and clustering analysis, we concluded that the SBC average analyzed gene signal value had less dissimilarity with the true gene signal value compared to the GCOS average analyzed gene signal value. Flence, we investigated if the SBC average analyzed gene signal value had a better capability to predict the true gene signal value when compared to the GCOS average analyzed gene signal value. Inverse regression was performed to provide more information on this prediction analysis. The inverse regression aimed to build the relationship on the observed data from a known observation of the dependent variable to predict a corresponding explanatory variable. In our research, we aimed at evaluating predicted true gene signal values from observed average analyzed gene signal values. Hence, the calibration inverse regression model was constructed, where true gene signal value was the dependent variable and the average analyzed gene signal value was the independent variable.

Setting the true gene signal value as the dependent variable, we built two inverse regression models, with one having the SBC average analyzed gene signal value *(AverageSignal<sub>SBC</sub>)* as the independent variable and the other one having the GCOS average analyzed gene signal value (*AverageSignal<sub>SBC</sub>*) as the independent variable. By comparing these two inverse regression models, it can be shown in Figure 5.11 and Figure 5.12 that the SBC average gene signal value had a better linear fit correlation with the true signal com pared to the GCOS average gene signal value. This indicated that the SBC average analyzed gene signal value was more nearly approaching to the true gene signal value as compared to the GCOS average analyzed gene signal value.

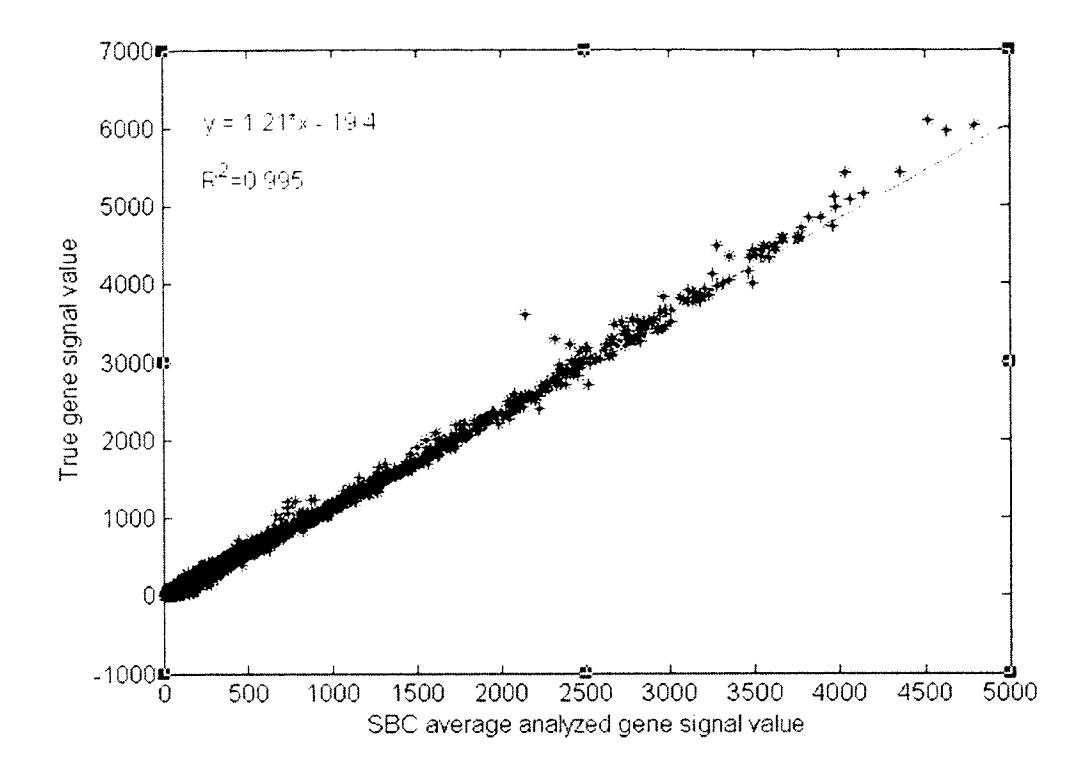

Figure 5.11 Regression plot for average SBC signal

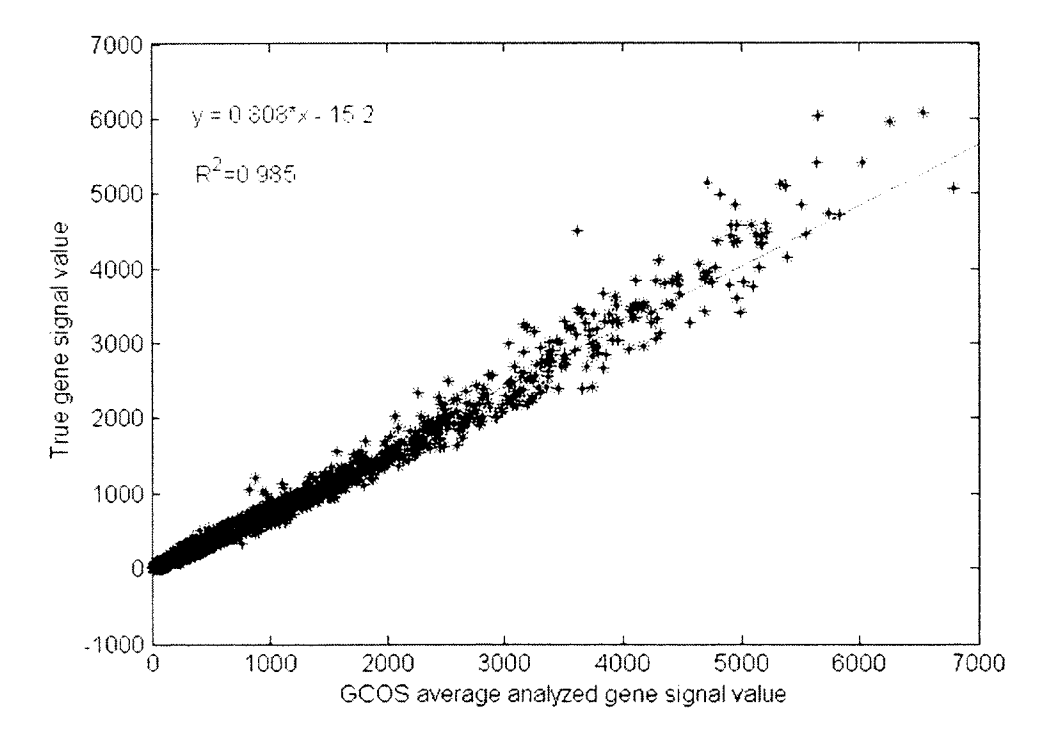

Figure 5.12 Regression plot for average GCOS signal

Figures 5.13 and 5.14 present the residual plots for these two inverse regression models to show the model of fit capability. Residuals in Figure 5.13 from the SBC average signal model were more compressed and evenly distributed around zero horizontal line. However, residuals in Figure 5.14 from the GCOS average signal model were more scattered everywhere and slowly increasing with the increasing number of the predicted value.

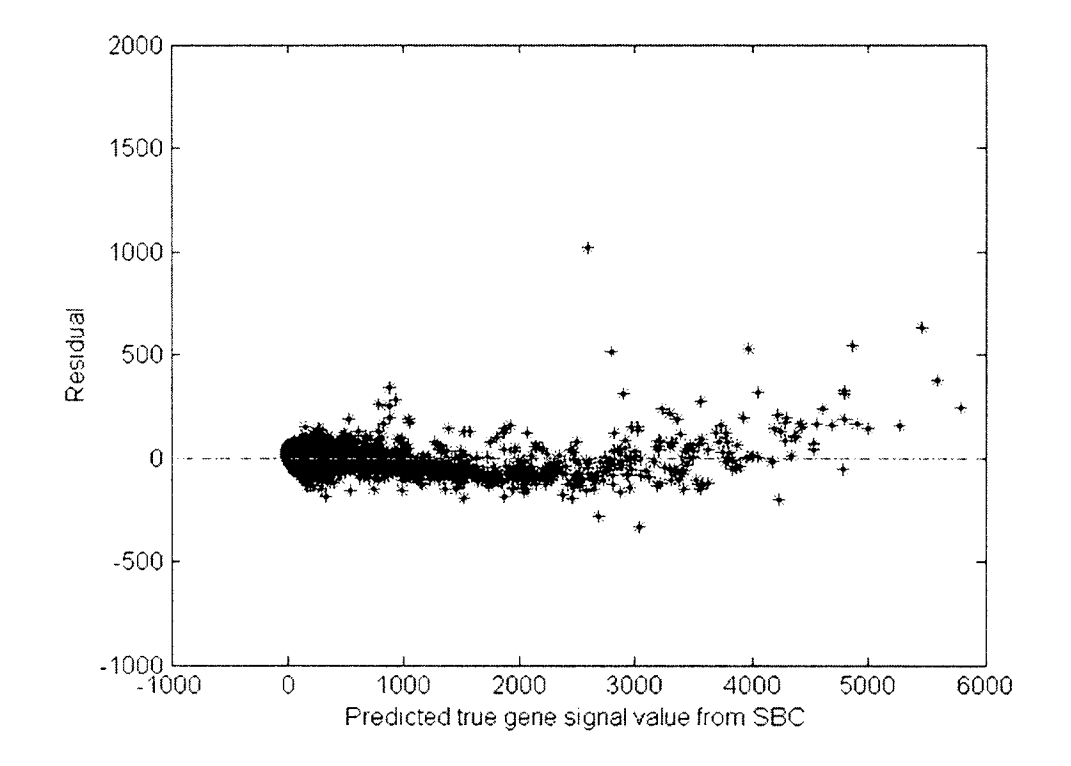

Figure 5.13 Residual plot from average SBC

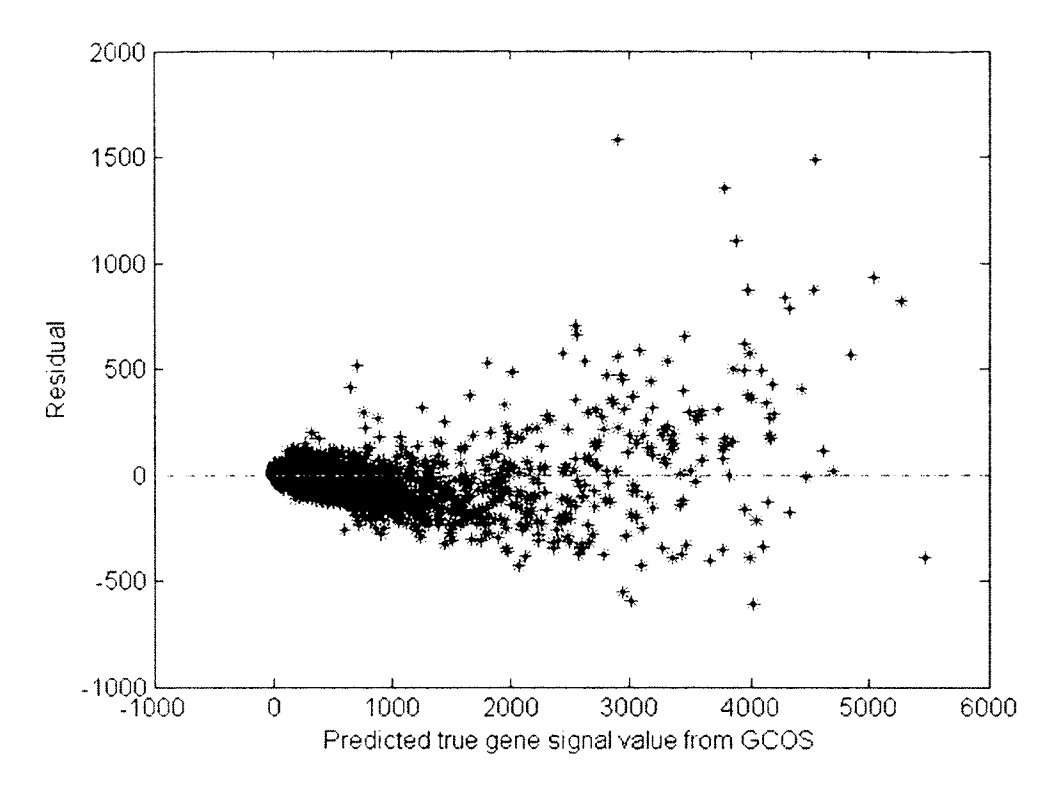

Figure 5.14 Residual plot from average GCOS

The true gene signal, the SBC average analyzed gene signal and the GCOS average analyzed gene signal were all measured for the same gene on the expression level. Therefore, straight linear regression relationship was expected between the true gene signal and the average analyzed gene signal. From Figures 5.11 and 5.12, the SBC average analyzed gene signal value was more correlated with the true gene signal value along with the expected straight line. Residuals between the true gene signal value and the average analyzed gene signal values were investigated for both SBC and GCOS. Figures 5.13 and 5.14 show that using the SBC average analyzed gene signal value to predict the reference gene signal value led to narrow residual range compressed around the zero horizontal line. However, using the GCOS average analyzed gene signal value to predict the reference gene signal value generated more scattered residual spreading over the plot. By performing the inverse regression analysis, we concluded that the SBC

average analyzed gene signal value was more stable to predict the true gene signal value. In addition, the SBC average analyzed gene signal value had a better linear fit with the true gene signal value. From the above comparison results, we achieved in standard error of performance. R squared and residual plot, the SBC average analyzed gene signal values were more accurate to approach the true gene signal value compared to the GCOS average analyzed gene signal values.

Therefore, for Canine a genome, we concluded that the SBC analyzed gene signal value was more accurate and had less dissimilarity with true gene signal value compared to the GCOS analyzed gene signal value on average.

In our research, there were eight different Affymetrix microarray images. We started with analyzing genome Canine a after 50 simulation replications. Similarly, 50 simulation replications were generated and analyzed for the other different Affymetrix microarray images. Next, SBC and GCOS were performed on all of these simulated images. Two sets of analyzed gene signal values obtained from SBC and GCOS were compared with the true gene signal value by statistical methods similarly as what we did above.

Table 5.27 presents the summary comparison of gene signal value obtained from SBC and GCOS for the all the eight microarray image groups, Bovine a, Bovine b, Canine a. Canine b. Vitis\_a, Vitis\_b, Yeast-1 and Yeast-2.

| Array    | Simulation | Standard error of<br>performance<br>shows SBC<br>better | Euclidean distance<br>shows SBC better | Minkowski<br>distance shows<br>SBC better |
|----------|------------|---------------------------------------------------------|----------------------------------------|-------------------------------------------|
| Bovine a | 50         | 19                                                      | 18                                     | 18                                        |
| Bovine b | 50         |                                                         |                                        | 5                                         |
| Canine a | 50         | 30                                                      | 30                                     | 31                                        |
| Canine b | 50         | 30                                                      | 30                                     | 31                                        |
| Vitis a  | 50         | $\theta$                                                | 0                                      | 0                                         |
| Vitis b  | 50         | 17                                                      | 17                                     | 17                                        |
| Yeast-1  | 50         | 30                                                      | 30                                     | 35                                        |
| Yeast-2  | 50         | 30                                                      | 30                                     | 33                                        |

Table 5.27 Summary comparison for eight groups simulated images

In these eight groups of Affymetrix microarray images, there were four out of eight groups showing that there are more images analyzed by SBC have smaller standard error of performance, Euclidean distance and Minkowski distance compared to GCOS. Hence, for these four groups of Affymetrix microarray images, Canine a, Canine b, Yeast-1 and Yeast-2, SBC provided the gene signal values which were closer to the true gene signal value compared to GCOS. For the rest of images, Bovine a, Bovine b, Vitis a and Vitis b, GCOS provided more accurate results. Hence, a hybrid method which chooses dynamically between SBC and GCOS may be more useful when analyzing different Affymetrix microarray genome image.

In order to show this improvement on a more global level, we proposed the average analyzed gene signal value for both SBC and GCOS, AverageSignal<sub>SBC</sub> and AverageSignal<sub>GCOS</sub> from 50 simulated microarray images for all eight different Affymetrix microarray images. For each gene in one genome group, there were 50 analyzed values obtained from SBC and GCOS. Hence, an average mean value for each gene was calculated over 50 images for SBC and GCOS. By comparing this average

mean value of each gene to the true gene signal value, it provided us a more comprehensive understanding of how different algorithm influences the gene expression calculation on a global level.

Paired t test was performed between the average analyzed gene signal value and the true gene signal value for all eight different Affymetrix microarray images. We hypothesized that the difference between the mean of the SBC average analyzed gene signal value and the mean of the true gene signal value was zero and the difference between the mean of the GCOS average analyzed gene signal value and the true gene signal value was zero. Table 5.28 presents the paired t test results for all eight different Affymetrix microarray images between the mean of the SBC average analyzed gene signal value and the true gene signal value. Table 5.29 presents the paired t test results for all eight different Affymetrix microarray images between the mean of the GCOS average analyzed gene signal value and the true gene signal value.

|          |                |                              |                              | Decision       |
|----------|----------------|------------------------------|------------------------------|----------------|
|          |                |                              |                              | for $\alpha =$ |
| Array    | P-value        | Decision for $\alpha = 0.05$ | Decision for $\alpha = 0.01$ | 0.001          |
| Bovine a | ${}< 0.000001$ | Reject                       | Reject                       | Reject         |
| Bovine b | ${}< 0.000001$ | Reject                       | Reject                       | Reject         |
| Canine a | ${}< 0.000001$ | Reject                       | Reject                       | Reject         |
| Canine b | < 0.000001     | Reject                       | Reject                       | Reject         |
| Vitis a  | ${}< 0.000001$ | Reject                       | Reject                       | Reject         |
| Vitis b  | ${}< 0.000001$ | Reject                       | Reject                       | Reject         |
| Yeast-1  | ${}< 0.000001$ | Reject                       | Reject                       | Reject         |
| Yeast-2  | ${}< 0.000001$ | Reject                       | Reject                       | Reject         |

Table 5.28 Paired t test for the SBC average analyzed gene signal value

|          |                |                              |                              | Decision       |
|----------|----------------|------------------------------|------------------------------|----------------|
|          |                |                              |                              | for $\alpha =$ |
| Array    | P-value        | Decision for $\alpha = 0.05$ | Decision for $\alpha = 0.01$ | 0.001          |
| Bovine a | ${}< 0.000001$ | Reject                       | Reject                       | Reject         |
| Bovine b | < 0.000001     | Reject                       | Reject                       | Reject         |
| Canine a | < 0.000001     | Reject                       | Reject                       | Reject         |
| Canine b | ${}< 0.000001$ | Reject                       | Reject                       | Reject         |
| Vitis a  | ${}< 0.000001$ | Reject                       | Reject                       | Reject         |
| Vitis b  | ${}< 0.000001$ | Reject                       | Reject                       | Reject         |
| Yeast-1  | 0.0034         | Reject                       | Reject                       | Accept         |
| Yeast-2  | ${}< 0.000001$ | Reject                       | Reject                       | Reject         |

Table 5.29 Paired t test for the GCOS average analyzed gene signal value

Table 5.28 shows that the difference for all eight Affymetrix microarray images between the mean of the SBC average analyzed gene signal value and the true gene signal value was significantly no zero. Table 5.29 shows that the difference for all eight Affymetrix microarray images between the mean of the GCOS average analyzed gene signal value and the true gene signal value was significantly not zero, except for Yeast-1 genome image at 0.001 significance level. Hence, we concluded that there was significance difference between the average analyzed gene signal value and the true gene signal value. Then, we implied the two sample t test between the true gene signal value and the average analyzed gene signal value. The null hypothesis and the alternative hypothesis are shown below.

$$
H_0: \mu_{True} = \mu_{AverageSignasBC}, H_1: \mu_{True} \neq \mu_{AverageSignasBC.}
$$
  

$$
H_0: \mu_{True} = \mu_{AverageSignaGCOS}, H_1: \mu_{True} \neq \mu_{AverageSignaGCOS.}
$$

We hypothesized that there was no significant difference between the mean of the true gene signal value and the mean of the average analyzed gene signal value at the

given significance levels, 0.05. 0.01 and 0.001. Table 5.30 and Table 5.31 present the two sample results for all eight Affymetrix images.

|          |                |                              |                              | Decision       |
|----------|----------------|------------------------------|------------------------------|----------------|
|          |                |                              |                              | for $\alpha =$ |
| Array    | P-value        | Decision for $\alpha = 0.05$ | Decision for $\alpha = 0.01$ | 0.001          |
| Bovine a | ${}< 0.000001$ | Reject                       | Reject                       | Reject         |
| Bovine b | ${}< 0.000001$ | Reject                       | Reject                       | Reject         |
| Canine a | 0.43           | Accept                       | Accept                       | Accept         |
| Canine b | 0.37           | Accept                       | Accept                       | Accept         |
| Vitis a  | ${}< 0.000001$ | Reject                       | Reject                       | Reject         |
| Vitis b  | < 0.000001     | Reject                       | Reject                       | Reject         |
| Yeast-1  | 0.003          | Reject                       | Reject                       | Accept         |
| Yeast-2  | 0.008          | Reject                       | Reject                       | Accept         |

Table 5.30 Two sample t test for the SBC average analyzed gene signal value

Table 5.31 Two sample t test for the GCOS average analyzed gene signal value

|          |                |                              |                              | Decision       |
|----------|----------------|------------------------------|------------------------------|----------------|
|          |                |                              |                              | for $\alpha =$ |
| Array    | P-value        | Decision for $\alpha = 0.05$ | Decision for $\alpha = 0.01$ | 0.001          |
| Bovine a | ${}< 0.000001$ | Reject                       | Reject                       | Reject         |
| Bovine b | ${}< 0.000001$ | Reject                       | Reject                       | Reject         |
| Canine a | ${}< 0.000001$ | Reject                       | Reject                       | Reject         |
| Canine b | 0.18           | Accept                       | Accept                       | Accept         |
| Vitis a  | ${}< 0.000001$ | Reject                       | Reject                       | Reject         |
| Vitis b  | ${}< 0.000001$ | Reject                       | Reject                       | Reject         |
| Yeast-1  | 0.37           | Accept                       | Accept                       | Accept         |
| Yeast-2  | 0.034          | Reject                       | Accept                       | Accept         |

When the null hypothesis failed to be rejected, there was not enough evidence showing that there was significant difference between the mean of the true gene signal value and the mean of the average analyzed gene signal value. When the null hypothesis was rejected, that indicated that there was significant difference between the mean of the true gene signal value and the mean of the average analyzed gene signal value.

When we set the significant level at 0.05, for SBC, there were two accepted decisions for Canine a and Canine b. For GCOS, there were two accepted decisions for Canine b and Yeast-1. When we set the significant level at 0.01, for SBC, there were two accepted decisions for Canine a and Canine b. For GCOS, there were three accepted decisions for Canine b, Yeast-1 and Yeast-2. W hen we set the significant level at 0.001, for SBC, there were four accepted decisions for Canine a, Canine b, Yeast-1 and Yeast-2. For GCOS, there were three accepted decisions for Canine b, Yeast-1 and Yeast-2. Hence, for the significance level at 0.001, SBC had more images showing that it was providing gene signal value which were closer to the true gene signal value as compared to GCOS.

Then, we implemented the clustering analysis among true gene signal value, averaged analyzed gene signal value from SBC and GCOS by using the same cluster technique as w hat we did for one simulated image analysis. Eight clustering tree plots for eight microarray images are shown in Figures 5.15 through 5.22.

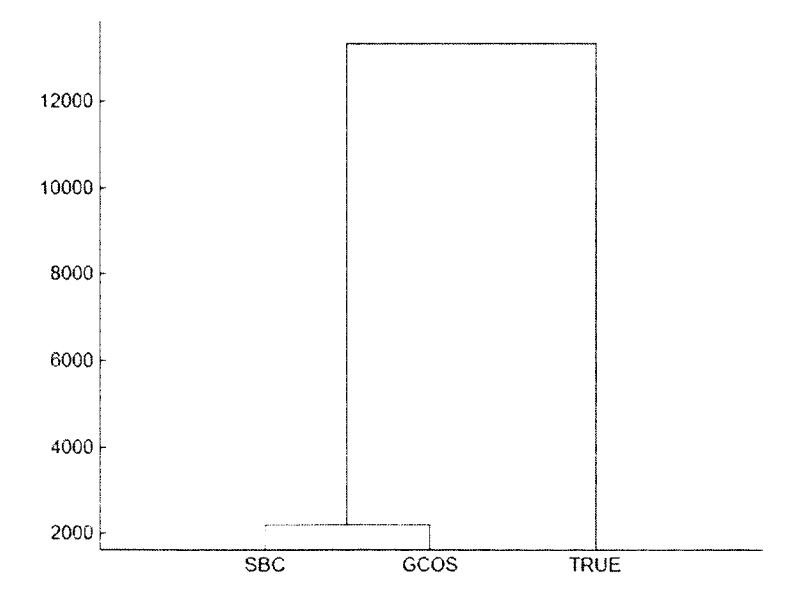

Figure 5.15 Clustering tree for Bovine a

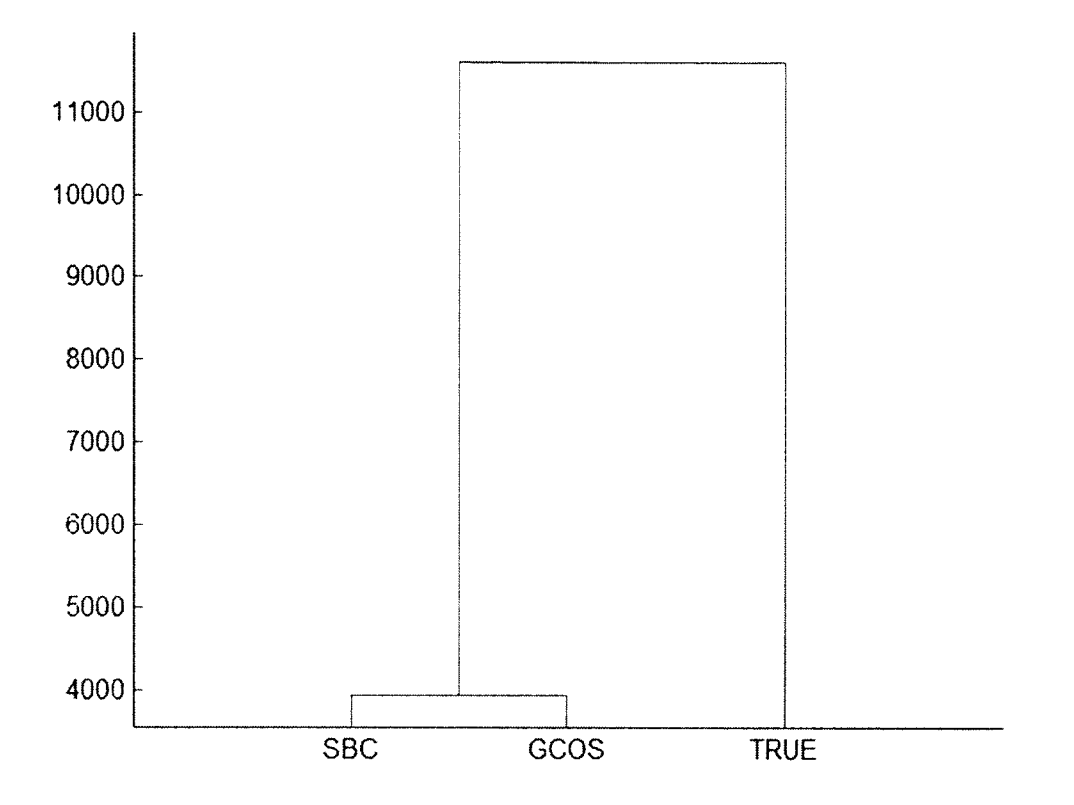

Figure 5.16 Clustering tree for Bovine\_b

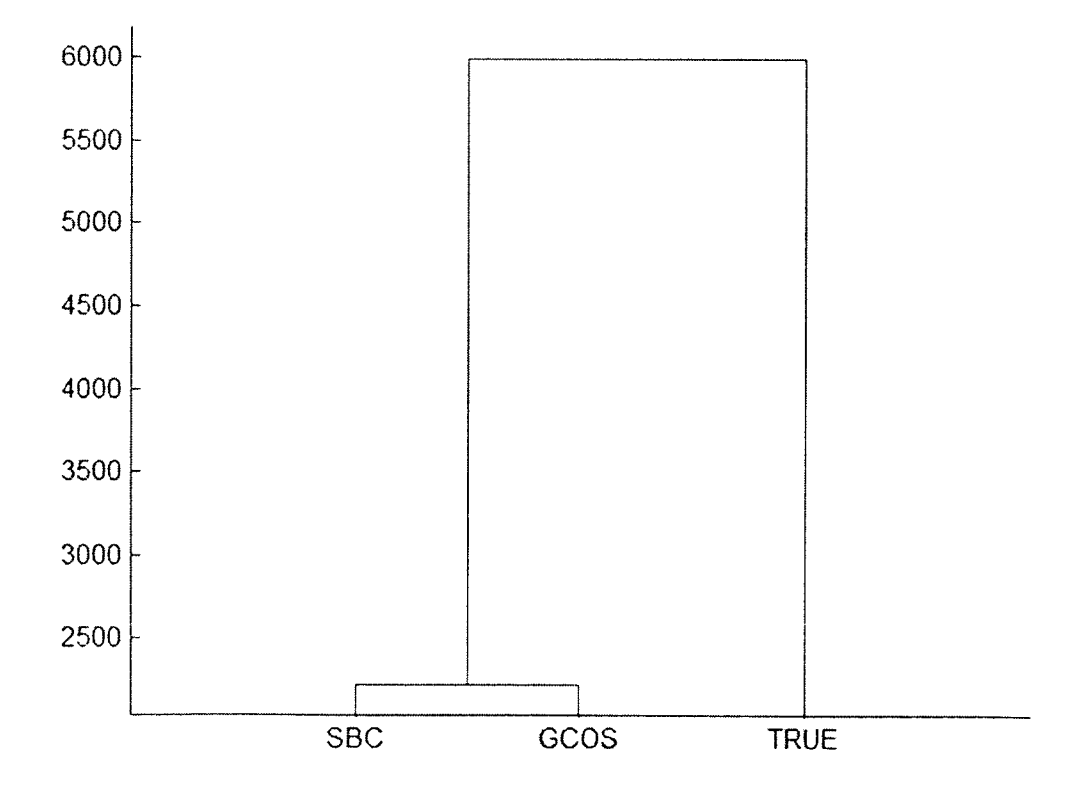

Figure 5.17 Clustering tree for Vitis\_a

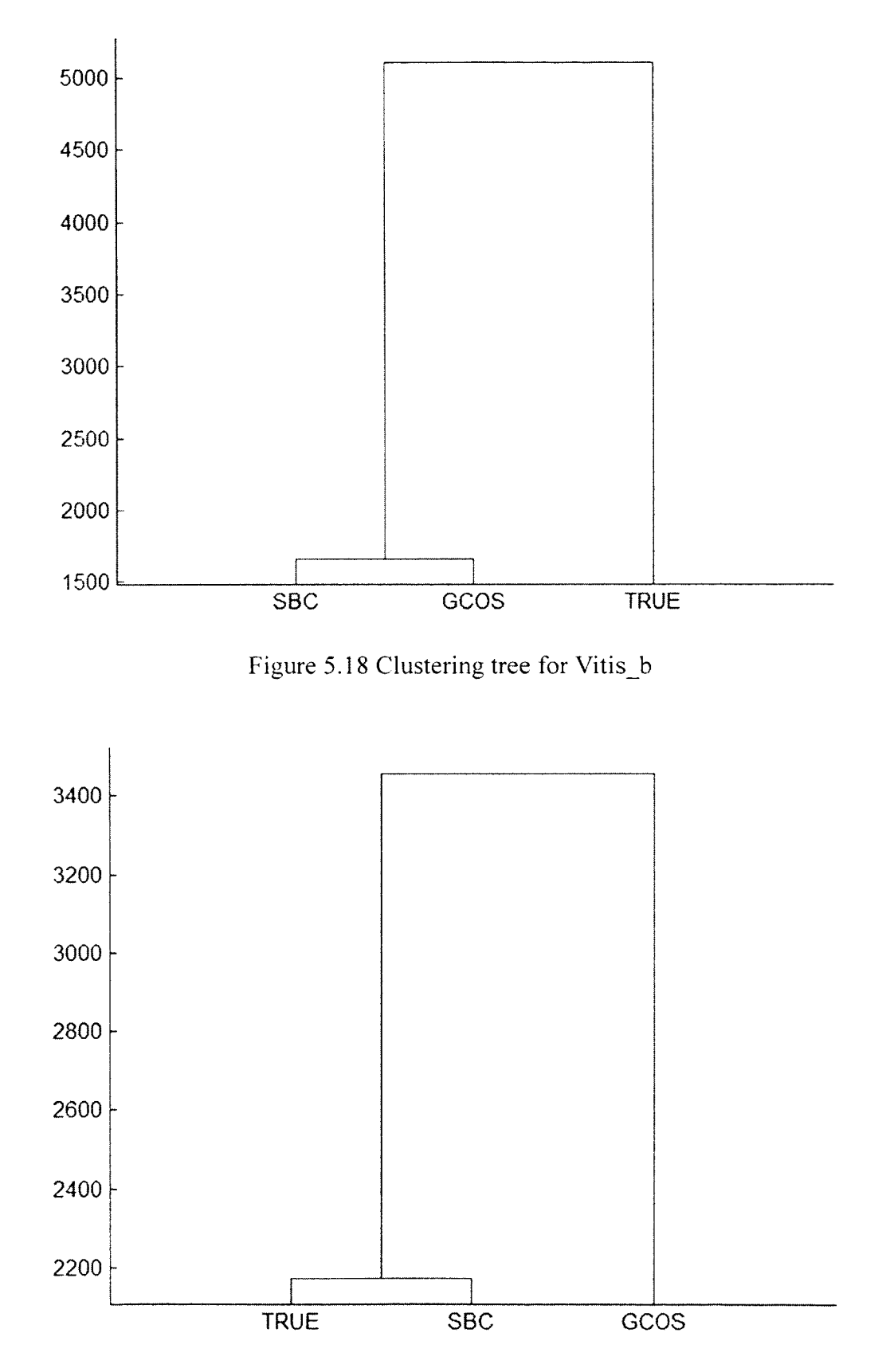

Figure 5 19 Clustering tree for Yeast-1

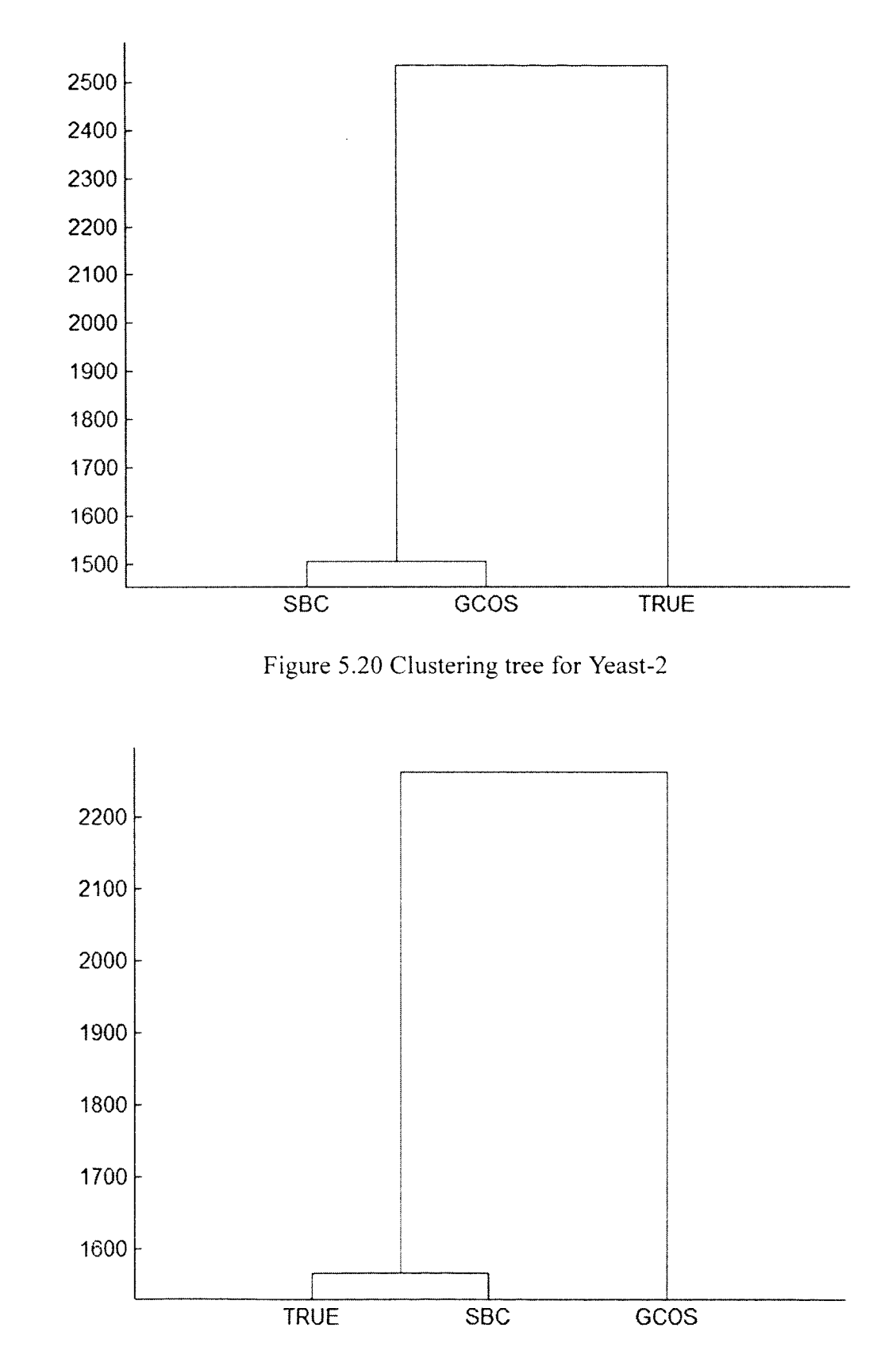

Figure 5.21 Clustering tree for Canine\_a

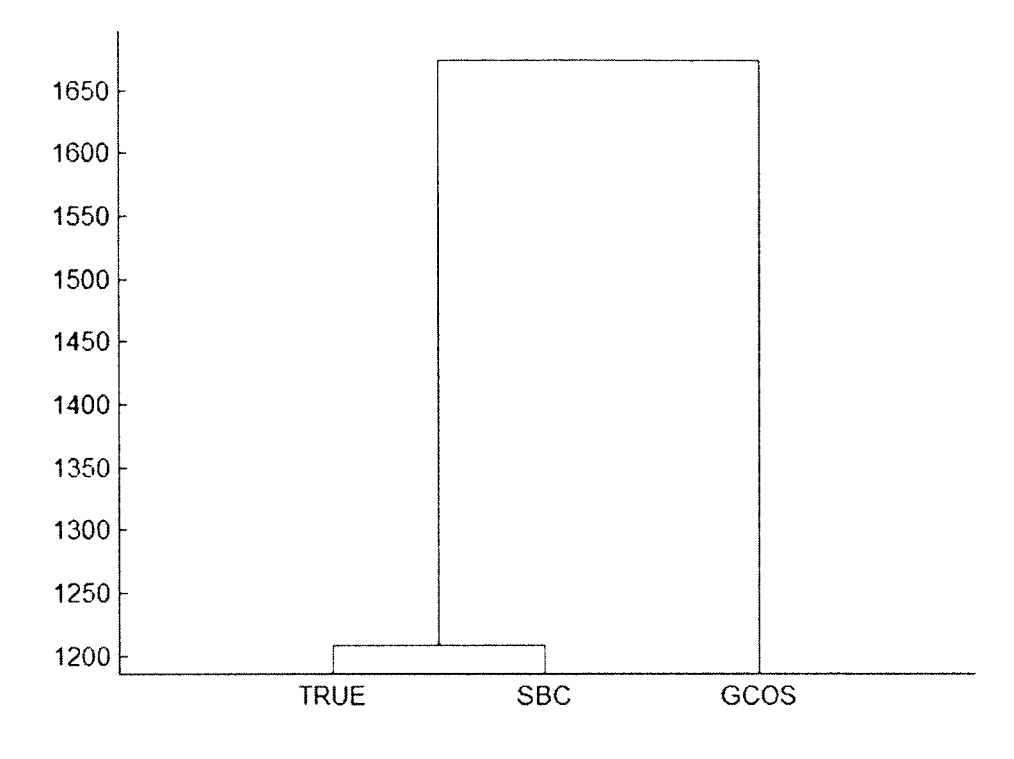

Figure 5.22 Clustering tree for Canine\_b

Figures 5.19, 5.21 and 5.22 show that SBC averaged analyzed gene signal value and true gene signal value were assigned to the same group by clustering analysis. This indicated that for these three genomes, Yeast-1, Canine a and Canine b, there were less dissimilarity between the true gene signal value and the SBC average analyzed gene signal value compared to the GCOS average analyzed gene signal value. SBC was able to provide more accurate gene signal value for these three images. For the rest of the genome, Bovine\_a, Bovine\_b, Vitis\_a, Vitis\_b and Yeast-2, the SBC averaged analyzed gene signal value and the GCOS averaged analyzed gene signal value were assigned to the same group.

Hence, there were less dissimilarity between the SBC averaged analyzed gene signal value and GCOS averaged analyzed gene signal value as compared to the true gene signal value. SBC and GCOS stayed at the same accuracy level for the rest of five Affymetrix microarray images on average, Bovine\_a, Bovine\_b, Vitis\_a, Vitis\_b and Yeast-2 based on the clustering analysis.

#### **CHAPTER 6**

#### **CONCLUSIONS**

The purpose of this dissertation was to construct a more accurate segmentation algorithm for Affymetrix microarray image. In Chapter 4, the Active Contours Without the Edges (ACWE) method and Segmentation Based Contours (SBC) method are presented. After modifying ACWE method, the SBC method was constructed and proposed to apply on Affymetrix microarray simulated image. The simulation method was introduced in Chapter 3, which embraces the most important biological characteristics of microarray experiments. In Chapter 5, we presented the comparison results after applying SBC and GCOS on simulated image based on the gene expression level. This gene expression comparison would bring significant impact in shedding light on cellular analysis field.

From all eight groups of different microarray images downloaded from Affymetrix sample test database, we replicated the generation of an image 50 times. We applied SBC and GCOS on all of these simulated images to obtain the gene signal expression values. Statistical analysis was performed based on the gene signal expression values instead of the intensity level. In this case, we were able to have a comprehensive understanding on how different algorithm will influence the gene expression calculation. In Chapter 5, we presented the dissimilarity distance metrics, sum squares of errors

measurement, standard error of performance, paired t test, two sample t test, inverse regression analysis and cluster analysis among three sets of gene signal values, which were true gene signal values, gene signal values obtained from SBC and gene signal values obtained from GCOS. Additionally, we computed the average gene signal values for each gene from the analyzed gene signal value obtained from both SBC and GCOS in each Affymetrix microarray image group. Similar statistical analysis was conducted on these average gene signal values, such as dissimilarity distance metrics, sum squares of errors measurement, standard error of performance, paired t test, two sample t test, inverse regression analysis and cluster analysis.

Based on all the comprehensive comparison results obtained from the above analyses, the SBC method provided more accurate gene signal values for Canine a, Canine b, Yeast-1 and Yeast-2. The GCOS method provided more accurate gene signal value for Bovine a, Bovine b, Vitis a and Vitis b. Hence, we concluded that SBC provided more accurate segmentation intensity values for some genom e Affymetrix microarray images as compared to the GCOS. For the rest of the images analyzed in our research, GCOS had a better capability. However, even a small improvement in microarray image segmentation process would lead to a significant impact on genome expression analysis. For future research, we would like to propose a new hybrid method which will dynamically choose between SBC and GCOS based on the types of genome to which the microarray image belongs. This new hybrid method will possibly yield a greater improvement on detecting interested genes for disease diagnostics and disease control.

# **APPENDIX A**

## **SOURCE CODE FOR SEGMENTATION METHOD**

```
// import the libraries using in the program 
importjava.awt. Transparency; 
im portjava.awt.im age.*; 
import java.io.*; 
importjavax.media.jai.*;
im portjavax.swing.*; 
im portjava.awt.event.*; 
importcom.sun.media.jai.codec.*;
\frac{1}{2} main class of image segementation
public class ImageSeg 
{
// get a file from input
public static File getFileForFilename(String filename)
throwsIOException {
  File fi = new File(filename);if (!f\hat{i}.exists())throw new IOException(fi.getName() + " not found");
if (!fi.isFile())throw new IO Exception(fi.getName() + " is not a file");
return fi;
 i
i
// main method
public static void main(String[] args)
{
String filename=null;
// Prompt for user to choose the file 
JFileChooser chooser = new JFileChooser();
chooser.setFileSelectionMode(JFileChooser.FILES ONLY);
interval = chosen.showOpenDialog(null);// Confirm the user choosing file. 
if(returnVal == JFileChooser.APPROVE_OPTION) { 
    \frac{1}{S} //System.out.println("You chose to open this file: " +
    // chooser.getSelectedFile().getName());
filename=chooser.getSelectedFile().getPath();
   *
f
intxpels=0. ypels=0 ; //initialize the variables 
double [] intensity ; 
try (
\frac{1}{2} get the input file
File fi1 = getFileForFilename(filename);//System, out. println("Segmenting...");
```

```
122
```

```
FileInputStream fin1 = new FileInputStream (fi1);BufferedReader bin1 = new BufferedReader(new InputStreamReader(fin1));
       String line l = bin 1 readLine(); //read in each line of the input file
while (\text{line }l! = \text{null}))
I
String[] result1 = line 1.split("\\t");
 String filename1=null,filename2=null,filename3=null,filename4=null;
for (int z=0; z < result l length; z++)
 i
i
    filenamel=result1[0];
    filename2=result1[1];
 }
11 create output files name
filename3=filename1.replaceAll(".tif"," segment.tif");
filename4=filename1.replaceAll(".tif","_output.txt");
11 create output image file
RenderedImage pi = JAI.create("fileload", filename1);Raster imagedata=pi.getData();
WritableRasterwr=null;
WritableRaster imagedata1=pi.copyData(wr);
intensity = new double [100];
// create an new object from class segment
segmentmyseg;
myseg = new segment();try {
       intzzz=1;
       File fi = getFileForFile name (filename2);FilelnputStream fin = new FilelnputStream(f_i);
       BufferedReader bin = new BufferedReader(new InputStream Reader(fin)); 
       String line = bin.readLine);
       BufferedWriter out = new BufferedWriter(new FileWriter(filename4));
// using progress bar 
ProgressMonitorInputStream pin
= new ProgressMonitorInputStream(null, fi.getName(), fin);
ProgressMonitor pm = pin.getProgressMonitor;
 File file = new File(filename2);
FileReaderfr = new FileReader(file);
LineNumberReaderIn = new LineNumberReader(fr);int count = 0:
while (ln.readLine() != null)count++;
  i
pm.setMaximum(count);
while (line!= null)
 f
```

```
\# initialize the variables
String[] result = line.split("\\t");
intstartx=0; 
intstartv=0; 
intlastx=0; 
intlasty=0;
for (int z=0; z < result. length; z++)
  (
i
    // get the location from the gridding file 
starty=Integer.parseInt(result[0]);
startx=Integer.parseInt(result[1]);
lasty=lnteger.parselnt(result[2]); 
lastx=lnteger.parselnt(result[3]);
  i
i
        for (int y=starty;y\le=lasty;y\pm+)
        for (int x=startx;x \le=lastx ;x++)
                {
         i
                inti.j;
                xpels= lastx-startx+l; 11 pixels in X-axis 
                ypels= lasty-starty+l; 11 pixels in Y-axis 
                intensity=new double[xpels*ypels]; 
                        for (j=0; j<ypels;j++)
        for (i=0; i \leq x^{j++}intensity [i+xpels*j]=im agedata.getSample(i+startx,j+starty,0);
        11 get the intensity value 
       }
                }
        \frac{1}{2} segmenting using the methods from class segment
        myseg.create(xpels, ypels, startx, starty, lastx, lasty, intensity); 
        myseg.initialize(xpels, ypels, startx, starty, lastx, lasty, intensity);
if (xpels*ypels>=100)
   \mathcal{L}myseg.set dt e w(0.1,1,0.0251);
myseg.set init curve(3);
  i
else
   i
myseg.set dt e w(0.1, 1, 0.01);
myseg.set init curve( 1);i
i
myseg.segment();
out. write(Double.toString(myseg.areainfo(startx+1,starty+1,lastx-1,lasty-1)));
out.write("t");
if (myseg.areainfo(startx,starty,lastx,lasty)!=0)out.write(Double.toString(myseg.area_intensitymean(startx,starty,lastx,lasty)));
```
else

```
out. write(Double.toString(myseg.background_intensitymedian(startx, starty, lastx, lasty)));
out.write("rt");
if (myseg.areainfo(startx+1,starty+1,lastx-1,lasty-1)!=0)
out.write(Double.toString(myseg.area_intensity_75pvalue(startx+1, starty+1, lastx-1,
lasty-1));
else
out.write(Double.toString(myseg.background_intensity_75pvalue(startx, starty, lastx,
lasty)));
out.write("\t");
out. write(Double.toString(myseg.background_intensitymedian(startx,starty,lastx,lasty)));
out.write("\n");
   // output to the output text file 
pm.setProgress(zzz); 
       zzzzzz+1;
    f
    i
inti.j;
for(j=0;j\leq myseg.ypels;j++)for (i=0; i < myseg.xpels-1;i++){
       if
(myseg.\text{sign}(myseg.area\_mapping[i+myseg.xpels*]])! = myseg.\text{sign}(myseg.area\_mapping[i+myseg.xpels*]]!i+1+myseg.xpels*j]))
        {
        if (myseg.sign(myseg.area_mapping[i+myseg.xpels*j])<0)
imagedata1.setSample(i+myseg.startx,j+myseg.starty,0,60000);
else
imagedatal.setSample(i+1+myseg.startx,j+myseg.starty,0,60000);
        t
f
       I
)
    }
         {
inti, j;
for (j=0; j< myseg.ypels-1;j++)for (i=0:i<myseg.xpels;i++)
       t
       if
(m<sub>y</sub> seg.sign(m<sub>y</sub> seg.area<sub>mapping[i+m<sub>y</sub> seg.xpels<sup>*</sup>]]!=m yseg.sign(m yseg.area_m apping [
i+myseg.xpels*(j+1)])
        i
i
       if (myseg.sign(myseg.area_mapping[i+myseg.xpels*j])<0)
imagedatal.setSample(i+myseg.startx,j+myseg.starty,0,60000);
else
imagedatal.setSample(i+myseg.startx,j+l+myseg.starty,0,60000);
        i
i
       i
i
```

```
\frac{1}{2}int j;
for(j=0; j<myseg.ypels;j++)i
      t
       if (myseg.sign(myseg.area_mapping[0+myseg.xpels*j])>=0)
       imagedatal.setSample(0+myseg.startx,j+myseg.starty,0,60000);
       if (myseg.sign(myseg.area_mapping[myseg.xpels-1 +myseg.xpels*j])>=0)
       im agedatal .setSample(myseg.xpels-1 +myseg.startx,j+myseg.starty,0,60000);
      }
         i
         \langleinti;
for(i=0;i\leq myseg.xpels;i++)if (myseg.sign(myseg.area_mapping[i+myseg.xpels*0])>=0)
       imagedatal.setSample(i+myseg.startx,0+myseg.starty,0,60000);
       if (myseg.sign(myseg.area_mapping[i+myseg.xpels*(myseg.ypels-1)])>=0)
       imagedatal.setSample(i+myseg.startx, myseg.ypels-1+myseg.starty, 0,60000);
      ₹
        \
        \frac{1}{2} draw the boundary of each cell in the output image file
       line = bin.readLine;
    }
out.close();
   }
catch (IOException e) { // Trap exception
System.err.println(e.toString()); // Display error
   )
BufferedImage bi = new BufferedImage(pi.getColorModel(), imagedata1, true, null);
RenderedImage op =JAI.create("filestore",bi,filename3,"TIFF");
        line1 = bin1.readLine();}
   »
   )
catch (IOException e) { // Trap exception
System.err.println(e.toString()); // Display error
    f
//System .out.println("Finished!");
int response = JOptionPane.showOptionDialog(
null // Center in window.
                 , "The whole segmentation process has finished" // Message
                 , null \sqrt{} Title in titlebar
                 . JOptionPane.DEFAULT_OPTION // Option type
                 , JOptionPane.PLAIN MESSAGE // messageType
```

```
. null 
                       . null 
                       , null
                      );
if (response==0 ) ii
System.exit(0);<br>\}if (response==-l) ti
System.exit(O); (
\frac{1}{\sqrt{S}}ystem.exit(0);<br>\frac{1}{\sqrt{S}}// Icon (none)
                                                 // Button text as above. 
                                                 11 Default button's label
```
### **APPENDIX B**

### **SOURCE CODE FOR WRITING IMAGE TO DAT FILE**

functionaffywritedat\_new( image, gridname, head 1, newdat)

```
[px, px_1]=size(image);%[A 1, head 1, dump 1 ]=affyreaddat(datname);
grid = load(gridname);[r,c]=size(grid);n = sqrt(r);
ul=[grid(1,2),grid(1,1)];ur=[grid(n,4),grid(n,1)];ll=[grid((n*(n-1)+1),2),grid((n*(n-1)+1),3)];lr=[grid(n*n,4),grid(n*n,3)];
fid=fopen(newdat,'w','!);
head=vvritehead(fid.image.head 1 ,ul,ur,ll,lr); 
for i=1:pxfor j=1:px 1
```

```
% \%tm p=fwrite(fid,uintl6(image(i,j)),'uintl6');
fwrite(fid,uint16(image(i,j)), 'uint16');end
end
```

```
% fwrite (fid, uint 16(im age), 'uint 16');
fclose(fid);
```
function head=writehead(fid.image,head 1,ul,ur,ll,lr) % head=fread(fid, $512$ ,'uint8');

```
[px, px] = size(image);
```

```
head.type=fwrite(fid,head 1.type,'uint8')
  head.pixperline=fwrite(fid,px_l,'uint16');
head.nolines=fwrite(fid,px,'uint16');
head.pixels=fwrite(fid,px*px_l,'uint32');
head.minpixvalue=fwrite(fid,min(image(:)),'uint32');
head.maxpixvalue=fwrite(fid,max(image(:)),'uint32');
head.meanpixvalue=fwrite(fid,mean(image(:)),'double');
head.stdpix=fwrite(fid,std(image(:)),'double');
```

```
head.nopixperrow=fwrite(fid,head1.nopixperrow,'uchar');
head.norows=fwrite(fid, head 1 .norows,'uchar');
head.pixwidth=fwrite(fid,head 1 .pixwidth,'uchar');
head.pixheight=fwrite(fid,head 1 .pixheight,'uchar');
head.scanspeed=fvvrite(fid,headl.scanspeed,'uchar'); 
head.temperature=fwrite(fid,head 1.temperature,'uchar');
head.laserpower=fwrite(fid,head 1.laserpower,'uchar');
head.datetime=fwrite(fid,headl.datetime,'uchar');
```
head.subfield=fwrite(fid. head 1 .subfield,'uchar');

```
head.meandcoffset=fvvrite(fid,headl .meandcoffset,'double'); 
head.stddcoffset=fwrite(fid,head1.stddcoffset,'double');
  head.dcdoffsetsamples=fwrite(fid,head1.dcdoffsetsamples,'uint32');
head.xy_ul=fwrite(fid,ul,'int16');
head.xy_ur=fwrite(fid,ur,'int16');
head.xy_lr=fwrite(fid,lr,'int16');
head.xy ll=fwrite(fid,ll,'int16');
head.cellmargin=fwrite(fid,head1.cellmargin,'uint16');
  a=headl .name;
  [r,c]=size(a);n=154-c;b = h;
for i=1:na=strcat(a, b);
end
  head.name=fwrite(fid,a,'uchar');
```
## **APPENDIX C**

## **SOURCE CODE FOR WRITING OUTPUT TO CEL FILE**

```
path=pwd;
file=dir(fullfile(path, '*.cel')); 
f size=size(file);for (i=1:f size(1));
f_file=fullfile(path,file(i).name);
acwe_f=strrep(lower(f_file),'.cel','_output.txt');
```
outcel\_f=strrep(lower(f\_file),'.cel','\_output.cel');

```
fid = fopen(f file);fidl=fopen (outcel f'_i(w');
cel=affyread(f_file);
[A,B, ACWE, C]=textread(acwe f,'% f % f % f % f,'headerlines',0);
```

```
%while ~-feof(fid);
for (i=1:24)tline=fgets(fid);
fwrite(fid1, tline);
end
%end
```

```
for (i=l :cel.NumProbes)
```

```
tline=fgets(fid);
```

```
[token1, remain1] = strtok(tline);[token2, remain2] = strtok(remain1);[token3, remain3] = strtok(remain2);[token4. remain4] = strtok(remain3);
  [token5, remain5] = strtok(remain4);% fwrite(fid1, '%12.8f\n',g(3));
fprintf(fid1, '%3d\t',str2num(token1));
fprintf(fid1, '%3d\t',str2num(token2));
  % fprintf(fid1, '%s\t',token3);
fprintf(fid1, '%s\t',num2str(ACWE(i)));
fprintf(fid1, '%s\t',token4);
fprintf(fid1, '%3d\n',str2num(token5));
```

```
end
while \negfeof(fid);
tline=fgets(fid);
fwrite(fid1, tline);
end
end
fclose(fid);
        fclose(fidl)
```
## **REFERENCES**

- [1] B. Alberts, A. Johnson, J. Lewis, M. Raff, K. Roberts and P. Walter, "Molecular" Biology of the Cell," in *Garland Science*, pp. 1-125, 2007.
- [2] A. D. Hershey and M. Chase, "Independent functions of viral protein and nucleic acid in growth of bacteriophage," in *The Journal of General Physiology*, vol. 36, pp. 39-56, 1952.
- [3] J. D. Watson and F. H. C. Crick, "A Structure for Deoxyribose Nucleic Acid," in *Nature,* pp. 737-738. 1953.
- [4] "M olecular Biology." Available: [http://cnce.tum blr.com /post/9844643186/central](http://cnce.tumblr.com/post/9844643186/central-)dogma-of-biology-sequential-information. [Accessed: 15-Nov-2012].
- [5] S.C. Lakhotia, "What is a Gene," in *Resonance*, vol. 2, pp. 44-53, 1997.
- [6] M. V. Rockman and L. Kruglyak, "Genetic of global gene expression," in *Nature Review Genetics*, vol. 7, pp. 862-872, 2006.
- [7] "Microarray." Available: http://www.ncbi.nlm.nih.gov/About/primer/microarrays.html.[Accessed: 15-Nov-2012 ].
- [8] "Affymetrix." Available: http://www.Affymetrix.com/. [Accessed: 15-Nov-2012].
- [9] D. Lockhart, H. Dong, M. Byrne, M. Follettie, M. Gallo, M. Chee, M. Mittmann, C. Wang, M. Kobayashi and H. Horton, "Expression monitoring by hybridization to high-density oligonucleotide arrays," In *Nature Biotechnology*, vol. 14, pp. 1675- 1680, 1996.
- [10] M. Schena, D. Shalon, R.W. Davis, and P.O. Brown, "Quantitative Monitoring of Gene Expression Patterns with a Complementary DNA M icroarray," in *Science*, vol. 270, pp. 467-470. 1996.
- [11] Y. H. Yang, M. J. Buckley, S. Dudoit and T. P. Speed, "Comparison of methods for image analysis on cDNA microarray data," in *Journal of Computational & Graphical Statistics*, vol. 11, pp. 108-136, 2002.
- [12] H. Gohlmann and W. Talloen, "Gene expression studies using Affymetrix microarrays," in *Mathematical and Computational Biology*, pp. 1-100, 2009.
- [13] "cDNA." Available: http://www.scq.ubc.ca/spot-your-genes-an-overview-of-the-microarray/. [Accessed: 15-NOV-2012J.
- [14] "cDNA."Available: http://www.cs.wustl.edu/~jbuhler/research/array/. [Accessed: 15-Nov-2012].
- [15] R. Lipshutz, S. Fodor, T. Gingeras, and D. Lockhart, "High density synthetic oligonucleotide arrays," in *Nature Genetics*, suppl. 21, pp. 20±24, 1999.
- [16] "Proble Level Design."Available: http://www.dkfz.de/gpcf/24.html. [Accessed: 15-Nov-2012].
- [17] "Experiment." Available: http://angerer.swissbrain.org/archive/2002/11/.[Accessed: 15-Nov-2012].
- [18] L. J. Kricka and J. Cabrera, "Microarray Technology and Applications: An All-Language Literature Survey Including Books and Patents," in *Clinical Chemistry*, vol. 48, no. 8, pp. 1479-1482, 2001.
- [19] D. Amaratunga and J. Cabrera, *Exploration and analysis of DNA microarray and protein array data,* New York. Wiley, 2004.
- [20] T. Bergemann, R. Laws, F. Quiaoit and P. Zhao, "A statistically driven approach for image segmentation and signal extraction in cDNA microarrays," in *Journal of Computational Biology*. vol. 11, no. 4, pp. 695-713, 2004.
- [21] O. Demirkaya, M. H. Asyali and M. M. Shoukri, "Segmentation of cDNA microarray spots using Markov random field modeling," in *Bioinformatics*, vol. 21, no. 3, pp. 2994-3000, 2005.
- [22] R. Gottardo, J. Bsesag, M. Sthephens and A. Murua, "Probabilistic segmentation and intensity estimation for microarray images," in *Biostatistics,* vol. 7, no. 1. pp. 85-99, 2006.
- [23] H. Zuzan, C. Blanchette, H. Dressman, E. Huang, S. Ishida, J. R. Marks, J. R. Nevins, R. Spang, M. West, V. E. Johnson, "Estimation of Probe Cell Locations in High-density Synthetic-oligonucleotide DNA Microarrays," in *Journal of American Statistical Association,* pp. 611-631, 2001.
- [24] R. Simon, E. Korn, L. M. McChane, M. D. Radmacher, G. W. Wright and Y. Zhao, *Design and analysis of DNA microarray investigations, New York, Springer, 2003.*
- [25] R. Adams and L. Bischof, "Seeded region growing," in *IEEE Transactions on Pattern Analysis and Machine Intelligence*, vol. 16, no. 6, pp. 641-647. 1994.
- [26] Y. Chen, E. Dougherty and M. Bittner, "Ratio-based decisions and the quantitative analysis of cDNA microarray images," in *Journal Biomedical Optics*, vol. 2, no. 4, pp. 364-374, 1997.
- [27] T. F. Chan and L. A. Vese, "Active contours w ithout edges," in *IEEE Transactions on Image Processing*, vol. 10, pp. 266-276, 2001.
- [28] "Gene Expression." Available: http://media.Affymetrix.com/support/technical/whitepapers/sadd\_whitepaper.pdf. [Accessed: 15-Nov-2012],
- [29] J. N. McClintick and H. J. Edenbergm, "Effects of filtering by Present call on analysis of microarray experiments," in *BMC Bioinformatics*, pp.7-49, 2006.
- [30] S. D. Pepper, E. K. Saunders, L. E. Edwards1, C. L. Wilsonand and C. J. Miller. "The utility of MAS5 expression summary and detection call Algorithms," in *BMC Bioinform atics*, pp. 8-273, 2007.
- [31] M. Nykter, T. Aho, M. Ahdesmäki, P. Ruusuvuori, A. Lehmussola and O. Harja, "Simulation of microarray data with realistic characteristics," in *BMC Bioinform atics*. pp. 7-349, 2006.
- [32] "Simulation Model." Available: http://www.cs.tut.fi/sgn/csb/mamodel/. [Accessed: 15-Nov-2012].
- [33] "Sample data." Available: http://www.Affymetrix.com/support/technical/sample\_data/demo\_data.affx.fAccess ed: 15-Nov-2012],
- [34] W. Black. M. Kaern, C. Cantor and J, Collins, "Noise in eukaryotic gene expression," in *Nature,* vol. 422, pp. 633-637, 2003.
- [35] H. B. Fraser, A. E. Hirsh, G. Giaever, J. Kumm and M. B. Eisen, "Noise minimization in eukaryotic gene expression," in *PLOS Biology*, vol. 2, pp. 137, 2004.
- [36] Y. Tu, G. Stolovitzky and U. Klein, "Quantitative noise analysis for gene expression microarray experiments," in *Proceedings of the National Academy of Sciences*, vol. 99, no. 22, pp. 14031-14036, 2002.
- [37] H. Cho and J. K. Lee, "Bayesian hierarchical error model for analysis of gene expression data," in *Bioinformatics*, vol. 20, no. 13, pp. 2016-2025, 2004.
- [38] R. O. Dror, J. G. Murnick, N. J. Rinald, V. D. Marinescu, R. M. Rifkin and R. A. Young. "Bayesian estimation of transcript levels using a general model of array measurement noise," in *Journal of Computational Biology*," vol. 10, pp. 433-1452. 2003.
- [39] D. M. Rocke and B. Durbin, "A model for measurement error for gene expression array," in *Journal of Computational Biology*, vol. 8, no. 6, pp. 557-569, 2001.
- [40] A. J. Hartemink, D. K. Gifford, T. S. Jaakkola and R. A. Young, "Maximumlikelihood estimation of optimal scaling factors for expression array normalization," in *Proceedings of the International Biomedical Optics Symposium*, pp. 132-140, 2 0 0 1 **.**
- [41] A. M. K. Hein, S. Richardson, H. C. Causton, G. K. Ambler and P. J. Green, "PJ: BGX: A fully Bayesian integrated approach to the analysis of Affymetrix GeneChip data," in *Biostatistics*, vol. 6, no. 3, pp. 349-373, 2005.
- [42] C. T. Ekstrom, S. Bak, C. Kristensen and M. Rudemo, "Spot shape modeling and data transformations for microarrays," in *Bioinformatics*, vol. 20, no. 14, pp. 2270-2278, 2005.
- [43] M. Moelich and T. Chan, "Tracking objects with the Chan-Vese algorithm," in *Computational Applied Mathematics, Los Angeles, 2003.*
- [44] A. Almhdie, P. L. Pereira, S. Meme, C. Colombier, V. Brault, F. Szeremeta, B. T. Doan, R. Ledee, R. Harba, Y. Herault, J. C. Belaeil and C. Leger, "Chan-vese based method to segment mouse brain MRI images: application to cerebral malformation analysis in Trisomy 21," in *17th European Signed processing Conference.* Glasgow, 2009.
- [45] N. Salman, "Image Segmentation and Edge detection based on Chan-Vese Algorithm," in *The International Arab Journal of Information Technology*, vol. 3, no. 1, 2006.
- [46] O. Rousseau, "An iterative active contours algorithm applied to hearth segmentation," in *4th Montreal Scientific computing days*, Montreal, 2007.
- [47] S. Lakshmi and V. Sankaranarayanan, "A study of edge detection techniques for segmentation computing approaches," in *IJCA Special Issue on "Computer Aided Soft Computing Techniques for Imaging and Biomedical Applications*", vol. CASCT, pp. 35-41,2010.
- [48] J. Quackenbush, "Computational analysis of microarray data," in *Nature Revie\vsGenetics2,* pp. 418-427, 2001.
- [49] J. N. McClintick and H. J. Edenbergm, "Effects of filtering by Present call on analysis of microarray experiments," in *BMC Bioinformatics*, pp. 7-49, 2006.
- [50] S. Drghici, "Statistics and data analysis for microarrays using R and Bioconductor," in *Chapman & Hall/CRC Mathematical & Computational Biology*, pp. 568-634. 2011.
- [51] G. Glazko and A. Mushegian, "Measuring gene expression divergence: the distance to keep," in *Biology Direct,* vol. 5, no. 1, 2010.
- [52] M. A. Levenstien, Y. Yang and J. Ott, "Statistical significance for hierarchical clustering in genetic association and microarray expression studies," in *BMC Bioinform atics*, pp. 4-62, 2003.
- [53] "Clustering Analysis." Available: http://www.invitrogen.com/site/us/en/home/References/Ambion-Tech-Support/transcriptome-analysis/tech-notes/analysis-of-microarray-data.html. [Accessed: 15-Nov-2012].
- [54] A.M.C. Davies and T. Fearn, "Back to basics: calibration statistics," in *Spectroscopy Europe*, vol. 18, no.2, pp. 31-32, 2006.
- [55] K. H. Ng and A. H. Pooi, "Calibration Intervals in Linear Regression Models," in *Communications in Statistics - Theory and Methods, vol.* 37, no. 11, pp. 1688-1696, 2008.
- [56] T. Hastie, R. Tibshirani and J. Friedman, *The Elements of Statistical Learning: Data Mining, Inference and Prediction,* New York, Springer, 2001.
- [57] "Sampling Error." Available: http://www.experiment-resources.com/sampling-error.html. [Accessed: 15-Nov-2012],